# fmtcount.sty: Displaying the Values of LATEX Counters

Nicola L.C. Talbot <www.dickimaw-books.com> Vincent Belaïche

2015-05-05 (version 3.01)

# **Contents**

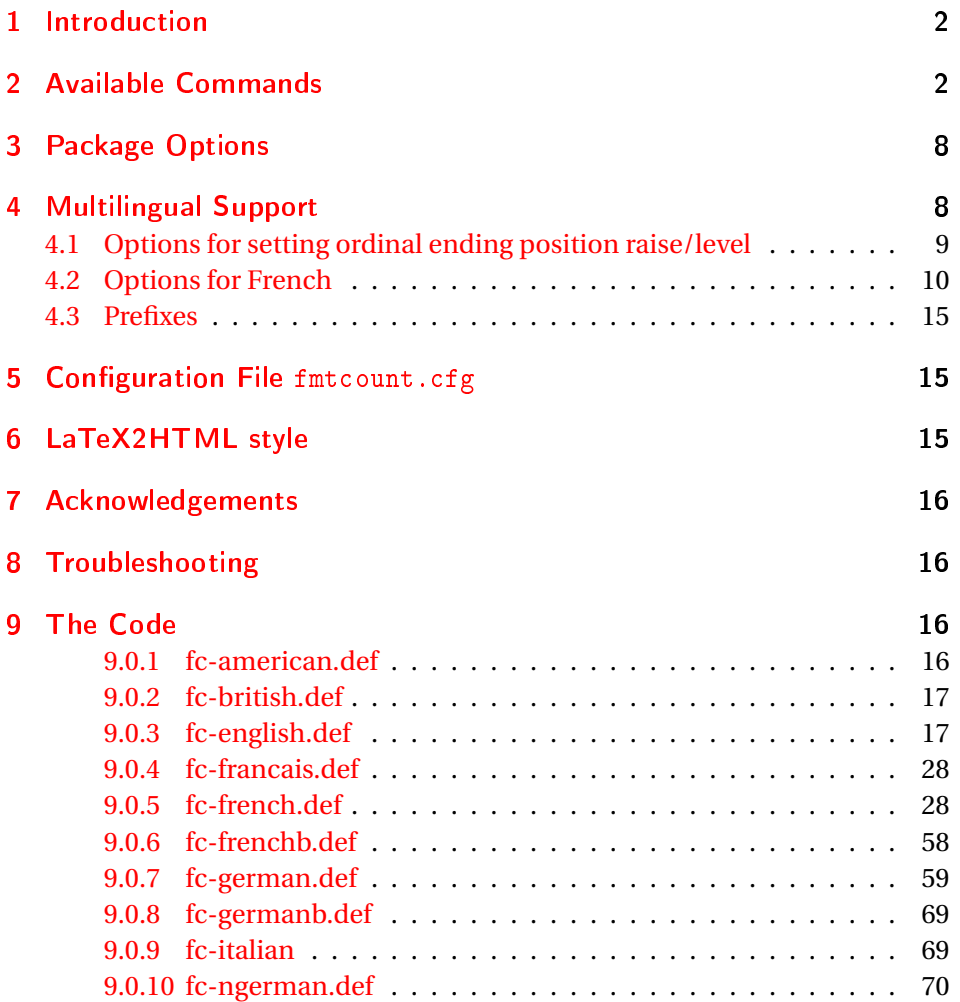

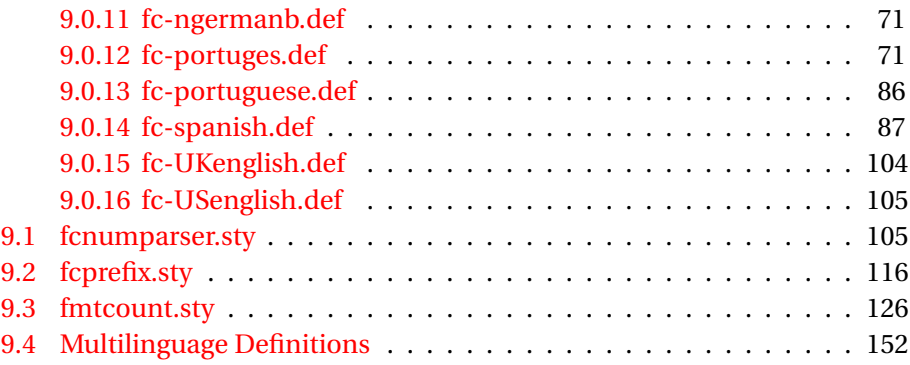

# <span id="page-1-0"></span>1 Introduction

The fmtcount package provides commands to display the values of ETEX counters in a variety of formats. It also provides equivalent commands for actual numbers rather than counter names. Limited multilingual support is available. Currently, there is only support for English, French (including Belgian and Swiss variations), Spanish, Portuguese, German and Italian.

# <span id="page-1-1"></span>2 Available Commands

The commands can be divided into two categories: those that take the name of a counter as the argument, and those that take a number as the argument.

### \ordinal \ordinal{〈*counter*〉}[〈*gender*〉]

This will print the value of a ETEX counter *(counter)* as an ordinal, where the macro

\fmtord \fmtord{〈*text*〉}

is used to format the st, nd, rd, th bit. By default the ordinal is formatted as a superscript, if the package option level is used, it is level with the text. For example, if the current section is 3, then \ordinal{section} will produce the output: 3rd. Note that the optional argument 〈*gender*〉 occurs *at the end*. This argument may only take one of the following values: m (masculine), f (feminine) or n (neuter.) If〈*gender*〉is omitted, or if the given gender has no meaning in the current language, m is assumed.

**Notes:**

1. the memoir class also defines a command called \ordinal which takes a number as an argument instead of a counter. In order to overcome this incompatiblity, if you want to use the fmtcount package with the memoir class you should use

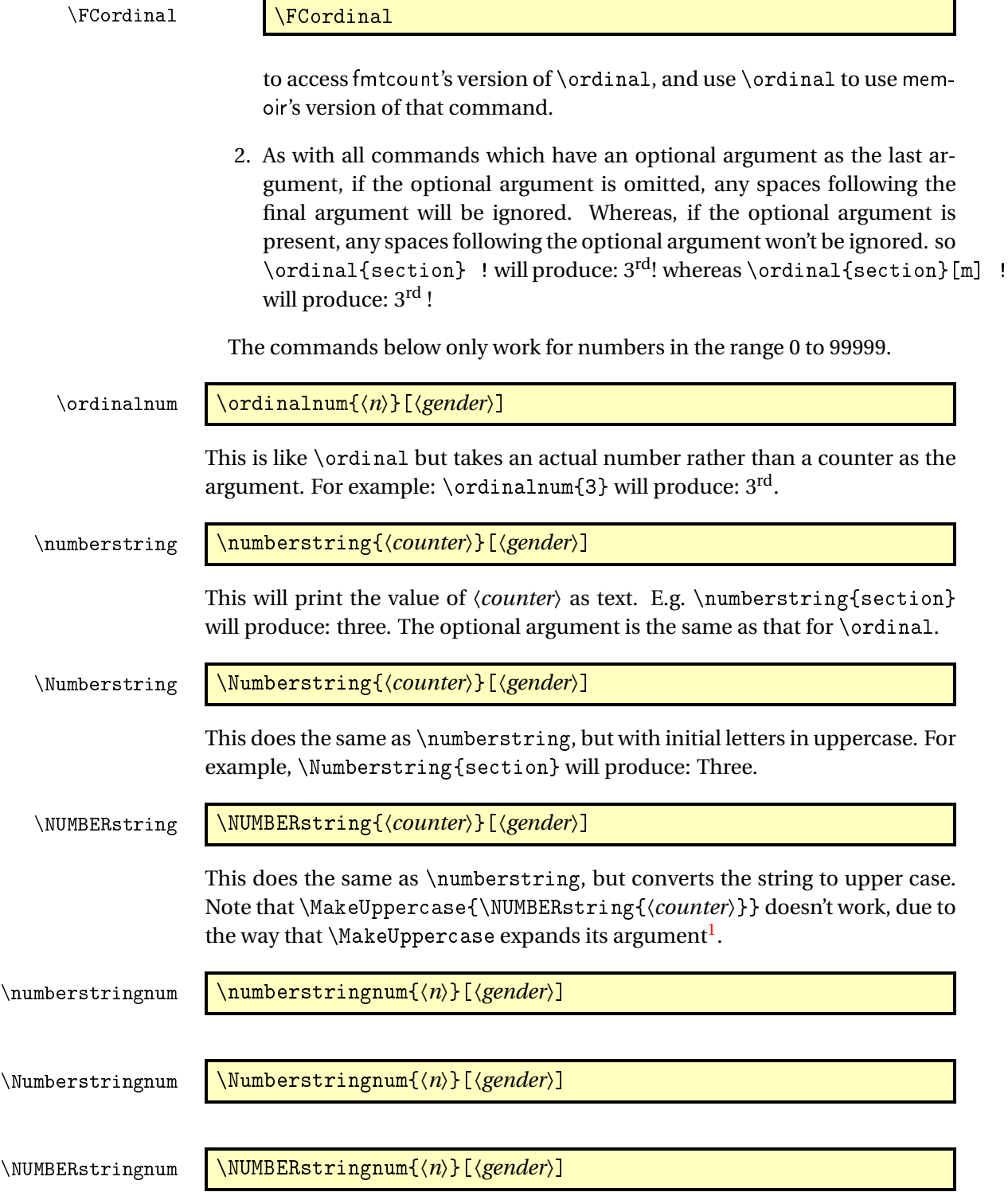

<span id="page-2-0"></span> $\overline{1_{\text{See all the various positions to comp. text.tex} }$  the various postings to comp.

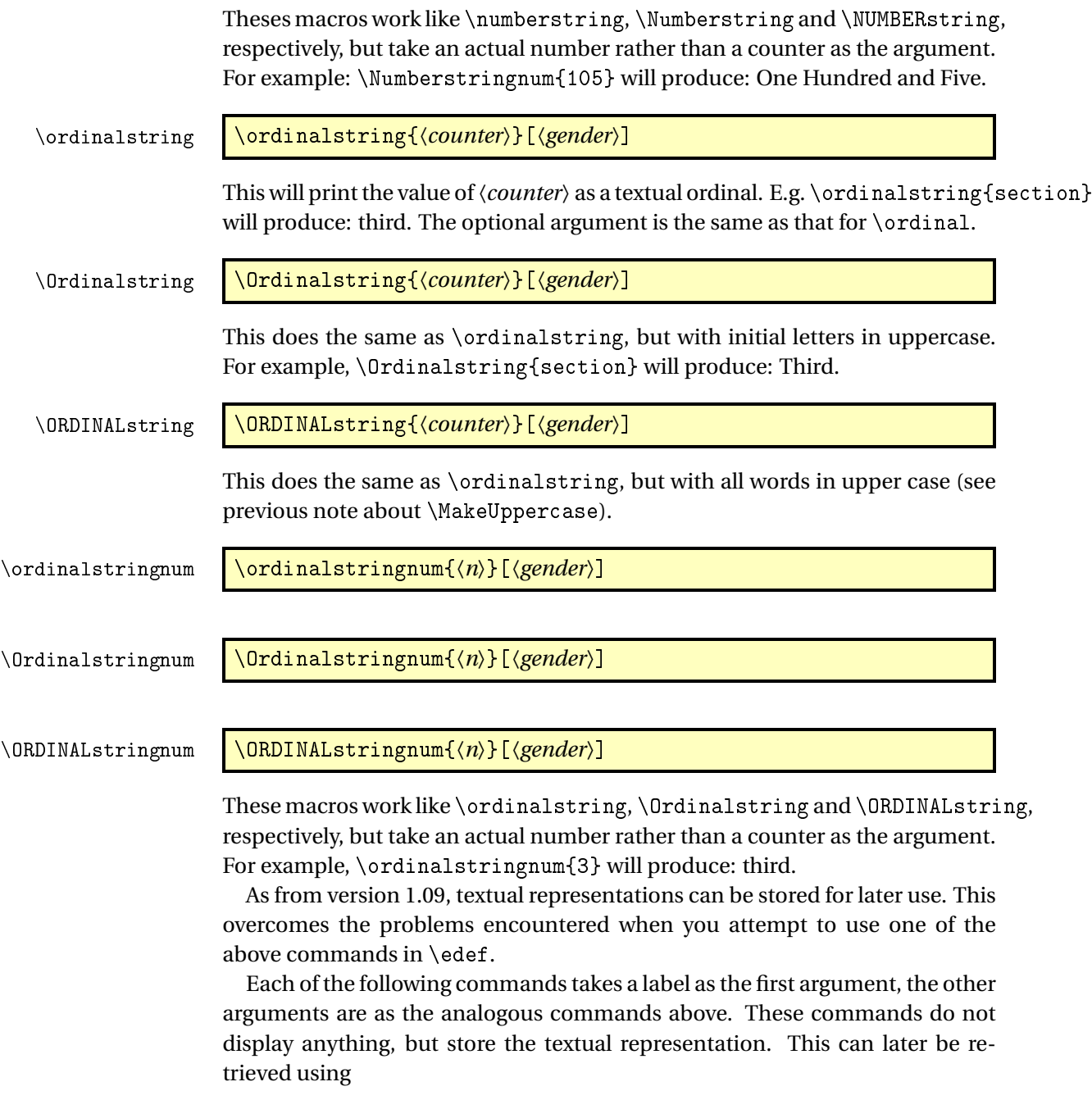

\FMCuse \FMCuse{〈*label*〉}

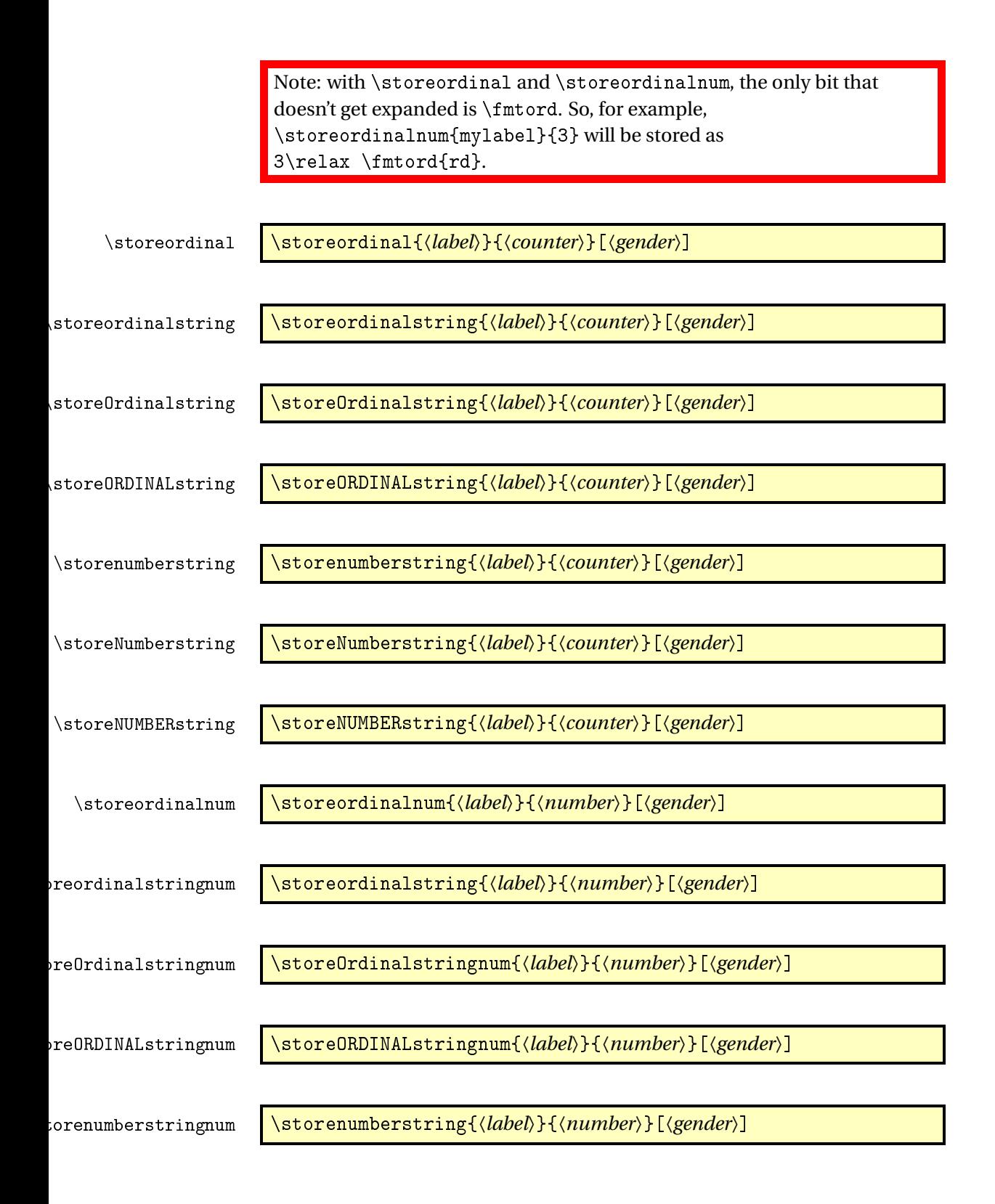

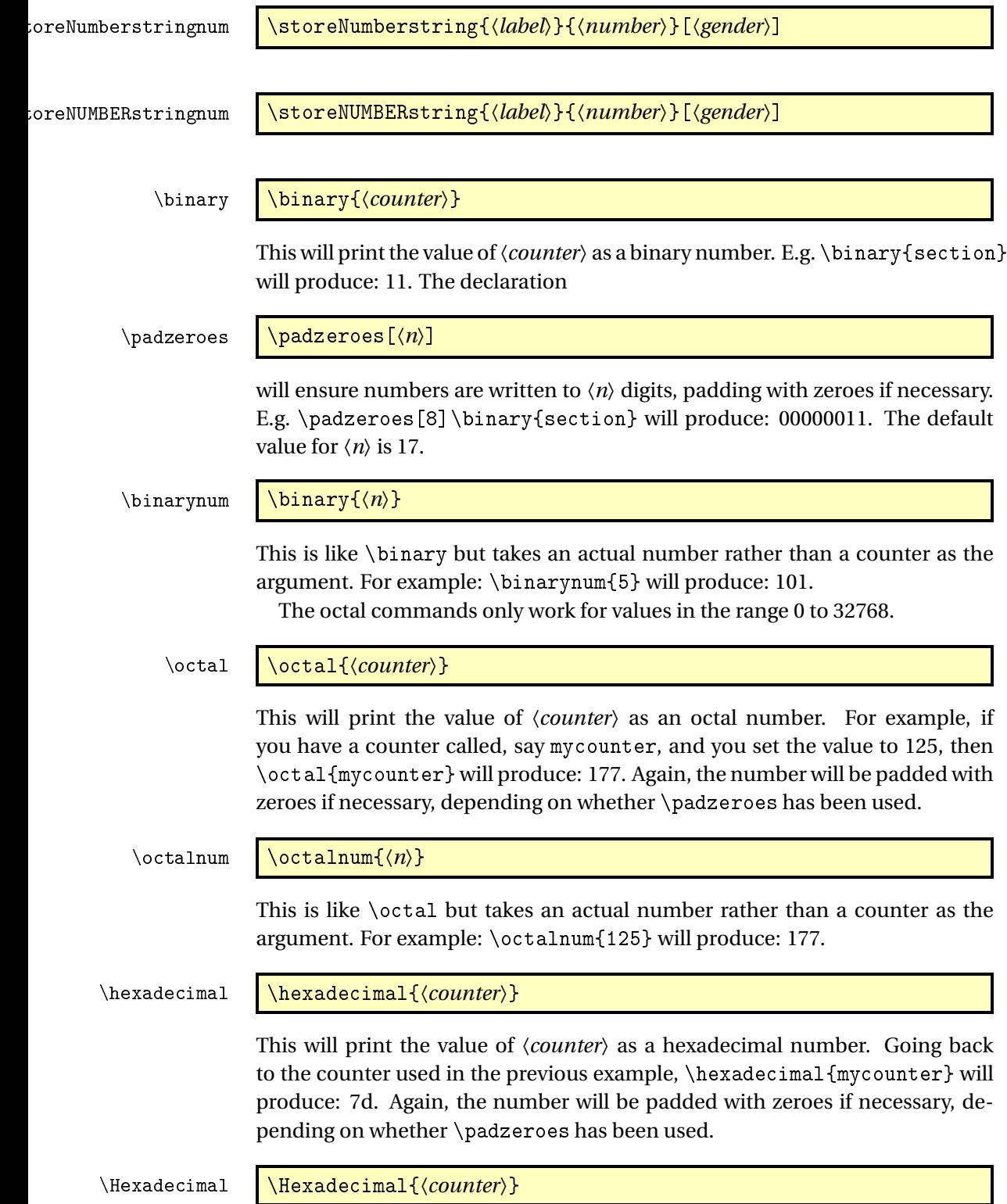

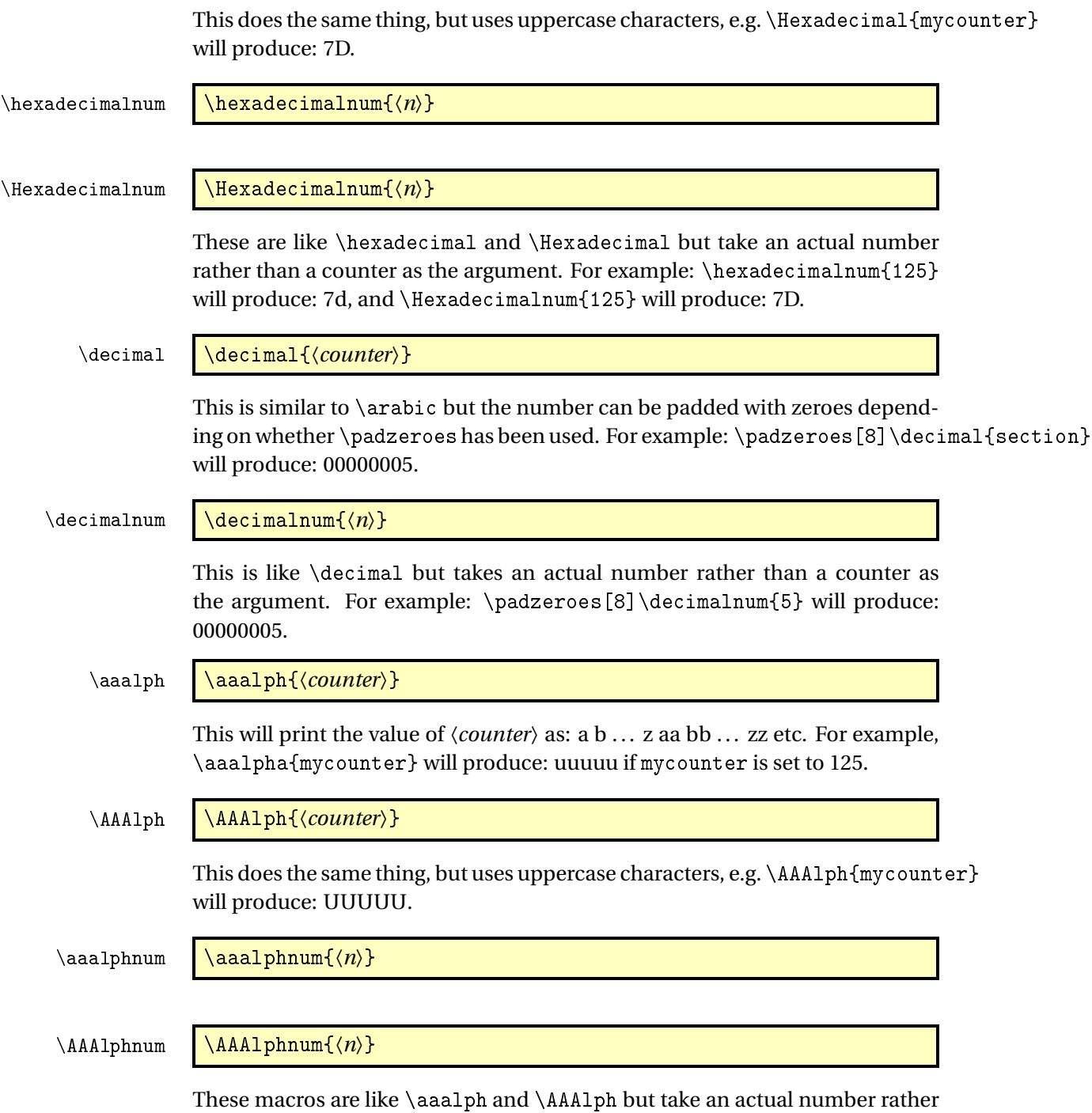

than a counter as the argument. For example: \aaalphnum{125} will produce: uuuuu, and \AAAlphnum{125} will produce: UUUUU.

The abalph commands described below only work for values in the range 0 to 17576.

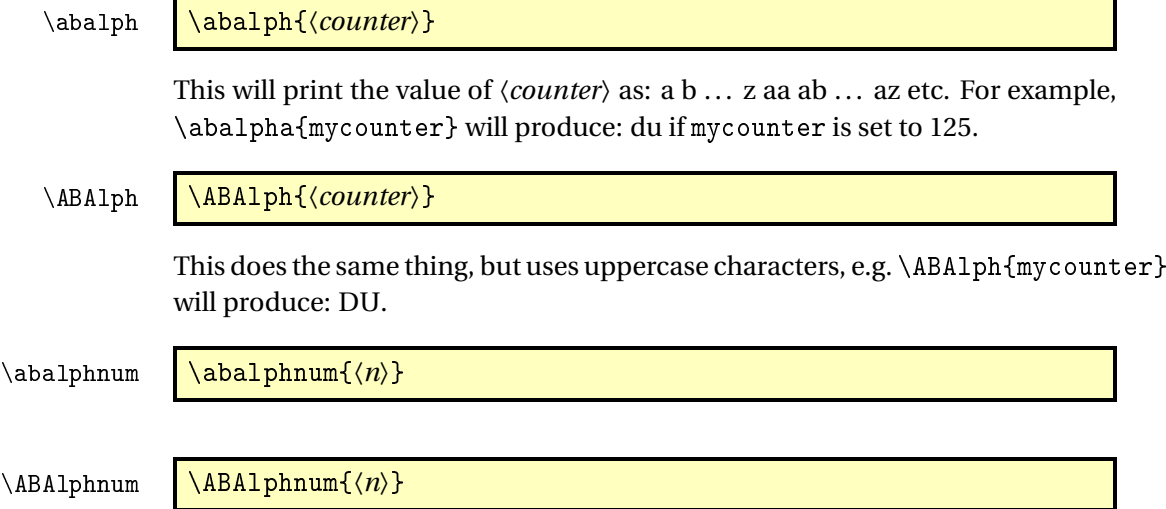

These macros are like \abalph and \ABAlph but take an actual number rather than a counter as the argument. For example: \abalphnum{125} will produce: du, and \ABAlphnum{125} will produce: DU.

# <span id="page-7-0"></span>3 Package Options

The following options can be passed to this package:

〈*dialect*〉 load language 〈*dialect*〉, supported 〈*dialect*〉 are the same as passed to \FCloadlang, see [4](#page-7-1)

raise make ordinal st,nd,rd,th appear as superscript

level make ordinal st,nd,rd,th appear level with rest of text

Options raise and level can also be set using the command:

\fmtcountsetoptions \fmtcountsetoptions{fmtord=〈*type*〉}

where  $\langle type \rangle$  is either level or raise. Since version 3.01 of fmtcount, it is also possible to set 〈*type*〉 on a language by language basis, see § [4.](#page-7-1)

# <span id="page-7-1"></span>4 Multilingual Support

Version 1.02 of the fmtcount package now has limited multilingual support. The following languages are implemented: English, Spanish, Portuguese, French, French (Swiss) and French (Belgian). German support was added in version 1.1.<sup>[2](#page-7-2)</sup> Italian support was added in version 1.[3](#page-7-3)1.<sup>3</sup>

<span id="page-7-2"></span> $\overline{a^2}$ Thanks to K. H. Fricke for supplying the information.

<span id="page-7-3"></span><sup>&</sup>lt;sup>3</sup>Thanks to Edoardo Pasca for supplying the information.

To ensure the language definitions are loaded correctly for document dialects, use

# \FCloadlang \FCloadlang{〈*dialect*〉}

in the preamble. The 〈*dialect*〉 should match the options passed to babel or polyglossia. fmtcount currently supports the following 〈*dialect*〉: english, UKenglish, british, USenglish, american, spanish, portuges, french, frenchb, francais, german, germanb, ngerman, ngermanb, and italian. If you don't use this, fmtcount will attempt to detect the required dialects, but this isn't guaranteed to work.

The commands \ordinal, \ordinalstring and \numberstring (and their variants) will be formatted in the currently selected language. If the current language hasn't been loaded (via \FCloadlang above) and fmtcount detects a definition file for that language it will attempt to load it, but this isn't robust and may cause problems, so it's best to use \FCloadlang.

If the French language is selected, the french option let you configure the dialect and other aspects. The abbr also has some influence with French. Please refer to § [4.2.](#page-9-0)

The male gender for all languages is used by default, however the feminine or neuter forms can be obtained by passing f or n as an optional argument to \ordinal, \ordinalnum etc. For example: \numberstring{section}[f]. Note that the optional argument comes *after* the compulsory argument. If a gender is not defined in a given language, the masculine version will be used instead.

Let me know if you find any spelling mistakes (has been known to happen in English, let alone other languages with which I'm not so familiar.) If you want to add support for another language, you will need to let me know how to form the numbers and ordinals from 0 to 99999 in that language for each gender.

# <span id="page-8-0"></span>4.1 Options for setting ordinal ending position raise/level

## \fmtcountsetoptions \fmtcountsetoptions{〈*language*〉={fmtord=〈*type*〉}}

where 〈*language*〉 is one of the supported language 〈*type*〉 is either level or raise or undefine. If the value is level or raise, then that will set the fmtord option accordingly<sup>[4](#page-8-1)</sup> only for that language  $\langle \text{language} \rangle$ . If the value is undefine, then the non-language specific behaviour is followed.

Some 〈*language*〉 are synonyms, here is a table:

<span id="page-8-1"></span> $^4$ see § [3](#page-7-0)

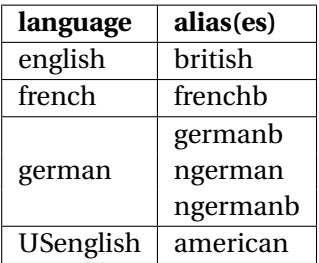

# <span id="page-9-0"></span>4.2 Options for French

This section is in French, as it is most useful to French speaking people.

Il est possible de configurer plusieurs aspects de la numérotation en français avec les options french et abbr. Ces options n'ont d'effet que si le langage french est chargé.

\fmtcountsetoptions \fmtcountsetoptions{french={〈*french options*〉}}

L'argument 〈*french options*〉 est une liste entre accolades et séparée par des virgules de réglages de la forme "〈*clef*〉=〈*valeur*〉", chacun de ces réglages est ciaprès désigné par "option française" pour le distinguer des "options générales" telles que french.

Le dialecte peut être sélectionné avec l'option française dialect dont la valeur 〈*dialect*〉 peut être france, belgian ou swiss.

dialect \fmtcountsetoptions{french={dialect={〈*dialect*〉}}}

french \fmtcountsetoptions{french=〈*dialect*〉}

Pour alléger la notation et par souci de rétro-compatibilité france, belgian ou swiss sont également des 〈*clef*〉s pour 〈*french options*〉 à utiliser sans 〈*valeur*〉.

L'effet de l'option dialect est illustré ainsi :<br>france soixante-dix pour 70, quatre-vingts pour

soixante-dix pour 70, quatre-vingts pour 80, et quatre-vingts-dix pour 90,

belgian septante pour 70, quatre-vingts pour 80, et nonante pour 90,

swiss septante pour 70, huitante<sup>5</sup> pour 80, et nonante pour 90

Il est à noter que la variante belgian est parfaitement correcte pour les franco-phones français<sup>[6](#page-9-1)</sup>, et qu'elle est également utilisée en Suisse Romande hormis dans les cantons de Vaud, du Valais et de Fribourg. En ce qui concerne le mot "octante", il n'est actuellement pas pris en charge et n'est guère plus utilisé, ce

<sup>&</sup>lt;sup>5</sup>voir [Octante et huitante](http://www.alain.be/Boece/huitante_octante.html) sur le site d'Alain Lassine

<span id="page-9-1"></span> $^6$ je précise que l'auteur de ces lignes est français

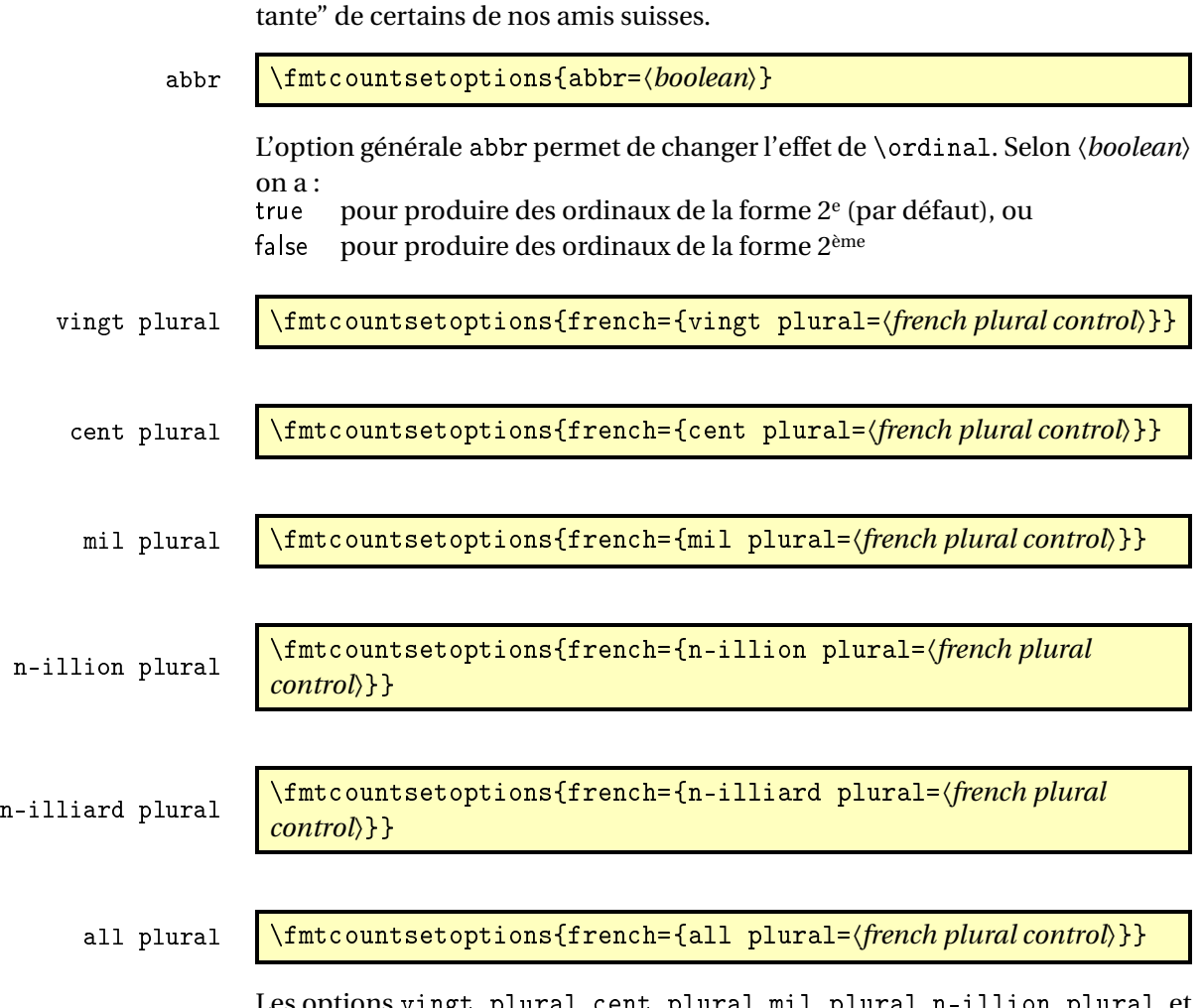

Les options vingt plural, cent plural, mil plural, n-illion plural, et n-illiard plural, permettent de contrôler très finement l'accord en nombre des mots respectivement vingt, cent, mil, et des mots de la forme 〈*n*〉illion et 〈*n*〉illiard, où 〈*n*〉 désigne 'm' pour 1, 'b' pour 2, 'tr' pour 3, etc. L'option all plural est un raccourci permettant de contrôler de concert l'accord en nombre de tous ces mots. Tous ces paramètres valent reformed par défaut.

qui est sans doute dommage car il est sans doute plus acceptable que le "hui-

Attention, comme on va l'expliquer, seules quelques combinaisons de configurations de ces options donnent un orthographe correcte vis à vis des règles en vigueur. La raison d'être de ces options est la suivante :

• la règle de l'accord en nombre des noms de nombre dans un numéral cardinal dépend de savoir s'il a vraiment une valeur cardinale ou bien une valeur ordinale, ainsi on écrit « aller à la page deux-cent (sans s) d'un livre de deux-cents (avec s) pages », il faut donc pouvoir changer la configuration pour sélectionner le cas considéré,

- un autre cas demandant quelque configurabilité est celui de « mil » et «mille ». Pour rappel «mille » est le pluriel irrégulier de «mil », mais l'alternance mil/mille est rare, voire pédante, car aujourd'hui « mille » n'est utilisé que comme un mot invariable, en effet le sort des pluriels étrangers est systématiquement de finir par disparaître comme par exemple « scénarii » aujourd'hui supplanté par « scénarios ». Pour continuer à pouvoir écrire « mil », il aurait fallu former le pluriel comme « mils », ce qui n'est pas l'usage. Certaines personnes utilisent toutefois encore «mil » dans les dates, par exemple « mil neuf cent quatre-vingt quatre » au lieu de « mille neuf cent quatre-vingt quatre »,
- finalement les règles du français quoique bien définies ne sont pas très cohérentes et il est donc inévitable qu'un jour ou l'autre on on les simplifie. Le paquetage fmtcount est déjà prêt à cette éventualité.

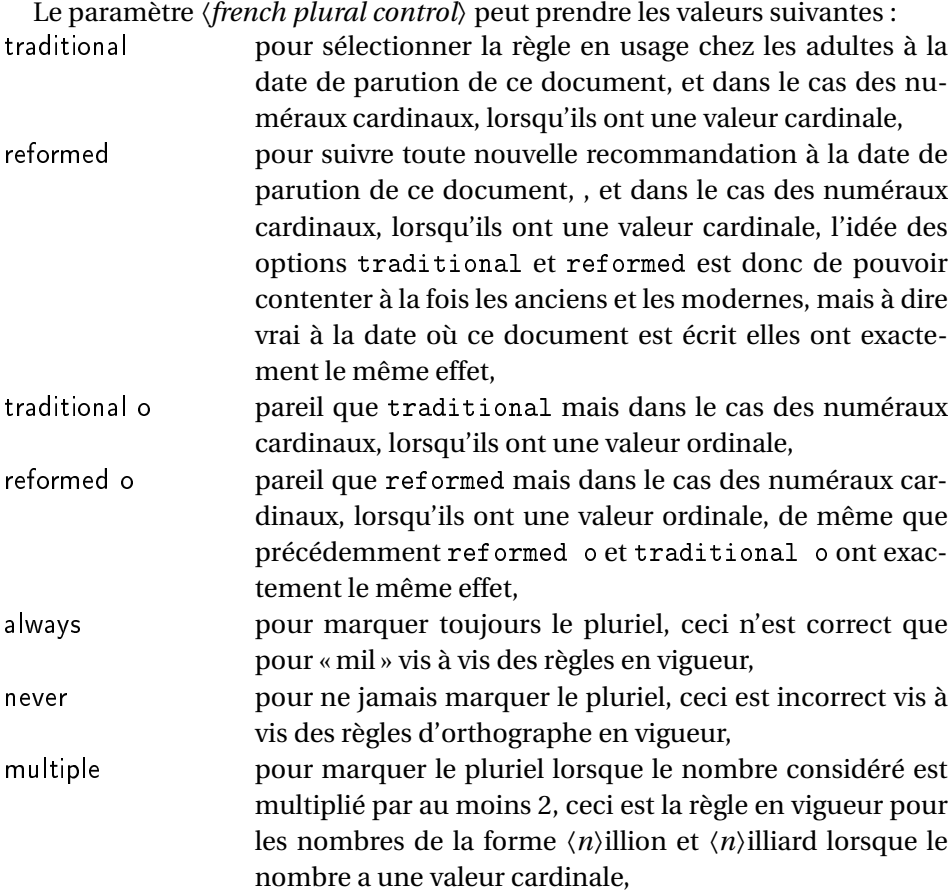

Le paramètre *{french plural control*} peut prendre les valeurs suivantes :

- multiple g-last pour marquer le pluriel lorsque le nombre considéré est multiplié par au moins 2 est est *globalement* en dernière position, où "globalement" signifie qu'on considère le nombre formaté en entier, ceci est incorrect vis à vis des règles d'orthographe en vigueur,
- multiple l-last pour marquer le pluriel lorsque le nombre considéré est multiplié par au moins 2 et est *localement* en dernière position, où "localement" siginifie qu'on considère seulement la portion du nombre qui multiplie soit l'unité, soit un 〈*n*〉illion ou un 〈*n*〉illiard ; ceci est la convention en vigueur pour le pluriel de "vingt" et de "cent" lorsque le nombre formaté a une valeur cardinale,
- multiple lng-last pour marquer le pluriel lorsque le nombre considéré est multiplié par au moins 2 et est *localement* mais *non globablement* en dernière position, où "localement" et *globablement* on la même siginification que pour les options multiple g-last et multiple l-last ; ceci est la convention en vigueur pour le pluriel de "vingt" et de "cent" lorsque le nombre formaté a une valeur ordinale,
- multiple ng-last pour marquer le pluriel lorsque le nombre considéré est multiplié par au moins 2, et *n*'est pas *globalement* en dernière position, où "globalement" a la même signification que pour l'option multiple g-last ; ceci est la règle que j'infère être en vigueur pour les nombres de la forme 〈*n*〉illion et 〈*n*〉illiard lorsque le nombre a une valeur ordinale, mais à dire vrai pour des nombres aussi grands, par exemple « deux millions », je pense qu'il n'est tout simplement pas d'usage de dire « l'exemplaire deux million(s ?) » pour « le deux millionième exemplaire ».

L'effet des paramètres traditional, traditional o, reformed, et reformed o, est le suivant :

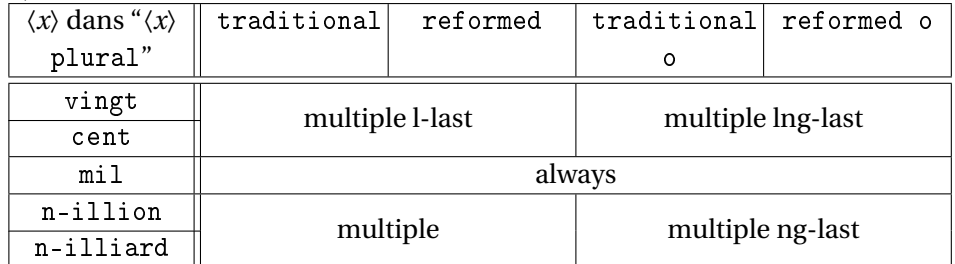

Les configurations qui respectent les règles d'orthographe sont les suivantes :

- \fmtcountsetoptions{french={all plural=reformed o}} pour formater les numéraux cardinaux à valeur ordinale,
- \fmtcountsetoptions{french={mil plural=multiple}} pour acti-

ver l'alternance mil/mille.

• \fmtcountsetoptions{french={all plural=reformed}} pour revenir dans la configuration par défaut.

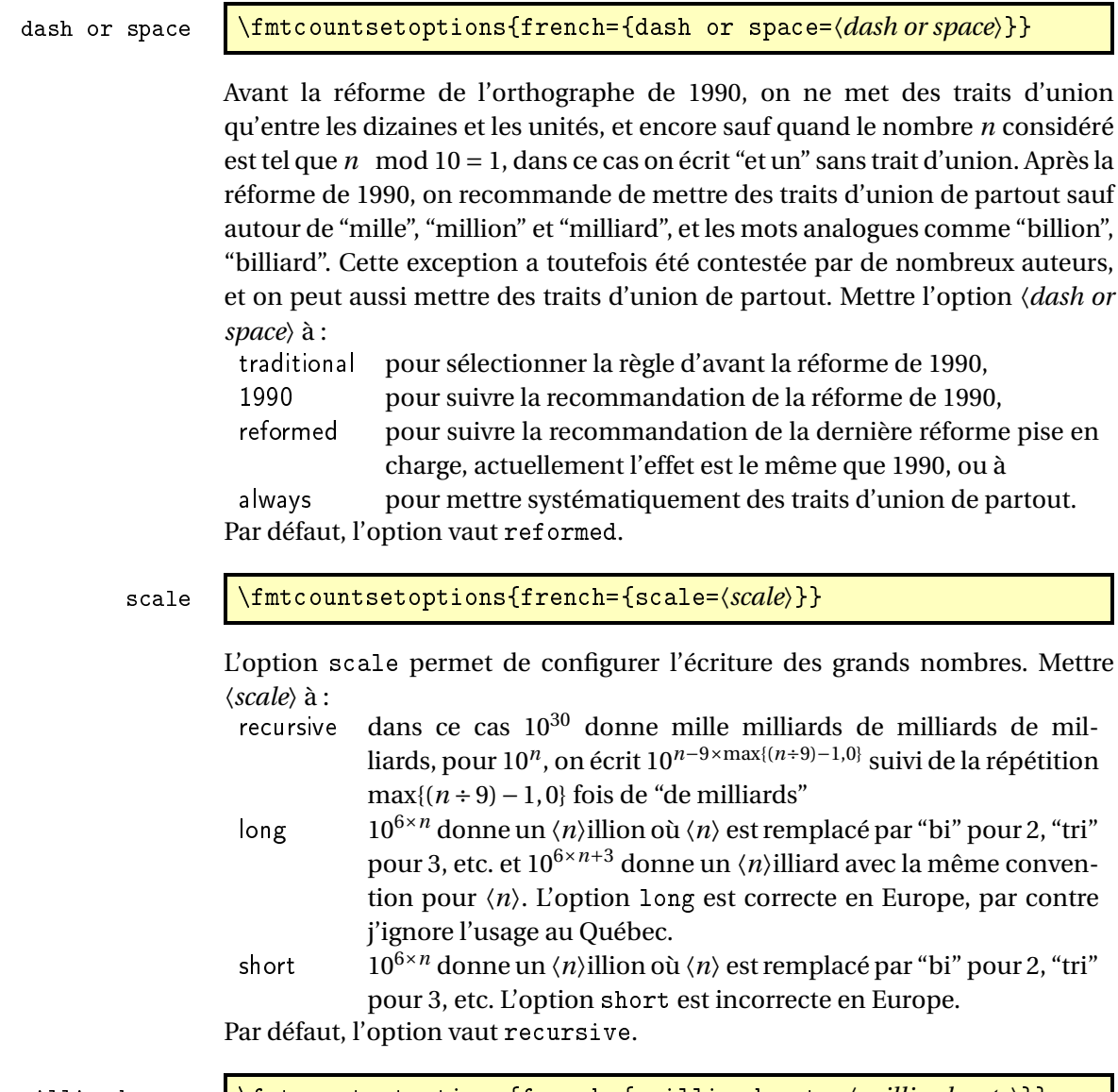

n-illiard upto  $\left\{\frac{\frac{1}{\epsilon}\frac{1}{\epsilon}-\frac{1}{\epsilon}\frac{1}{\epsilon}}{1-\epsilon}\right\}$ 

Cette option n'a de sens que si scale vaut long. Certaines personnes préfèrent dire "mille  $\langle n \rangle$ illions" qu'un " $\langle n \rangle$ illiard". Mettre l'option n-illiard upto à :

- infinity pour que  $10^{6 \times n+3}$  donne  $\langle n \rangle$ illiards pour tout  $n > 0$ ,
- infty même effet que infinity,
- *k* où *k* est un entier quelconque strictement positif, dans ce cas  $10^{6 \times n+3}$  donne "mille  $\langle n \rangle$ illions" lorsque  $n > k$ , et donne "〈*n*〉illiard" sinon

### mil plural mark \fmtcountsetoptions{french={mil plural mark=〈*any text*〉}}

La valeur par défaut de cette option est « le ». Il s'agit de la terminaison ajoutée à « mil » pour former le pluriel, c'est à dire « mille », cette option ne sert pas à grand chose sauf dans l'éventualité où ce pluriel serait francisé un jour — à dire vrai si cela se produisait une alternance mille/milles est plus vraisemblable, car « mille » est plus fréquent que « mille » et que les pluriels francisés sont formés en ajoutant « s » à la forme la plus fréquente, par exemple « blini/blinis », alors que « blini » veut dire « crêpes » (au pluriel).

### <span id="page-14-0"></span>4.3 Prefixes

\latinnumeralstring \latinnumeralstring{〈*counter*〉}[〈*prefix options*〉]

\latinnumeralstringnum \latinnumeralstringnum{〈*number*〉}[〈*prefix options*〉]

# <span id="page-14-1"></span>5 Configuration File fmtcount.cfg

You can save your preferred default settings to a file called fmtcount.cfg, and place it on the TEX path. These settings will then be loaded by the fmtcount package.

Note that if you are using the datetime package, the datetime.cfg configuration file will override the fmtcount.cfg configuration file. For example, if datetime.cfg has the line:

\renewcommand{\fmtord}[1]{\textsuperscript{\underline{#1}}}

and if fmtcount.cfg has the line:

\fmtcountsetoptions{fmtord=level}

then the former definition of \fmtord will take precedence.

# <span id="page-14-2"></span>6 LaTeX2HTML style

The LATEX2HTML style file fmtcount.perl is provided. The following limitations apply:

- \padzeroes only has an effect in the preamble.
- The configuration file fmtcount.cfg is currently ignored. (This is because I can't work out the correct code to do this. If you know how to do this, please let me know.) You can however do:

```
\usepackage{fmtcount}
\html{\input{fmtcount.cfg}}
```
This, I agree, is an unpleasant cludge.

# <span id="page-15-0"></span>7 Acknowledgements

I would like to thank all the people who have provided translations.

# <span id="page-15-1"></span>8 Troubleshooting

```
There is a FAQ available at: http://theoval.cmp.uea.ac.uk/~nlct/latex/
packages/faq/.
  Bug reporting should be done via the Github issue manager at: https://
```
[github.com/nlct/fmtcount/issues/](https://github.com/nlct/fmtcount/issues/).

Local Variables: coding: utf-8 End:

# <span id="page-15-2"></span>9 The Code

# <span id="page-15-3"></span>9.0.1 fc-american.def

American English definitions

1 \ProvidesFCLanguage{american}[2013/08/17]%

Loaded fc-USenglish.def if not already loaded

2 \FCloadlang{USenglish}%

These are all just synonyms for the commands provided by fc-USenglish.def.

```
3 \global\let\@ordinalMamerican\@ordinalMUSenglish
4 \global\let\@ordinalFamerican\@ordinalMUSenglish
5 \global\let\@ordinalNamerican\@ordinalMUSenglish
6 \global\let\@numberstringMamerican\@numberstringMUSenglish
7 \global\let\@numberstringFamerican\@numberstringMUSenglish
8 \global\let\@numberstringNamerican\@numberstringMUSenglish
9 \global\let\@NumberstringMamerican\@NumberstringMUSenglish
10 \global\let\@NumberstringFamerican\@NumberstringMUSenglish
11 \global\let\@NumberstringNamerican\@NumberstringMUSenglish
12 \global\let\@ordinalstringMamerican\@ordinalstringMUSenglish
13 \global\let\@ordinalstringFamerican\@ordinalstringMUSenglish
14 \global\let\@ordinalstringNamerican\@ordinalstringMUSenglish
```

```
15 \global\let\@OrdinalstringMamerican\@OrdinalstringMUSenglish
16 \global\let\@OrdinalstringFamerican\@OrdinalstringMUSenglish
17 \global\let\@OrdinalstringNamerican\@OrdinalstringMUSenglish
```
### <span id="page-16-0"></span>9.0.2 fc-british.def

#### British definitions

\ProvidesFCLanguage{british}[2013/08/17]%

Load fc-english.def, if not already loaded

\FCloadlang{english}%

These are all just synonyms for the commands provided by fc-english.def.

```
20 \global\let\@ordinalMbritish\@ordinalMenglish
21 \global\let\@ordinalFbritish\@ordinalMenglish
22 \global\let\@ordinalNbritish\@ordinalMenglish
23 \global\let\@numberstringMbritish\@numberstringMenglish
24 \global\let\@numberstringFbritish\@numberstringMenglish
25 \global\let\@numberstringNbritish\@numberstringMenglish
26 \global\let\@NumberstringMbritish\@NumberstringMenglish
27 \global\let\@NumberstringFbritish\@NumberstringMenglish
28 \global\let\@NumberstringNbritish\@NumberstringMenglish
29 \global\let\@ordinalstringMbritish\@ordinalstringMenglish
30 \global\let\@ordinalstringFbritish\@ordinalstringMenglish
31 \global\let\@ordinalstringNbritish\@ordinalstringMenglish
32 \global\let\@OrdinalstringMbritish\@OrdinalstringMenglish
33 \global\let\@OrdinalstringFbritish\@OrdinalstringMenglish
34 \global\let\@OrdinalstringNbritish\@OrdinalstringMenglish
```
#### <span id="page-16-1"></span>9.0.3 fc-english.def

English definitions

\ProvidesFCLanguage{english}[2013/08/17]%

Define macro that converts a number or count register (first argument) to an ordinal, and stores the result in the second argument, which should be a control sequence.

```
36 \newcommand*\@ordinalMenglish[2]{%
37 \def\@fcc@ord{}^{\circ}\@f38 \@orgargctr=#1\relax
39 \@ordinalctr=#1%
40 \@FCmodulo{\@ordinalctr}{100}%
41 \ifnum\@ordinalctr=11\relax
42 \def\@fc@ord{th}%
43 \else
44 \ifnum\@ordinalctr=12\relax
45 \def\@fc@ord{th}%
46 \else
47 \ifnum\@ordinalctr=13\relax
```

```
48 \def\@fc@ord{th}%
49 \else
50 \@FCmodulo{\@ordinalctr}{10}%
51 \ifcase\@ordinalctr
52 \det\Q{ct} (def\det\Q{th}) case 0
53 \or \def\@fc@ord{st}% case 1
54 \or \def\@fc@ord{nd}% case 2
55 \or \def\@f@ord{rd}, case 3
56 \else
57 \def\@fc@ord{th}% default case
58 \qquad \qquad \fi
59 \forallfi
60 \setminusfi
61 \overline{f}i
62 \edef#2{\number#1\relax\noexpand\fmtord{\@fc@ord}}%
63 }%
64 \global\let\@ordinalMenglish\@ordinalMenglish
```
There is no gender difference in English, so make feminine and neuter the same as the masculine.

 \global\let\@ordinalFenglish=\@ordinalMenglish \global\let\@ordinalNenglish=\@ordinalMenglish

Define the macro that prints the value of a T<sub>E</sub>X count register as text. To make it easier, break it up into units, teens and tens. First, the units: the argument should be between 0 and 9 inclusive.

\newcommand\*\@@unitstringenglish[1]{%

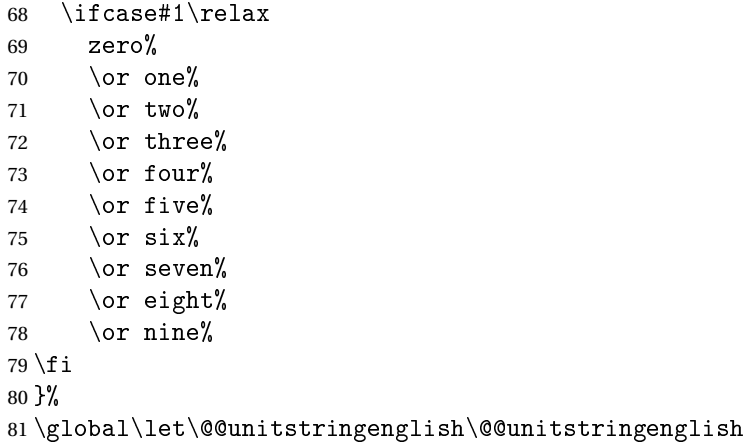

Next the tens, again the argument should be between 0 and 9 inclusive.

\newcommand\*\@@tenstringenglish[1]{%

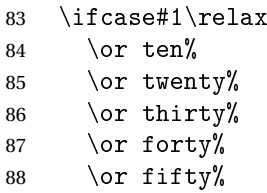

```
89 \or sixty%
90 \or seventy%
91 \or eighty%
92 \or ninety%
93 \fi
94 }%
95 \global\let\@@tenstringenglish\@@tenstringenglish
```
Finally the teens, again the argument should be between 0 and 9 inclusive.

```
96 \newcommand*\@@teenstringenglish[1]{%
97 \ifcase#1\relax
98 ten%
99 \or eleven%
100 \or twelve%
101 \or thirteen%
102 \or fourteen%
103 \or fifteen%
104 \or sixteen%
105 \or seventeen%
106 \or eighteen%
107 \or nineteen%
108 \fi
109 }%
110 \global\let\@@teenstringenglish\@@teenstringenglish
As above, but with the initial letter in uppercase. The units:
```

```
111 \newcommand*\@@Unitstringenglish[1]{%
```

```
112 \ifcase#1\relax
113 Zero%
114 \or One%
115 \or Two%
116 \or Three%
117 \or Four%
118 \or Five%
119 \or Six%
120 \or Seven%
121 \or Eight%
122 \or Nine%
123 \fi
124 }%
125 \global\let\@@Unitstringenglish\@@Unitstringenglish
```
# The tens:

```
126 \newcommand*\@@Tenstringenglish[1]{%
127 \ifcase#1\relax
128 \qquad \qquad \or Ten%
129 \or Twenty%
130 \or Thirty%
131 \or Forty%
132 \or Fifty%
133 \or Sixty%
```

```
134 \or Seventy%
135 \or Eighty%
136 \or Ninety%
137 \ifmmode{\big\vert} \else{ 137 \fi \ifmmode{\big\vert} \else{ 137 \fi \ifmmode{\big\vert} \else{ 137 \fi \ifmmode{\big\vert} \else{ 137 \fi \fi \ifmmode{\big\vert} \else{ 137 \fi \ifmmode{\big\vert} \else{ 137 \fi \fi \ifmmode{\big\vert} \else{ 137 \fi \fi \ifmmode{\big\vert} \else{ 137 \fi \fi \ifmmode138 }%
139 \global\let\@@Tenstringenglish\@@Tenstringenglish
The teens:
140 \newcommand*\@@Teenstringenglish[1]{%
141 \ifcase#1\relax
142 Ten%
143 \or Eleven%
144 \or Twelve%
145 \or Thirteen%
146 \or Fourteen%
147 \or Fifteen%
148 \or Sixteen%
149 \or Seventeen%
150 \or Eighteen%
151 \or Nineteen%
152 \{f_i\}153 }%
154 \global\let\@@Teenstringenglish\@@Teenstringenglish
```
This has changed in version 1.09, so that it now stores the result in the second argument, but doesn't display anything. Since it only affects internal macros, it shouldn't affect documents created with older versions. (These internal macros are not meant for use in documents.)

```
155 \newcommand*\@@numberstringenglish[2]{%
156 \ifnum#1>99999
157 \PackageError{fmtcount}{Out of range}%
158 {This macro only works for values less than 100000}%
159 \else
160 \ifnum#1<0
161 \PackageError{fmtcount}{Negative numbers not permitted}%
162 {This macro does not work for negative numbers, however
163 you can try typing "minus" first, and then pass the modulus of
164 this number}%
165 \text{ t}166 \fi
167 \text{ def}#2{}%
168 \@strctr=#1\relax \divide\@strctr by 1000\relax
169 \ifnum\@strctr>9
170 \divide\@strctr by 10
171 \ifnum\@strctr>1\relax
172 \let\@@fc@numstr#2\relax
173 \edef#2{\@@fc@numstr\@tenstring{\@strctr}}%
174 \@strctr=#1 \divide\@strctr by 1000\relax
175 \@FCmodulo{\@strctr}{10}%
176 \ifnum\@strctr>0\relax
```

```
177 \let\@@fc@numstr#2\relax
178 \edef#2{\@@fc@numstr-\@unitstring{\@strctr}}%
179 \quad \text{if}180 \else
181 \@strctr=#1\relax
182 \divide\@strctr by 1000\relax
183 \@FCmodulo{\@strctr}{10}%
184 \let\@@fc@numstr#2\relax
185 \edef#2{\@@fc@numstr\@teenstring{\@strctr}}%
186 \fi
187 \let\@@fc@numstr#2\relax
188 \edef#2{\@@fc@numstr\ \@thousand}%
189 \else
190 \ifnum\@strctr>0\relax
191 \let\@@fc@numstr#2\relax
192 \edef#2{\@@fc@numstr\@unitstring{\@strctr}\ \@thousand}%
193 \quad \text{if}194 \overline{11}195 \@strctr=#1\relax \@FCmodulo{\@strctr}{1000}%
196 \divide\@strctr by 100
197 \ifnum\@strctr>0\relax
198 \ifnum#1>1000\relax
199 \let\@@fc@numstr#2\relax
200 \edef#2{\@@fc@numstr\ }%
201 \ifmmode \overline{1}\else 201 \: 1.41 \: 1.42 \: 1.42 \: 1.42 \: 1.42 \: 1.42 \: 1.42 \: 1.42 \: 1.42 \: 1.42 \: 1.42 \: 1.42 \: 1.42 \: 1.42 \: 1.42 \: 1.42 \: 1.42 \: 1.42 \: 1.42 \: 1.42 \: 1.42 \: 1.42 \: 1.42 \: 1.42 \: 1.42
202 \let\@@fc@numstr#2\relax
203 \edef#2{\@@fc@numstr\@unitstring{\@strctr}\ \@hundred}%
204 fi
205 \@strctr=#1\relax \@FCmodulo{\@strctr}{100}%
206 \ifnum#1>100\relax
207 \ifnum\@strctr>0\relax
208 \let\@@fc@numstr#2\relax
209 \edef#2{\@@fc@numstr\ \@andname\ }%
210 \overline{f}211 \fi
212 \ifnum\@strctr>19\relax
213 \divide\@strctr by 10\relax
214 \let\@@fc@numstr#2\relax
215 \edef#2{\@@fc@numstr\@tenstring{\@strctr}}%
216 \@strctr=#1\relax \@FCmodulo{\@strctr}{10}%
217 \ifnum\@strctr>0\relax
218 \let\@@fc@numstr#2\relax
219 \edef#2{\@@fc@numstr-\@unitstring{\@strctr}}%
220 \ifmmode \big\vert \else 220 \: f i
221 \else
222 \ifnum\@strctr<10\relax
223 \ifnum\@strctr=0\relax
224 \ifnum#1<100\relax
225 \let\@@fc@numstr#2\relax
```

```
226 \edef#2{\@@fc@numstr\@unitstring{\@strctr}}%
227 \fi
228 \else
229 \let\@@fc@numstr#2\relax
230 \edef#2{\@@fc@numstr\@unitstring{\@strctr}}%
231 \forallfi
232 \text{ } \else
233 \@FCmodulo{\@strctr}{10}%
234 \let\@@fc@numstr#2\relax
235 \edef#2{\@@fc@numstr\@teenstring{\@strctr}}%
236 \ifmmode{\big\vert} \else{https://www.4em}{1.2em} 236
237 \fi
238 }%
239 \global\let\@@numberstringenglish\@@numberstringenglish
```
All lower case version, the second argument must be a control sequence.

\DeclareRobustCommand{\@numberstringMenglish}[2]{%

```
241 \let\@unitstring=\@@unitstringenglish
```

```
242 \let\@teenstring=\@@teenstringenglish
243 \let\@tenstring=\@@tenstringenglish
244 \def\@hundred{hundred}\def\@thousand{thousand}%
245 \def\@andname{and}%
246 \@@numberstringenglish{#1}{#2}%
```

```
247 }%
```
\global\let\@numberstringMenglish\@numberstringMenglish

There is no gender in English, so make feminine and neuter the same as the masculine.

```
249 \global\let\@numberstringFenglish=\@numberstringMenglish
250 \global\let\@numberstringNenglish=\@numberstringMenglish
```
This version makes the first letter of each word an uppercase character (except "and"). The second argument must be a control sequence.

```
251 \newcommand*\@NumberstringMenglish[2]{%
252 \let\@unitstring=\@@Unitstringenglish
253 \let\@teenstring=\@@Teenstringenglish
254 \let\@tenstring=\@@Tenstringenglish
255 \def\@hundred{Hundred}\def\@thousand{Thousand}%
256 \def\@andname{and}%
257 \@@numberstringenglish{#1}{#2}%
258 }%
```
\global\let\@NumberstringMenglish\@NumberstringMenglish

There is no gender in English, so make feminine and neuter the same as the masculine.

 \global\let\@NumberstringFenglish=\@NumberstringMenglish \global\let\@NumberstringNenglish=\@NumberstringMenglish

Define a macro that produces an ordinal as a string. Again, break it up into units, teens and tens. First the units:

\newcommand\*\@@unitthstringenglish[1]{%

```
263 \ifcase#1\relax
264 zeroth%
265 \or first%
266 \or second%
267 \or third%
268 \or fourth%
269 \or fifth%
270 \or sixth%
271 \or seventh%
272 \or eighth%
273 \or ninth%
274 \overline{f}275 }%
276 \global\let\@@unitthstringenglish\@@unitthstringenglish
Next the tens:
277 \newcommand*\@@tenthstringenglish[1]{%
278 \ifcase#1\relax
279 \or tenth%
280 \or twentieth%
281 \or thirtieth%
282 \or fortieth%
283 \or fiftieth%
284 \or sixtieth%
285 \or seventieth%
286 \or eightieth%
287 \or ninetieth%
288 \fi
289 }%
290 \global\let\@@tenthstringenglish\@@tenthstringenglish
The teens:
291 \newcommand*\@@teenthstringenglish[1]{%
292 \ifcase#1\relax
293 tenth%
294 \or eleventh%
295 \or twelfth%
296 \or thirteenth%
297 \or fourteenth%
298 \or fifteenth%
299 \or sixteenth%
300 \or seventeenth%
301 \or eighteenth%
302 \or nineteenth%
303 \fi
304 }%
305 \global\let\@@teenthstringenglish\@@teenthstringenglish
As before, but with the first letter in upper case. The units:
```

```
306 \newcommand*\@@Unitthstringenglish[1]{%
```

```
307 \ifcase#1\relax
```

```
308 Zeroth%
309 \or First%
310 \or Second%
311 \or Third%
312 \or Fourth%
313 \or Fifth%
314 \or Sixth%
315 \or Seventh%
316 \or Eighth%
317 \or Ninth%
318 \fi
319 }%
320 \global\let\@@Unitthstringenglish\@@Unitthstringenglish
The tens:
321 \newcommand*\@@Tenthstringenglish[1]{%
322 \ifcase#1\relax
323 \or Tenth%
324 \or Twentieth%
325 \or Thirtieth%
326 \or Fortieth%
327 \or Fiftieth%
328 \or Sixtieth%
329 \or Seventieth%
330 \or Eightieth%
331 \or Ninetieth%
332 \fi
333 }%
334 \global\let\@@Tenthstringenglish\@@Tenthstringenglish
The teens:
335 \newcommand*\@@Teenthstringenglish[1]{%
336 \ifcase#1\relax
337 Tenth%
338 \or Eleventh%
339 \or Twelfth%
340 \or Thirteenth%
341 \or Fourteenth%
342 \or Fifteenth%
343 \or Sixteenth%
344 \or Seventeenth%
345 \or Eighteenth%
346 \or Nineteenth%
347 \overline{f}348 }%
349 \global\let\@@Teenthstringenglish\@@Teenthstringenglish
```
Again, as from version 1.09, this has been changed to take two arguments, where the second argument is a control sequence. The resulting text is stored in the control sequence, and nothing is displayed.

```
350 \newcommand*\@@ordinalstringenglish[2]{%
351 \@strctr=#1\relax
352 \ifnum#1>99999
353 \PackageError{fmtcount}{Out of range}%
354 {This macro only works for values less than 100000 (value given: \number\@strctr)}%
355 \else
356 \ifnum#1<0
357 \PackageError{fmtcount}{Negative numbers not permitted}%
358 {This macro does not work for negative numbers, however
359 you can try typing "minus" first, and then pass the modulus of
360 this number}%
361 \fi
362 \def#2{}%
363 \fi
364 \@strctr=#1\relax \divide\@strctr by 1000\relax
365 \ifnum\@strctr>9\relax
```
#### #1 is greater or equal to 10000

```
366 \divide\@strctr by 10
367 \ifnum\@strctr>1\relax
368 \let\@@fc@ordstr#2\relax
369 \edef#2{\@@fc@ordstr\@tenstring{\@strctr}}%
370 \@strctr=#1\relax
371 \divide\@strctr by 1000\relax
372 \@FCmodulo{\@strctr}{10}%
373 \ifnum\@strctr>0\relax
374 \let\@@fc@ordstr#2\relax
375 \edef#2{\@@fc@ordstr-\@unitstring{\@strctr}}%
376 \fi
377 \else
378 \@strctr=#1\relax \divide\@strctr by 1000\relax
379 \@FCmodulo{\@strctr}{10}%
380 \let\@@fc@ordstr#2\relax
381 \edef#2{\@@fc@ordstr\@teenstring{\@strctr}}%
382 \fi
383 \@strctr=#1\relax \@FCmodulo{\@strctr}{1000}%
384 \ifnum\@strctr=0\relax
385 \let\@@fc@ordstr#2\relax
386 \edef#2{\@@fc@ordstr\ \@thousandth}%
387 \else
388 \let\@@fc@ordstr#2\relax
389 \edef#2{\@@fc@ordstr\ \@thousand}%
390 \quad \text{if}391 \else
392 \ifnum\@strctr>0\relax
393 \let\@@fc@ordstr#2\relax
394 \edef#2{\@@fc@ordstr\@unitstring{\@strctr}}%
395 \@strctr=#1\relax \@FCmodulo{\@strctr}{1000}%
396 \let\@@fc@ordstr#2\relax
397 \ifnum\@strctr=0\relax
```

```
398 \edef#2{\@@fc@ordstr\ \@thousandth}%
399 \else
400 \edef#2{\@@fc@ordstr\ \@thousand}%
401 \qquad \qquad \fi
402 \fi
403 fi
404 \@strctr=#1\relax \@FCmodulo{\@strctr}{1000}%
405 \divide\@strctr by 100
406 \ifnum\@strctr>0\relax
407 \ifnum#1>1000\relax
408 \let\@@fc@ordstr#2\relax
409 \edef#2{\@@fc@ordstr\ }%
410 \overline{f}411 \let\@@fc@ordstr#2\relax
412 \edef#2{\@@fc@ordstr\@unitstring{\@strctr}}%
413 \@strctr=#1\relax \@FCmodulo{\@strctr}{100}%
414 \let\@@fc@ordstr#2\relax
415 \ifnum\@strctr=0\relax
416 \edef#2{\@@fc@ordstr\ \@hundredth}%
417 \else
418 \edef#2{\@@fc@ordstr\ \@hundred}%
419 \setminusfi
420 \setminus fi421 \@strctr=#1\relax \@FCmodulo{\@strctr}{100}%
422 \ifnum#1>100\relax
423 \ifnum\@strctr>0\relax
424 \let\@@fc@ordstr#2\relax
425 \edef#2{\@@fc@ordstr\ \@andname\ }%
426 \big\} i
427 \fi
428 \ifnum\@strctr>19\relax
429 \@tmpstrctr=\@strctr
430 \divide\@strctr by 10\relax
431 \@FCmodulo{\@tmpstrctr}{10}%
432 \let\@@fc@ordstr#2\relax
433 \ifnum\@tmpstrctr=0\relax
434 \edef#2{\@@fc@ordstr\@tenthstring{\@strctr}}%
435 \else
436 \edef#2{\@@fc@ordstr\@tenstring{\@strctr}}%
437 \ifmmode{\big\vert} \else{437}{\fi \ifmmode{\big\vert} \else{437}{\fi \fi438 \@strctr=#1\relax \@FCmodulo{\@strctr}{10}%
439 \ifnum\@strctr>0\relax
440 \let\@@fc@ordstr#2\relax
441 \edef#2{\@@fc@ordstr-\@unitthstring{\@strctr}}%
442 \overline{f}443 else
444 \ifnum\@strctr<10\relax
445 \ifnum\@strctr=0\relax
446 \ifnum#1<100\relax
```

```
447 \let\@@fc@ordstr#2\relax
448 \edef#2{\@@fc@ordstr\@unitthstring{\@strctr}}%
449 \qquad \qquad \fi
450 \qquad \text{le } 450451 \let\@@fc@ordstr#2\relax
452 \edef#2{\@@fc@ordstr\@unitthstring{\@strctr}}%
453 \setminusfi
454 \else
455 \@FCmodulo{\@strctr}{10}%
456 \let\@@fc@ordstr#2\relax
457 \edef#2{\@@fc@ordstr\@teenthstring{\@strctr}}%
458 \fi
459 \fi
460 }%
461 \global\let\@@ordinalstringenglish\@@ordinalstringenglish
```
All lower case version. Again, the second argument must be a control sequence in which the resulting text is stored.

```
462 \DeclareRobustCommand{\@ordinalstringMenglish}[2]{%
463 \let\@unitthstring=\@@unitthstringenglish
464 \let\@teenthstring=\@@teenthstringenglish
465 \let\@tenthstring=\@@tenthstringenglish
466 \let\@unitstring=\@@unitstringenglish
467 \let\@teenstring=\@@teenstringenglish
468 \let\@tenstring=\@@tenstringenglish
469 \def\@andname{and}%
470 \def\@hundred{hundred}\def\@thousand{thousand}%
471 \def\@hundredth{hundredth}\def\@thousandth{thousandth}%
472 \@@ordinalstringenglish{#1}{#2}%
473 }%
474 \global\let\@ordinalstringMenglish\@ordinalstringMenglish
No gender in English, so make feminine and neuter same as masculine:
475 \global\let\@ordinalstringFenglish=\@ordinalstringMenglish
476 \global\let\@ordinalstringNenglish=\@ordinalstringMenglish
First letter of each word in upper case:
477 \DeclareRobustCommand{\@OrdinalstringMenglish}[2]{%
```

```
478 \let\@unitthstring=\@@Unitthstringenglish
479 \let\@teenthstring=\@@Teenthstringenglish
480 \let\@tenthstring=\@@Tenthstringenglish
481 \let\@unitstring=\@@Unitstringenglish
482 \let\@teenstring=\@@Teenstringenglish
483 \let\@tenstring=\@@Tenstringenglish
484 \def\@andname{and}%
485 \def\@hundred{Hundred}\def\@thousand{Thousand}%
486 \def\@hundredth{Hundredth}\def\@thousandth{Thousandth}%
487 \@@ordinalstringenglish{#1}{#2}%
488 }%
489 \global\let\@OrdinalstringMenglish\@OrdinalstringMenglish
```
No gender in English, so make feminine and neuter same as masculine:

```
490 \global\let\@OrdinalstringFenglish=\@OrdinalstringMenglish
491 \global\let\@OrdinalstringNenglish=\@OrdinalstringMenglish
```
### <span id="page-27-0"></span>9.0.4 fc-francais.def

```
492 \ProvidesFCLanguage{francais}[2013/08/17]%
493 \FCloadlang{french}%
```

```
Set francais to be equivalent to french.
494 \global\let\@ordinalMfrancais=\@ordinalMfrench
495 \global\let\@ordinalFfrancais=\@ordinalFfrench
496 \global\let\@ordinalNfrancais=\@ordinalNfrench
497 \global\let\@numberstringMfrancais=\@numberstringMfrench
498 \global\let\@numberstringFfrancais=\@numberstringFfrench
499 \global\let\@numberstringNfrancais=\@numberstringNfrench
500 \global\let\@NumberstringMfrancais=\@NumberstringMfrench
501 \global\let\@NumberstringFfrancais=\@NumberstringFfrench
502 \global\let\@NumberstringNfrancais=\@NumberstringNfrench
503 \global\let\@ordinalstringMfrancais=\@ordinalstringMfrench
504 \global\let\@ordinalstringFfrancais=\@ordinalstringFfrench
505 \global\let\@ordinalstringNfrancais=\@ordinalstringNfrench
506 \global\let\@OrdinalstringMfrancais=\@OrdinalstringMfrench
507 \global\let\@OrdinalstringFfrancais=\@OrdinalstringFfrench
508 \global\let\@OrdinalstringNfrancais=\@OrdinalstringNfrench
```
#### <span id="page-27-1"></span>9.0.5 fc-french.def

Definitions for French.

509 \ProvidesFCLanguage{french}[2012/10/24]%

Package fcprefix is needed to format the prefix  $\langle n \rangle$  in  $\langle n \rangle$ illion or  $\langle n \rangle$ illiard. Big numbers were developped based on reference: [http://www.alain.be/boece/noms\\_de\\_nombre.html](http://www.alain.be/boece/noms_de_nombre.html) (Package now loaded by fmtcount)

Options for controlling plural mark. First of all we define some temporary macro \fc@french@set@plural in order to factorize code that defines an plural mark option:

- #1 key name,
- #2 key value,
- #3 configuration index for 'reformed',
- #4 configuration index for 'traditional',
- #5 configuration index for 'reformed o', and
- #6 configuration index for 'traditional o'.

510 \def\fc@french@set@plural#1#2#3#4#5#6{%

```
511 \ifthenelse{\equal{#2}{reformed}}{%
```

```
512 \expandafter\def\csname fc@frenchoptions@#1@plural\endcsname{#3}%
```
- 513 }{%
- 514 \ifthenelse{\equal{#2}{traditional}}{%
- 515 \expandafter\def\csname fc@frenchoptions@#1@plural\endcsname{#4}%

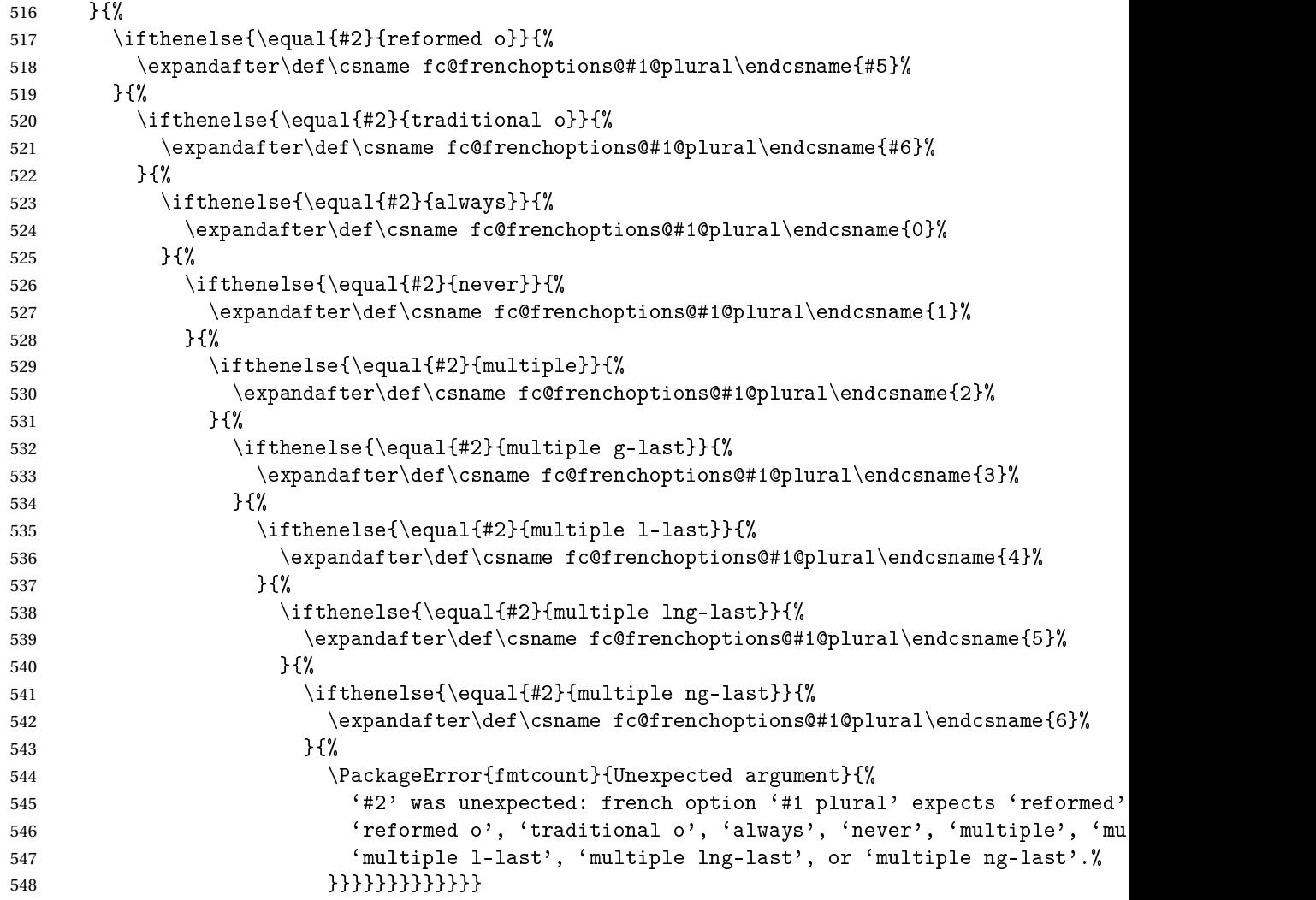

Now a shorthand \@tempa is defined just to define all the options controlling plural mark. This shorthand takes into account that 'reformed' and 'traditional' have the same effect, and so do 'reformed o' and 'traditional

```
o'.
549 \def\@tempa#1#2#3{%
550 \define@key{fcfrench}{#1 plural}[reformed]{%
551 \fc@french@set@plural{#1}{##1}{#2}{#2}{#3}{#3}%
552 }%
553 }
554 \@tempa{vingt}{4}{5}
555 \@tempa{cent}{4}{5}
556 \@tempa{mil}{0}{0}
557 \@tempa{n-illion}{2}{6}
558 \@tempa{n-illiard}{2}{6}
```

```
For option 'all plural' we cannot use the \@tempa shorthand, because 'all
plural' is just a multiplexer.
559 \define@key{fcfrench}{all plural}[reformed]{%
560 \csname KV@fcfrench@vingt plural\endcsname{#1}%
561 \csname KV@fcfrench@cent plural\endcsname{#1}%
562 \csname KV@fcfrench@mil plural\endcsname{#1}%
563 \csname KV@fcfrench@n-illion plural\endcsname{#1}%
564 \csname KV@fcfrench@n-illiard plural\endcsname{#1}%
565 }
Now options 'dash or space', we have three possible key values:
traditional use dash for numbers below 100, except when 'et' is used, and
               space otherwise
    reformed reform of 1990, use dash except with million & milliard, and
               suchlikes, i.e. 〈n〉illion and 〈n〉illiard,
      always always use dashes to separate all words
566 \define@key{fcfrench}{dash or space}[reformed]{%
567 \ifthenelse{\equal{#1}{traditional}}{%
568 \let\fc@frenchoptions@supermillion@dos\space%
569 \let\fc@frenchoptions@submillion@dos\space
570 }{%
571 \ifthenelse{\equal{#1}{reformed}\or\equal{#1}{1990}}{%
572 \let\fc@frenchoptions@supermillion@dos\space
573 \def\fc@frenchoptions@submillion@dos{-}%
574 }{%
575 \ifthenelse{\equal{#1}{always}}{%
576 \def\fc@frenchoptions@supermillion@dos{-}%
577 \def\fc@frenchoptions@submillion@dos{-}%
578 }{%
579 \PackageError{fmtcount}{Unexpected argument}{%
580 French option 'dash or space' expects 'always', 'reformed' or 'traditional'
581 }
582 }%
583 }%
584 }%
585 }
Option 'scale', can take 3 possible values:
      long for which \langle n \rangleillions & \langle n \rangleilliards are used with 10^{6 \times n} =
             1\langle n \rangleillion, and 10^{6 \times n+3} = 1\langle n \rangleilliard
     short for which \langle n \rangle illions only are used with 10^{3 \times n+3} = 1 \langle n \rangle illion
recursive for which 10^{18} = un milliard de milliards
586 \define@key{fcfrench}{scale}[recursive]{%
587 \ifthenelse{\equal{#1}{long}}{%
588 \let\fc@poweroften\fc@@pot@longscalefrench
589 }{%
590 \ifthenelse{\equal{#1}{recursive}}{%
591 \let\fc@poweroften\fc@@pot@recursivefrench
592 }{%
```

```
593 \ifthenelse{\equal{#1}{short}}{%
594 \let\fc@poweroften\fc@@pot@shortscalefrench
595 }{%
596 \PackageError{fmtcount}{Unexpected argument}{%
597 French option 'scale' expects 'long', 'recursive' or 'short'
598 }
599 }%
600 }%
601 }%
602 }
Option 'n-illiard upto' is ignored if 'scale' is different from 'long'. It can
take the following values:
infinity in that case 〈n〉illard are never disabled,
    infty this is just a shorthand for 'infinity', and
        n any integer that is such that n > 0, and that \forall k \in \mathbb{N}, k \ge n, number
            10^{6 \times k+3} will be formatted as "mille \langle n \rangleillions"
603 \define@key{fcfrench}{n-illiard upto}[infinity]{%
604 \ifthenelse{\equal{#1}{infinity}}{%
605 \def\fc@longscale@nilliard@upto{0}%
606 }{%
607 \ifthenelse{\equal{#1}{infty}}{%
608 \def\fc@longscale@nilliard@upto{0}%
609 }{%
610 \if Q\ifmmode{\overline{0}}\else{ \timum9<1#1Q\fi\else
611 \PackageError{fmtcount}{Unexpected argument}{%
612 French option 'milliard threshold' expects 'infinity', or equivalently 'infty', or
613 integer.}%
614 \fi
615 \def\fc@longscale@nilliard@upto{#1}%
616 }}%
617 }
Now, the options 'france', 'swiss' and 'belgian' are defined to select the di-
alect to use. Macro \@tempa is just a local shorthand to define each one of this
option.
618 \def\@tempa#1{%
619 \define@key{fcfrench}{#1}[]{%
620 \PackageError{fmtcount}{Unexpected argument}{French option with key '#1' does not take
621 any value}}%
622 \expandafter\def\csname KV@fcfrench@#1@default\endcsname{%
623 \def\fmtcount@french{#1}}%
```

```
624 }%
```
\@tempa{france}\@tempa{swiss}\@tempa{belgian}%

Make 'france' the default dialect for 'french' language

\def\fmtcount@french{france}%

Now, option 'dialect' is now defined so that 'france', 'swiss' and 'belgian' can also be used as key values, which is more conventional although less con-

```
cise.
627 \define@key{fcfrench}{dialect}[france]{%
628 \ifthenelse{\equal{#1}{france}
629 \or\equal{#1}{swiss}630 \or\equal{#1}{belgian}{{
631 \def\fmtcount@french{#1}}{%
632 \PackageError{fmtcount}{Invalid value '#1' to french option dialect key}
633 {Option 'french' can only take the values 'france',
634 'belgian' or 'swiss'}}}
The option mil plural mark allows to make the plural of mil to be regular,
i.e. mils, instead of mille. By default it is 'le'.
635 \define@key{fcfrench}{mil plural mark}[le]{%
636 \def\fc@frenchoptions@mil@plural@mark{#1}}
Definition of case handling macros. This should be moved somewhere else to
be commonalized between all languages.
637 \def\fc@UpperCaseFirstLetter#1#2\@nil{%
638 \uppercase{#1}#2}
639
640 \def\fc@CaseIden#1\@nil{%
641 #1%
642 }
643 \def\fc@UpperCaseAll#1\@nil{%
644 \uppercase{#1}%
645 }
646
647 \let\fc@case\fc@CaseIden
648
649 \newcommand*{\@ordinalMfrench}[2]{%
650 \iffmtord@abbrv
```

```
\@ordinalMfrench
```

```
651 \ifnum#1=1 %
652 \edef#2{\number#1\relax\noexpand\fmtord{er}}%
653 \text{ } \text{e} \text{e}654 \edef#2{\number#1\relax\noexpand\fmtord{e}}%
655 \setminusfi
656 \else
657 \PackageWarning{fmtcount}{Non abbreviated ordinal finals ('eme) are
658 considered incorrect in French.}%
659 \ifnum#1=1 %
660 \edef#2{\number#1\relax\noexpand\fmtord{er}}%
661 \else
662 \protected@edef#2{\number#1\relax\noexpand\fmtord{\protect\'eme}}%
663 \setminusfi
664 \fi}
```
#### \@ordinalFfrench

 \newcommand\*{\@ordinalFfrench}[2]{% \iffmtord@abbrv

```
667 \ifnum#1=1 %
668 \edef#2{\number#1\relax\noexpand\fmtord{re}}%
669 \else
670 \edef#2{\number#1\relax\noexpand\fmtord{e}}%
671 \overline{f}672 else
673 \PackageWarning{fmtcount}{Non abbreviated ordinal finals ('eme) are
674 considered incorrect in French.}%
675 \ifnum#1=1 \%676 \protected@edef#2{\number#1\relax\noexpand\fmtord{\protect\'ere}}%
677 \else
678 \protected@edef#2{\number#1\relax\noexpand\fmtord{\protect\'eme}}%
679 \setminusfi
680 \fi}
```
In French neutral gender and masculine gender are formally identical.

\let\@ordinalNfrench\@ordinalMfrench

#### \@@unitstringfrench

 \newcommand\*{\@@unitstringfrench}[1]{% \noexpand\fc@case 684 \ifcase#1  $%$  $685 \text{ z}\backslash$ 'ero% 686 $\or$  un% 687 $\or$  deux% \or trois% \or quatre% \or cinq% 691 \or six% 692 $\or$  sept% 693 \or huit% 694 \or neuf% 695 \fi \noexpand\@nil }

#### \@@tenstringfrench

```
698 \newcommand*{\@@tenstringfrench}[1]{%
699 \noexpand\fc@case
700 \ifcase#1 %
701 \or dix%
702 \or vingt%
703 \or trente%
704 \or quarante%
705 \or cinquante%
706 \or soixante%
707 \or septante%
708 \or huitante%
709 \or nonante%
710 \or cent%
711 \text{ t}
```

```
712 \noexpand\@nil
                     713 }
\@@teenstringfrench
                     714 \newcommand*{\@@teenstringfrench}[1]{%
                     715 \noexpand\fc@case
                     716 \ifcase#1 %
                     717 dix%
                     718 \or onze%
                     719 \or douze%
                     720 \or treize%
                     721 \or quatorze%
                     722 \or quinze%
                     723 \or seize%
                     724 \or dix\noexpand\@nil-\noexpand\fc@case sept%
                     725 \or dix\noexpand\@nil-\noexpand\fc@case huit%
                     726 \or dix\noexpand\@nil-\noexpand\fc@case neuf%
                     727 \fi
                     728 \noexpand\@nil
                     729 }
\@@seventiesfrench
                     730 \newcommand*{\@@seventiesfrench}[1]{%
                     731 \@tenstring{6}%
                     732 \ifnum#1=1 %
                     733 \fc@frenchoptions@submillion@dos\@andname\fc@frenchoptions@submillion@dos
                     734 \else
                     735 - %736 fi
                     737 \@teenstring{#1}%
                     738 }
 \@@eightiesfrench Macro \@@eightiesfrench is used to format numbers in the interval [80.. 89].
                      Argument as follows:
                      #1 digit d_w such that the number to be formatted is 80 + d_wImplicit arguments as:
                      \count0 weight w of the number d_{w+1}d_w to be formatted
                      \count1 same as \#1
                      \count6 input, counter giving the least weight of non zero digits in top level
                                 formatted number integral part, with rounding down to a multiple
                                 of 3,
                      \count9 input, counter giving the power type of the power of ten follow-
                                 ing the eighties to be formatted; that is '1' for "mil" and '2' for
                                 "〈n〉illion|〈n〉illiard".
                     739 \newcommand*\@@eightiesfrench[1]{%
                     740 \fc@case quatre\@nil-\noexpand\fc@case vingt%
                     741 \ifnum#1>0 %
                     742 \ifnum\fc@frenchoptions@vingt@plural=0 % vingt plural=always
                     743 s%
```

```
744 \overline{f}i
745 \noexpand\@nil
746 -\text{Qunitstring}{#1}%
747 \else
748 \ifcase\fc@frenchoptions@vingt@plural\space
749 s% 0: always
750 \or
751 % 1: never
752 \or
753 s% 2: multiple
754 \or
755 % 3: multiple g-last
756 \ifnum\count0=\count6\ifnum\count9=0 s\fi\fi
757 \or
758 % 4: multiple l-last
759 \ifnum\count9=1 %760 \else
761 s%
762 \qquad \qquad \int fi
763 \or
764 % 5: multiple lng-last
765 \ifnum\count9=1 %
766 \else
767 \ifnum\count0>0 %768 s%
769 \forallfi
770 \qquad \qquad \fi
771 \or
772 % or 6: multiple ng-last
773 \iintnum\count0>0 %774 s%
775 \setminusfi
776 \ifmmode{\big\vert} \fi
777 \noexpand\@nil
778 \fi779 }
780 \newcommand*{\@@ninetiesfrench}[1]{%
781 \fc@case quatre\@nil-\noexpand\fc@case vingt%
782 \ifnum\fc@frenchoptions@vingt@plural=0 % vingt plural=always
783 s%
784 \fi785 \noexpand\@nil
786 -\@teenstring{#1}%
787 }
788 \newcommand*{\@@seventiesfrenchswiss}[1]{%
789 \@tenstring{7}%
790 \ifnum#1=1\ \@andname\ \fi
791 \ifnum#1>1-\fi
792 \ifnum#1>0 \@unitstring{#1}\fi
```

```
793 }
                   794 \newcommand*{\@@eightiesfrenchswiss}[1]{%
                   795 \@tenstring{8}%
                   796 \ifnum#1=1\ \@andname\ \fi
                   797 \ifnum#1>1-\fi
                   798 \ifnum#1>0 \@unitstring{#1}\fi
                   799 }
                   800 \newcommand*{\@@ninetiesfrenchswiss}[1]{%
                   801 \@tenstring{9}%
                   802 \rightarrow 1fnum#1=1\ \@andname\ \fi
                   803 \ifnum#1>1-\fi
                   804 \ifnum#1>0 \@unitstring{#1}\fi
                   805 }
\fc@french@common Macro \fc@french@common does all the preliminary settings common to all
                    French dialects & formatting options.
                   806 \newcommand*\fc@french@common{%
                   807 \let\@unitstring=\@@unitstringfrench
                   808 \let\@teenstring=\@@teenstringfrench
                   809 \let\@tenstring=\@@tenstringfrench
                   810 \def\@hundred{cent}%
                   811 \def\@andname{et}%
                   812 }
                   813 \DeclareRobustCommand{\@numberstringMfrenchswiss}[2]{%
                   814 \let\fc@case\fc@CaseIden
                   815 \fc@french@common
                   816 \let\@seventies=\@@seventiesfrenchswiss
                   817 \let\@eighties=\@@eightiesfrenchswiss
                   818 \let\@nineties=\@@ninetiesfrenchswiss
                   819 \let\fc@nbrstr@preamble\@empty
                   820 \let\fc@nbrstr@postamble\@empty
                   821 \@@numberstringfrench{#1}{#2}}
                   822 \DeclareRobustCommand{\@numberstringMfrenchfrance}[2]{%
                   823 \let\fc@case\fc@CaseIden
                   824 \fc@french@common
                   825 \let\@seventies=\@@seventiesfrench
                   826 \let\@eighties=\@@eightiesfrench
                   827 \let\@nineties=\@@ninetiesfrench
                   828 \let\fc@nbrstr@preamble\@empty
                   829 \let\fc@nbrstr@postamble\@empty
                   830 \@@numberstringfrench{#1}{#2}}
                   831 \DeclareRobustCommand{\@numberstringMfrenchbelgian}[2]{%
                   832 \let\fc@case\fc@CaseIden
                   833 \fc@french@common
                   834 \let\@seventies=\@@seventiesfrenchswiss
                   835 \let\@eighties=\@@eightiesfrench
                   836 \let\@nineties=\@@ninetiesfrench
                   837 \let\fc@nbrstr@preamble\@empty
                   838 \let\fc@nbrstr@postamble\@empty
```
```
839 \@@numberstringfrench{#1}{#2}}
840 \let\@numberstringMfrench=\@numberstringMfrenchfrance
841 \DeclareRobustCommand{\@numberstringFfrenchswiss}[2]{%
842 \let\fc@case\fc@CaseIden
843 \fc@french@common
844 \let\@seventies=\@@seventiesfrenchswiss
845 \let\@eighties=\@@eightiesfrenchswiss
846 \let\@nineties=\@@ninetiesfrenchswiss
847 \let\fc@nbrstr@preamble\fc@@nbrstr@Fpreamble
848 \let\fc@nbrstr@postamble\@empty
849 \@@numberstringfrench{#1}{#2}}
850 \DeclareRobustCommand{\@numberstringFfrenchfrance}[2]{%
851 \let\fc@case\fc@CaseIden
852 \fc@french@common
853 \let\@seventies=\@@seventiesfrench
854 \let\@eighties=\@@eightiesfrench
855 \let\@nineties=\@@ninetiesfrench
856 \let\fc@nbrstr@preamble\fc@@nbrstr@Fpreamble
857 \let\fc@nbrstr@postamble\@empty
858 \@@numberstringfrench{#1}{#2}}
859 \DeclareRobustCommand{\@numberstringFfrenchbelgian}[2]{%
860 \let\fc@case\fc@CaseIden
861 \fc@french@common
862 \let\@seventies=\@@seventiesfrenchswiss
863 \let\@eighties=\@@eightiesfrench
864 \let\@nineties=\@@ninetiesfrench
865 \let\fc@nbrstr@preamble\fc@@nbrstr@Fpreamble
866 \let\fc@nbrstr@postamble\@empty
867 \@@numberstringfrench{#1}{#2}}
868 \let\@numberstringFfrench=\@numberstringFfrenchfrance
869 \let\@ordinalstringNfrench\@ordinalstringMfrench
870 \DeclareRobustCommand{\@NumberstringMfrenchswiss}[2]{%
871 \let\fc@case\fc@UpperCaseFirstLetter
872 \fc@french@common
873 \let\@seventies=\@@seventiesfrenchswiss
874 \let\@eighties=\@@eightiesfrenchswiss
875 \let\@nineties=\@@ninetiesfrenchswiss
876 \let\fc@nbrstr@preamble\@empty
877 \let\fc@nbrstr@postamble\@empty
878 \@@numberstringfrench{#1}{#2}}
879 \DeclareRobustCommand{\@NumberstringMfrenchfrance}[2]{%
880 \let\fc@case\fc@UpperCaseFirstLetter
881 \fc@french@common
882 \let\@seventies=\@@seventiesfrench
883 \let\@eighties=\@@eightiesfrench
884 \let\@nineties=\@@ninetiesfrench
885 \let\fc@nbrstr@preamble\@empty
886 \let\fc@nbrstr@postamble\@empty
887 \@@numberstringfrench{#1}{#2}}
```

```
37
```

```
888 \DeclareRobustCommand{\@NumberstringMfrenchbelgian}[2]{%
889 \let\fc@case\fc@UpperCaseFirstLetter
890 \fc@french@common
891 \let\@seventies=\@@seventiesfrenchswiss
892 \let\@eighties=\@@eightiesfrench
893 \let\@nineties=\@@ninetiesfrench
894 \let\fc@nbrstr@preamble\@empty
895 \let\fc@nbrstr@postamble\@empty
896 \@@numberstringfrench{#1}{#2}}
897 \let\@NumberstringMfrench=\@NumberstringMfrenchfrance
898 \DeclareRobustCommand{\@NumberstringFfrenchswiss}[2]{%
899 \let\fc@case\fc@UpperCaseFirstLetter
900 \fc@french@common
901 \let\@seventies=\@@seventiesfrenchswiss
902 \let\@eighties=\@@eightiesfrenchswiss
903 \let\@nineties=\@@ninetiesfrenchswiss
904 \let\fc@nbrstr@preamble\fc@@nbrstr@Fpreamble
905 \let\fc@nbrstr@postamble\@empty
906 \@@numberstringfrench{#1}{#2}}
907 \DeclareRobustCommand{\@NumberstringFfrenchfrance}[2]{%
908 \let\fc@case\fc@UpperCaseFirstLetter
909 \fc@french@common
910 \let\@seventies=\@@seventiesfrench
911 \let\@eighties=\@@eightiesfrench
912 \let\@nineties=\@@ninetiesfrench
913 \let\fc@nbrstr@preamble\fc@@nbrstr@Fpreamble
914 \let\fc@nbrstr@postamble\@empty
915 \@@numberstringfrench{#1}{#2}}
916 \DeclareRobustCommand{\@NumberstringFfrenchbelgian}[2]{%
917 \let\fc@case\fc@UpperCaseFirstLetter
918 \fc@french@common
919 \let\@seventies=\@@seventiesfrenchswiss
920 \let\@eighties=\@@eightiesfrench
921 \let\@nineties=\@@ninetiesfrench
922 \let\fc@nbrstr@preamble\fc@@nbrstr@Fpreamble
923 \let\fc@nbrstr@postamble\@empty
924 \@@numberstringfrench{#1}{#2}}
925 \let\@NumberstringFfrench=\@NumberstringFfrenchfrance
926 \let\@NumberstringNfrench\@NumberstringMfrench
927 \DeclareRobustCommand{\@ordinalstringMfrenchswiss}[2]{%
928 \let\fc@case\fc@CaseIden
929 \let\fc@first=\fc@@firstfrench
930 \fc@french@common
931 \let\@seventies=\@@seventiesfrenchswiss
932 \let\@eighties=\@@eightiesfrenchswiss
933 \let\@nineties=\@@ninetiesfrenchswiss
934 \@@ordinalstringfrench{#1}{#2}%
935 }
936 \newcommand*\fc@@firstfrench{premier}
```

```
937\newcommand*\fc@@firstFfrench{premi\protect\'ere}
938 \DeclareRobustCommand{\@ordinalstringMfrenchfrance}[2]{%
939 \let\fc@case\fc@CaseIden
940 \let\fc@first=\fc@@firstfrench
941 \fc@french@common
942 \let\@seventies=\@@seventiesfrench
943 \let\@eighties=\@@eightiesfrench
944 \let\@nineties=\@@ninetiesfrench
945 \@@ordinalstringfrench{#1}{#2}}
946 \DeclareRobustCommand{\@ordinalstringMfrenchbelgian}[2]{%
947 \let\fc@case\fc@CaseIden
948 \let\fc@first=\fc@@firstfrench
949 \fc@french@common
950 \let\@seventies=\@@seventiesfrench
951 \let\@eighties=\@@eightiesfrench
952 \let\@nineties=\@@ninetiesfrench
953 \@@ordinalstringfrench{#1}{#2}%
954 }
955 \let\@ordinalstringMfrench=\@ordinalstringMfrenchfrance
956 \DeclareRobustCommand{\@ordinalstringFfrenchswiss}[2]{%
957 \let\fc@case\fc@CaseIden
958 \let\fc@first=\fc@@firstFfrench
959 \fc@french@common
960 \let\@seventies=\@@seventiesfrenchswiss
961 \let\@eighties=\@@eightiesfrenchswiss
962 \let\@nineties=\@@ninetiesfrenchswiss
963 \@@ordinalstringfrench{#1}{#2}%
964 }
965 \DeclareRobustCommand{\@ordinalstringFfrenchfrance}[2]{%
966 \let\fc@case\fc@CaseIden
967 \let\fc@first=\fc@@firstFfrench
968 \fc@french@common
969 \let\@seventies=\@@seventiesfrench
970 \let\@eighties=\@@eightiesfrench
971 \let\@nineties=\@@ninetiesfrench
972 \@@ordinalstringfrench{#1}{#2}%
973 }
974 \DeclareRobustCommand{\@ordinalstringFfrenchbelgian}[2]{%
975 \let\fc@case\fc@CaseIden
976 \let\fc@first=\fc@@firstFfrench
977 \fc@french@common
978 \let\@seventies=\@@seventiesfrench
979 \let\@eighties=\@@eightiesfrench
980 \let\@nineties=\@@ninetiesfrench
981 \@@ordinalstringfrench{#1}{#2}%
982 }
983 \let\@ordinalstringFfrench=\@ordinalstringFfrenchfrance
984 \let\@ordinalstringNfrench\@ordinalstringMfrench
```

```
985 \DeclareRobustCommand{\@OrdinalstringMfrenchswiss}[2]{%
```

```
986 \let\fc@case\fc@UpperCaseFirstLetter
987 \let\fc@first=\fc@@firstfrench
988 \fc@french@common
989 \let\@seventies=\@@seventiesfrenchswiss
990 \let\@eighties=\@@eightiesfrenchswiss
991 \let\@nineties=\@@ninetiesfrenchswiss
992 \@@ordinalstringfrench{#1}{#2}%
993 }
994 \DeclareRobustCommand{\@OrdinalstringMfrenchfrance}[2]{%
995 \let\fc@case\fc@UpperCaseFirstLetter
996 \let\fc@first=\fc@@firstfrench
997 \fc@french@common
998 \let\@seventies=\@@seventiesfrench
999 \let\@eighties=\@@eightiesfrench
1000 \let\@nineties=\@@ninetiesfrench
1001 \@@ordinalstringfrench{#1}{#2}%
1002 }
1003 \DeclareRobustCommand{\@OrdinalstringMfrenchbelgian}[2]{%
1004 \let\fc@case\fc@UpperCaseFirstLetter
1005 \let\fc@first=\fc@@firstfrench
1006 \fc@french@common
1007 \let\@seventies=\@@seventiesfrench
1008 \let\@eighties=\@@eightiesfrench
1009 \let\@nineties=\@@ninetiesfrench
1010 \@@ordinalstringfrench{#1}{#2}%
1011 }
1012 \let\@OrdinalstringMfrench=\@OrdinalstringMfrenchfrance
1013 \DeclareRobustCommand{\@OrdinalstringFfrenchswiss}[2]{%
1014 \let\fc@case\fc@UpperCaseFirstLetter
1015 \let\fc@first=\fc@@firstfrench
1016 \fc@french@common
1017 \let\@seventies=\@@seventiesfrenchswiss
1018 \let\@eighties=\@@eightiesfrenchswiss
1019 \let\@nineties=\@@ninetiesfrenchswiss
1020 \@@ordinalstringfrench{#1}{#2}%
1021 }
1022 \DeclareRobustCommand{\@OrdinalstringFfrenchfrance}[2]{%
1023 \let\fc@case\fc@UpperCaseFirstLetter
1024 \let\fc@first=\fc@@firstFfrench
1025 \fc@french@common
1026 \let\@seventies=\@@seventiesfrench
1027 \let\@eighties=\@@eightiesfrench
1028 \let\@nineties=\@@ninetiesfrench
1029 \@@ordinalstringfrench{#1}{#2}%
1030 }
1031 \DeclareRobustCommand{\@OrdinalstringFfrenchbelgian}[2]{%
1032 \let\fc@case\fc@UpperCaseFirstLetter
1033 \let\fc@first=\fc@@firstFfrench
1034 \fc@french@common
```

```
1035 \let\@seventies=\@@seventiesfrench
                   1036 \let\@eighties=\@@eightiesfrench
                   1037 \let\@nineties=\@@ninetiesfrench
                   1038 \@@ordinalstringfrench{#1}{#2}%
                   1039 }
                   1040 \let\@OrdinalstringFfrench=\@OrdinalstringFfrenchfrance
                   1041 \let\@OrdinalstringNfrench\@OrdinalstringMfrench
\fc@@do@plural@mark Macro \fc@@do@plural@mark will expand to the plural mark of 〈n〉illiard,
                     〈n〉illion, mil, cent or vingt, whichever is applicable. First check that the macro
                     is not yet defined.
                   1042 \ifcsundef{fc@@do@plural@mark}{}%
                   1043 {\PackageError{fmtcount}{Duplicate definition}{Redefinition of macro
                   1044 'fc@@do@plural@mark'}}
                     Arguments as follows:
                     #1 plural mark, 's' in general, but for mil it is
```
\fc@frenchoptions@mil@plural@mark

Implicit arguments as follows:

- $\{\text{count0} \mid \text{input}, \text{counter giving the weight } w, \text{this is expected to be multiple}\}$ of 3,
- \count1 input, counter giving the plural value of multiplied object 〈*n*〉illiard,〈*n*〉illion, mil, cent or vingt, whichever is applicable, that is to say it is 1 when the considered objet is not multiplied, and 2 or more when it is multiplied,
- \count6 input, counter giving the least weight of non zero digits in top level formatted number integral part, with rounding down to a multiple of 3,
- \count10 input, counter giving the plural mark control option.

```
1045 \def\fc@@do@plural@mark#1{%
```

```
1046 \ifcase\count10 %
1047 #1% 0=always
1048 \or% 1=never
1049 \or% 2=multiple
1050 \ifnum\count1>1 %
1051 #1%
1052 \qquad \text{if}1053 \or% 3= multiple g-last
1054 \iintnum\count1>1 %
1055 \ifnum\count0=\count6 %
1056 #1%
1057 \fi
1058 \fi
1059 \or% 4= multiple l-last
1060 \iintnum\count1>1 %
1061 \ifnum\count9=1 %
1062 \else
1063 \#1\%
```

```
1064 \fi
                   1065 \setminusfi
                   1066 \or% 5= multiple lng-last
                   1067 \iintnum\count1>1 %
                   1068 \iintnum\count9=1 %1069 \else
                   1070 \if\count0>\count6 %
                   1071 \#1\%1072 \quad \text{if}1073 \fi
                   1074 \fi
                   1075 \or% 6= multiple ng-last
                   1076 \iintnum\count1>1 %
                   1077 \ifnum\count0>\count6 %
                   1078 #1%
                   1079 \fi
                   1080 \fi
                   1081 \fi
                   1082 }
\fc@@nbrstr@Fpreamble Macro \fc@@nbrstr@Fpreamble do the necessary preliminaries before for-
                     matting a cardinal with feminine gender.
                   1083 \ifcsundef{fc@@nbrstr@Fpreamble}{}{%
                   1084 \PackageError{fmtcount}{Duplicate definition}{Redefinition of macro
                   1085 'fc@@nbrstr@Fpreamble'}}
\fc@@nbrstr@Fpreamble
                   1086 \def\fc@@nbrstr@Fpreamble{%
                   1087 \fc@read@unit{\count1}{0}%
                   1088 \ifnum\count1=1 %
                   1089 \let\fc@case@save\fc@case
                   1090 \def\fc@case{\noexpand\fc@case}%
                   1091 \def\@nil{\noexpand\@nil}%
                   1092 \let\fc@nbrstr@postamble\fc@@nbrstr@Fpostamble
                   1093 \fi
                   1094 }
\fc@@nbrstr@Fpostamble
                   1095 \def\fc@@nbrstr@Fpostamble{%
                   1096 \let\fc@case\fc@case@save
                   1097 \expandafter\fc@get@last@word\expandafter{\@tempa}\@tempb\@tempc
                   1098 \def\@tempd{un}%
                   1099 \ifx\@tempc\@tempd
                   1100 \let\@tempc\@tempa
                   1101 \edef\@tempa{\@tempb\fc@case une\@nil}%
                   1102 \fi
                   1103 }
\frac{1}{\left( \frac{p}{p}\right)^{n}} Macro \frac{p}{p} (c@@pot@longscalefrench is used to produce powers of ten with
                     long scale convention. The long scale convention is correct for French and else-
```
where in Europe. First we check that the macro is not yet defined.

1104 \ifcsundef{fc@@pot@longscalefrench}{}{%

1105 \PackageError{fmtcount}{Duplicate definition}{Redefinition of macro

```
1106 'fc@@pot@longscalefrench'}}
```
Argument are as follows:

- #1 input, plural value of *d*, that is to say: let *d* be the number multiplying the considered power of ten, then the plural value #2 is expected to be 0 if  $d = 0, 1$  if  $d = 1,$  or  $> 1$  if  $d > 1$
- #2 output, counter, maybe 0 when power of ten is 1, 1 when power of ten starts with "mil(le)", or 2 when power of ten is a " $\langle n \rangle$ illion(s)| $\langle n \rangle$ illiard(s)"

#3 output, macro into which to place the formatted power of ten Implicit arguments as follows:

```
\count0 input, counter giving the weight w, this is expected to be multiple
           of 3
```

```
1107 \def\fc@@pot@longscalefrench#1#2#3{%
```
1108 {%

First the input arguments are saved into local objects: #1 and #1 are respectively saved into \@tempa and \@tempb.

1109 \edef\@tempb{\number#1}%

Let \count1 be the plural value.

```
1110 \count1=\@tempb
```
Let *n* and *r* the the quotient and remainder of division of weight *w* by 6, that is to say  $w = n \times 6 + r$  and  $0 \le r < 6$ , then \count2 is set to *n* and \count3 is set to *r* .

```
1111 \count2\count0 %
1112 \div \divide\count2 by 6 %
1113 \{\text{count3}\}\1114 \mathrm{114} \cdot \mathrm{114}1115 \count3-\count3 \frac{2}{3}1116 \ddot{\ }count3 by \count0 %
1117 \iintnum\count0>0 %
```
If weight *w* (a.k.a. \count0) is such that  $w > 0$ , then  $w \ge 3$  because *w* is a multiple of 3. So we *may* have to append "mil(le)" or "〈*n*〉illion(s)" or "〈*n*〉illiard(s)".

1118  $\iintnum\count1>0 %$ 

Plural value is  $> 0$  so have at least one "mil(le)" or " $\langle n \rangle$ illion(s)" or " $\langle n \rangle$ illiard(s)". We need to distinguish between the case of "mil(le)" and that of "〈*n*〉illion(s)" or " $\langle n \rangle$ illiard(s)", so we \define \@temph to '1' for "mil(le)", and to '2' otherwise.

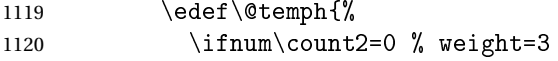

Here  $n = 0$ , with  $n = w \div 6$ , but we also know that  $w \ge 3$ , so we have  $w = 3$  which means we are in the "mil(le)" case.

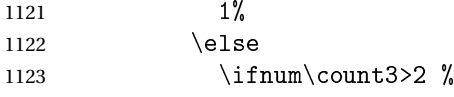

```
Here we are in the case of 3 \le r < 6, with r the remainder of division of weight
 w by 6, we should have "\langle n \rangle illiard(s)", but that may also be "mil(le)" instead de-
 pending on option 'n-illiard upto', known as \fc@longscale@nilliard@upto.
1124 \ifnum\fc@longscale@nilliard@upto=0 %
 Here option 'n-illiard upto' is 'infinity', so we always use "〈n〉illiard(s)".
1125 2%
1126 \text{le}Here option 'n-illiard upto' indicate some threshold to which to compare
 n (a.k.a. \count2).
1127 \ifnum\count2>\fc@longscale@nilliard@upto
1128 1%
1129 \else
1130 2%
1131 \quad \text{if}1132 \quad \text{if}1133 \else
1134 2%
1135 \quad \text{if}1136 \fi
1137 }%
1138 \ifnum\@temph=1 %
 Here 10^w is formatted as "mil(le)".
1139 \count10=\fc@frenchoptions@mil@plural\space
1140 \edef\@tempe{%
1141 \noexpand\fc@case
1142 mil%
1143 \fc@@do@plural@mark\fc@frenchoptions@mil@plural@mark
1144 \noexpand\@nil
1145 } }1146 \text{le}1147 % weight > = 61148 \expandafter\fc@@latin@cardinal@pefix\expandafter{\the\count2}\@tempg
1149 % now form the xxx-illion(s) or xxx-illiard(s) word
1150 \in \ifnum\count3>2 %
1151 \toks10{illiard}%
1152 \count10=\csname fc@frenchoptions@n-illiard@plural\endcsname\space
1153 \else
1154 \toks10{illion}%
1155 \count10=\csname fc@frenchoptions@n-illion@plural\endcsname\space
1156 \fi
1157 \edef\@tempe{%
1158 \noexpand\fc@case
1159 \@tempg
1160 \theta \the \toks10 %
1161 \fc@@do@plural@mark s%
1162 \noexpand\@nil
1163 }%
```
 $1164$  \fi 1165 \else

Here plural indicator of *d* indicates that  $d = 0$ , so we have  $0 \times 10^{w}$ , and it is not worth to format  $10^w$ , because there are none of them.

```
1166 \let\@tempe\@empty
1167 \def\@temph{0}%
1168 \fi
1169 \else
 Case of w = 0.
```

```
1170 \let\@tempe\@empty
1171 \def\@temph{0}%
1172 \fi
```
Now place into cs@tempa the assignment of results \@temph and \@tempe to #2 and #3 for further propagation after closing brace.

```
1173 \expandafter\toks\expandafter1\expandafter{\@tempe}%
1174 \toks0{#2}%
1175 \edef\@tempa{\the\toks0 \@temph \def\noexpand#3{\the\toks1}}%
1176 \expandafter
1177 }\@tempa
1178 }
```
 $\frac{1}{\sigma}$  ot@shortscalefrench Macro \fc@@pot@shortscalefrench is used to produce powers of ten with short scale convention. This convention is the US convention and is not correct for French and elsewhere in Europe. First we check that the macro is not yet defined.

```
1179 \ifcsundef{fc@@pot@shortscalefrench}{}{%
```
- 1180 \PackageError{fmtcount}{Duplicate definition}{Redefinition of macro
- 1181 'fc@@pot@shortscalefrench'}}

Arguments as follows — same interface as for \fc@@pot@longscalefrench:

- #1 input, plural value of *d*, that is to say: let *d* be the number multiplying the considered power of ten, then the plural value #2 is expected to be 0 if  $d = 0, 1$  if  $d = 1,$  or  $> 1$  if  $d > 1$
- #2 output, counter, maybe 0 when power of ten is 1, 1 when power of ten starts with "mil(le)", or 2 when power of ten is a " $\langle n \rangle$ illion(s) $|\langle n \rangle$ illiard(s)"

#3 output, macro into which to place the formatted power of ten Implicit arguments as follows:

\count0 input, counter giving the weight *w*, this is expected to be multiple of 3

```
1182 \def\fc@@pot@shortscalefrench#1#2#3{%
```
1183 {%

```
First save input arguments #1, #2, and #3 into local macros respectively
\@tempa, \@tempb, \@tempc and \@tempd.
```
- 1184 \edef\@tempb{\number#1}%
- And let \count1 be the plural value.

```
1185 \count1=\@tempb
```
Now, let \count2 be the integer *n* generating the pseudo latin prefix, i.e. *n* is such that  $w = 3 \times n + 3$ .

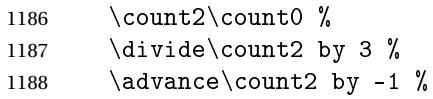

Here is the real job, the formatted power of ten will go to \@tempe, and its power type will go to \@temph. Please remember that the power type is an index in [0.. 2] indicating whether 10*<sup>w</sup>* is formatted as 〈*nothing*〉, "mil(le)" or "〈*n*〉illion(s)|〈*n*〉illiard(s)".

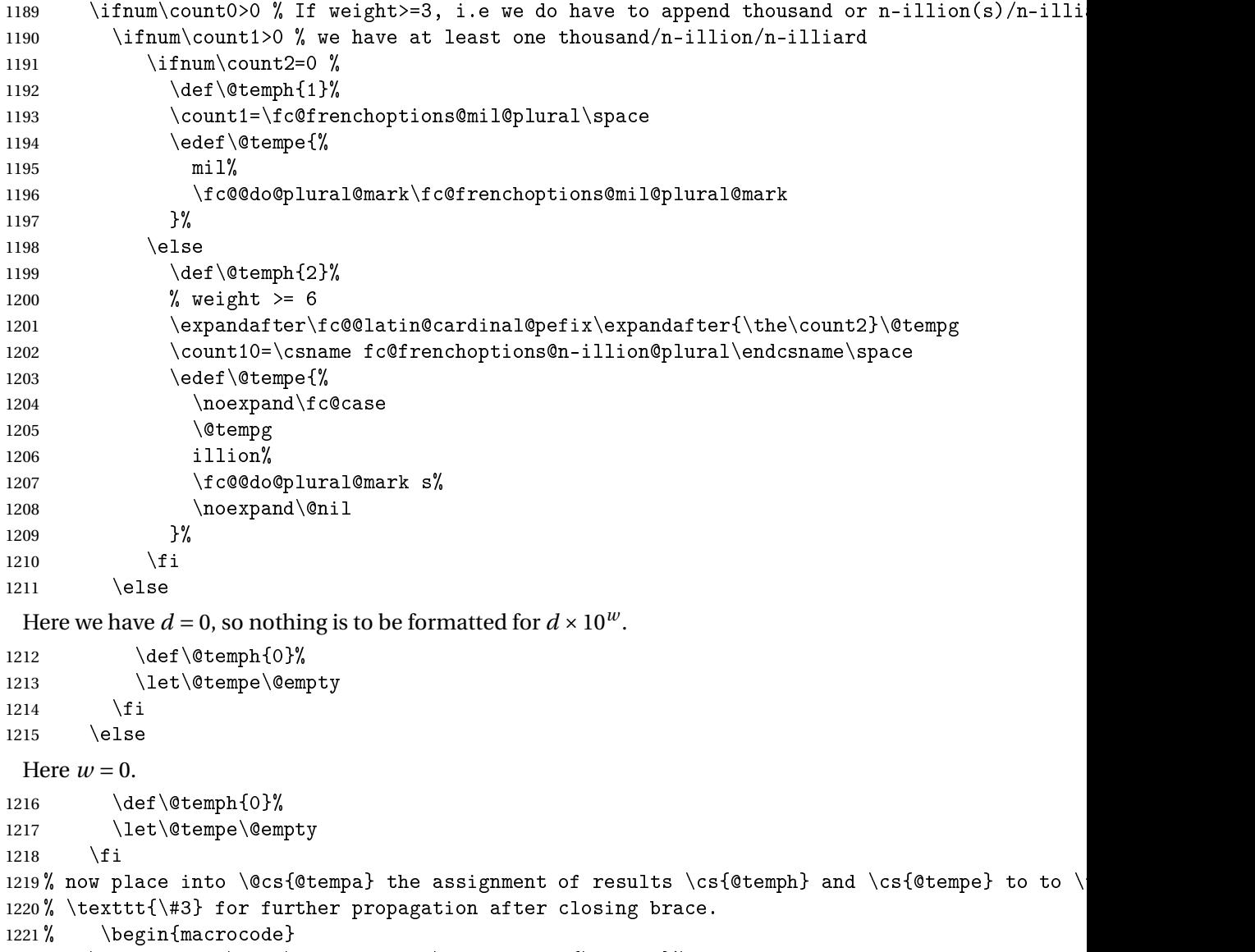

\expandafter\toks\expandafter1\expandafter{\@tempe}%

```
1223 \toks0{#2}%
```

```
1224 \edef\@tempa{\the\toks0 \@temph \def\noexpand#3{\the\toks1}}%
```

```
1225 \expandafter
1226 }\@tempa
1227 }
```
 $\frac{1}{\sigma}$  ot@recursivefrench Macro \fc@@pot@recursivefrench is used to produce power of tens that are of the form "million de milliards de milliards" for  $10^{24}$ . First we check that the macro is not yet defined.

```
1228 \ifcsundef{fc@@pot@recursivefrench}{}{%
1229 \PackageError{fmtcount}{Duplicate definition}{Redefinition of macro
1230 'fc@@pot@recursivefrench'}}
```
The arguments are as follows — same interface as for  $\frac{\text{deg}(p_1, p_2)}{\text{deg}(p_1, p_2)}$ 

- #1 input, plural value of *d*, that is to say: let *d* be the number multiplying the considered power of ten, then the plural value #2 is expected to be 0 if  $d = 0, 1$  if  $d = 1,$  or  $> 1$  if  $d > 1$
- #2 output, counter, maybe 0 when power of ten is 1, 1 when power of ten starts with "mil(le)", or 2 when power of ten is a " $\langle n \rangle$ illion(s)| $\langle n \rangle$ illiard(s)"

#3 output, macro into which to place the formatted power of ten Implicit arguments as follows:

\count0 input, counter giving the weight *w*, this is expected to be multiple of 3

```
1231 \def\fc@@pot@recursivefrench#1#2#3{%
```
1232 {%

First the input arguments are saved into local objects: #1 and #1 are respectively saved into \@tempa and \@tempb.

```
1233 \edef\@tempb{\number#1}%
1234 \let\@tempa\@@tempa
```
New get the inputs #1 and #1 into counters  $\count0$  and  $\count1$  as this is more practical.

1235 \count1=\@tempb\space

Now compute into \count2 how many times "de milliards" has to be repeated.

```
1236 \iintnum\count1>0 %1237 \count2\count0 %
1238 \div divide\count2 by 9 %
1239 \ddot{\text{count2 by -1 %}}1240 \let\@tempe\@empty
1241 \edef\@tempf{\fc@frenchoptions@supermillion@dos
1242 de\fc@frenchoptions@supermillion@dos\fc@case milliards\@nil}%
1243 \count11\count0 %
1244 \iintnum\count2>0 %
1245 \count3\count2 %
1246 \count3-\count3 %
1247 \multiply\count3 by 9 %
1248 \ad \ad \cunce\cunt11 by \cunt3 %
1249 \loop
1250 \frac{\gamma}{2} \quad \text{Count2} \quad - \quad \text{Count2} \quad 2, \quad 2 \quad 2)1251 \count3\count2 %
```

```
1252 \divide\count3 by 2 %
1253 \mu\left\{ \mathbf{y} \ 6 by 2 %
1254 \count3-\count3 %
1255 \ddot{\text{count3 by }count2 %
1256 \div \div \div \div \div \div 2 %
1257 \iintnum\count3=1 %1258 \let\@tempg\@tempe
1259 \edef\@tempe{\@tempg\@tempf}%
1260 \quad \text{if}1261 \let\@tempg\@tempf
1262 \edef\@tempf{\@tempg\@tempg}%
1263 \ifnum\count2>0 %1264 \repeat
1265 \ifmmode{\big\vert} \else{https://www.4em}{1265}\fi1266 \div \divide\count11 by 3 %
1267 \ifcase\count11 % 0 .. 5
1268 \frac{9}{6} 0 => d milliard(s) (de milliards)*
1269 \def\@temph{2}%
1270 \count10=\csname fc@frenchoptions@n-illiard@plural\endcsname\space
1271 \or % 1 => d mille milliard(s) (de milliards)*
1272 \def\@temph{1}%
1273 \count10=\fc@frenchoptions@mil@plural\space
1274 \or % 2 => d million(s) (de milliards)*
1275 \det\det\{\theta\}1276 \count10=\csname fc@frenchoptions@n-illion@plural\endcsname\space
1277 \or % 3 => d milliard(s) (de milliards)*
1278 \def\@temph{2}%
1279 \count10=\csname fc@frenchoptions@n-illiard@plural\endcsname\space
1280 \or % 4 => d mille milliards (de milliards)*
1281 \det\{\mathbb{1}\}\1282 \count10=\fc@frenchoptions@mil@plural\space
1283 \else % 5 => d million(s) (de milliards)*
1284 \def\@temph{2}%
1285 \count10=\csname fc@frenchoptions@n-illion@plural\endcsname\space
1286 \ifmmode{\big\vert} \else{https://www.4em}{1286}\fi1287 \let\@tempg\@tempe
1288 \edef\@tempf{%
1289 \ifcase\count11 % 0 .. 5
1290 \over \text{or}1291 mil\fc@@do@plural@mark \fc@frenchoptions@mil@plural@mark
1292 \or
1293 million\fc@@do@plural@mark s%
1294 \qquad \qquad \text{or}1295 milliard\fc@@do@plural@mark s%
1296 \or
1297 mil\fc@@do@plural@mark\fc@frenchoptions@mil@plural@mark
1298 \noexpand\@nil\fc@frenchoptions@supermillion@dos
1299 \noexpand\fc@case milliards% 4
1300 \quad \text{or}
```

```
1301 million\fc@@do@plural@mark s%
1302 \noexpand\@nil\fc@frenchoptions@supermillion@dos
1303 de\fc@frenchoptions@supermillion@dos\noexpand\fc@case milliards% 5
1304 \qquad \qquad \int fi
1305 }%
1306 \edef\@tempe{%
1307 \ifx\@tempf\@empty\else
1308 \expandafter\fc@case\@tempf\@nil
1309 \fi
1310 \@tempg
1311 }%
1312 \leq \leq \leq \leq \leq \leq \leq \leq \leq \leq \leq \leq \leq \leq \leq \leq \leq \leq \leq \leq \leq \leq \leq \leq \leq \leq \leq \leq \leq \leq \leq \leq \leq \leq \leq \leq1313 \def\@temph{0}%
1314 \let\@tempe\@empty
1315 \fi
```
now place into cs@tempa the assignment of results \@temph and \@tempe to to #2 and #3 for further propagation after closing brace.

```
1316 \expandafter\toks\expandafter1\expandafter{\@tempe}%
1317 \toks0{#2}%
1318 \edef\@tempa{\the\toks0 \@temph \def\noexpand#3{\the\toks1}}%
1319 \expandafter
1320 }\@tempa
1321 }
```
\fc@muladdfrench Macro \fc@muladdfrench is used to format the sum of a number *a* and the product of a number *d* by a power of ten  $10<sup>w</sup>$ . Number *d* is made of three consecutive digits  $d_{w+2}d_{w+1}d_w$  of respective weights  $w+2$ ,  $w+1$ , and  $w$ , while number *a* is made of all digits with weight  $w' > w + 2$  that have already been formatted. First check that the macro is not yet defined.

1322 \ifcsundef{fc@muladdfrench}{}{%

```
1323 \PackageError{fmtcount}{Duplicate definition}{Redefinition of macro
1324 'fc@muladdfrench'}}
```
Arguments as follows:

#2 input, plural indicator for number *d*

- #3 input, formatted number *d*
- #5 input, formatted number 10*<sup>w</sup>* , i.e. power of ten which is multiplied by *d* Implicit arguments from context:
- 

```
\@tempa input, formatted number a
```
output, macro to which place the mul-add result

- \count8 input, power type indicator for  $10^{w'}$ , where  $w'$  is a weight of *a*, this is an index in  $[0..2]$  that reflects whether  $10^{w'}$  is formatted by "mil(le)" — for index = 1 — or by " $\langle n \rangle$ illion(s)| $\langle n \rangle$ illiard(s)" — for index = 2
- \count9 input, power type indicator for  $10<sup>w</sup>$ , this is an index in [0..2] that reflect whether the weight  $w$  of  $d$  is formatted by "metanothing" — for index = 0, "mil(le)" — for index =  $1$  — or by " $\langle n \rangle$ illion(s)| $\langle n \rangle$ illiard(s)" — for index = 2

```
1325 \def\fc@muladdfrench#1#2#3{%
1326 {%
 First we save input arguments #1 - #3 to local macros \@tempc, \@tempd and
 \@tempf.
1327 \edef\@@tempc{#1}%
1328 \edef\@@tempd{#2}%
1329 \edef\@tempf{#3}%
1330 \let\@tempc\@@tempc
1331 \let\@tempd\@@tempd
```
First we want to do the "multiplication" of  $d \Rightarrow \Diamond t$  empd and of  $10^w \Rightarrow \Diamond t$  empf. So, prior to this we do some preprocessing of  $d \Rightarrow \Diamond t$  empd: we force  $\Diamond t$  empd to  $\langle \text{empty} \rangle$  if both  $d = 1$  and  $10^w \Rightarrow$  "mil(le)", this is because we, French, we do not say "un mil", but just "mil".

```
1332 \ifnum\@tempc=1 %
1333 \iintnum\count9=1 %1334 \let\@tempd\@empty
1335 \ifmmode{\big\vert} \else{https://example.com/2.133522112.01335}\fi1336 \fi
```
Now we do the "multiplication" of  $d = \Theta$  and of  $10^w = \Theta$  and of  $10^w = \Theta$ . place the result into \@tempg.

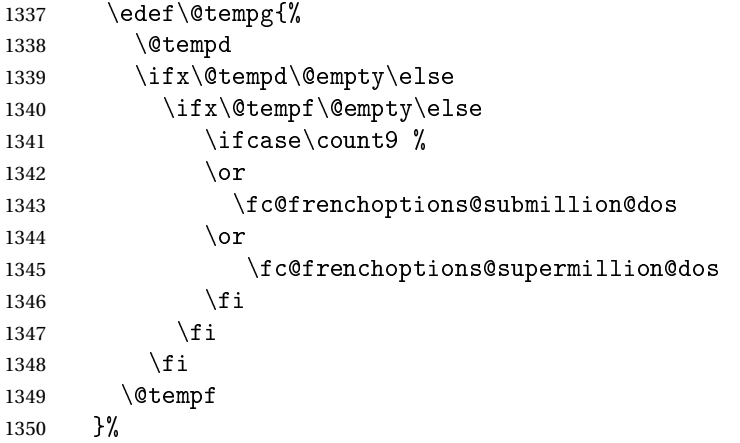

Now to the "addition" of  $a \Rightarrow \text{let}$  empa and  $d \times 10^w \Rightarrow \text{let}$  empg, and place the results into \@temph.

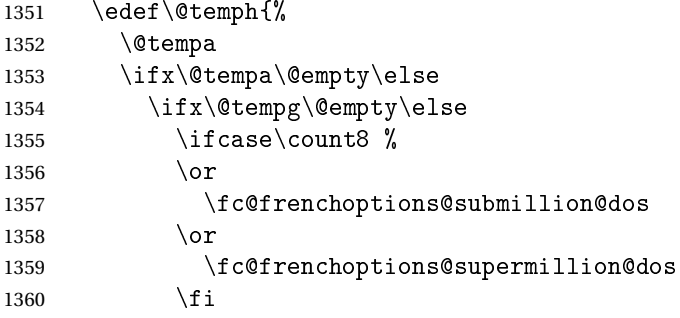

```
1361 \ifmmode \text{1361}\else 1361 \ifmmode \text{1361}\else 1361 \fi1362 \ifmmode{\big\vert} \else{ 1362 \fi 1362
                        1363 \@tempg
                        1364 }%
                         Now propagate the result - i.e. the expansion of \Diamond temph - into macro
                         \@tempa after closing brace.
                        1365 \def\@tempb##1{\def\@tempa{\def\@tempa{##1}}}%
                        1366 \expandafter\@tempb\expandafter{\@temph}%
                        1367 \expandafter
                        1368 }\@tempa
                        1369 }%
\tthundredstringfrench \,Macro \setminusf<code>c@lthundredstringfrench</code> is used to format a number in interval
                         [0.. 99]. First we check that it is not already defined.
                        1370 \ifcsundef{fc@lthundredstringfrench}{}{%
                        1371 \PackageError{fmtcount}{Duplicate definition}{Redefinition of macro
                        1372 'fc@lthundredstringfrench'}}
```

```
The number to format is not passed as an argument to this macro, instead each
digits of it is in a \fc{qdipitQ}(w) macro after this number has been parsed. So
the only thing that \fc@lthundredstringfrench needs is to know 〈w〉 which
is passed as \count0 for the less significant digit.
```
#1 intput/output macro to which append the result

Implicit input arguments as follows:

 $\setminus$  count0 weight *w* of least significant digit  $d_w$ .

The formatted number is appended to the content of #1, and the result is placed into #1.

```
1373 \def\fc@lthundredstringfrench#1{%
```
1374 {%

First save arguments into local temporary macro.

1375 \let\@tempc#1%

```
Read units d_w to \count1.
```
1376 \fc@read@unit{\count1}{\count0}%

Read tens  $d_{w+1}$  to \count2.

```
1377 \count3\count0 %
```

```
1378 \ddot{\text{count3 1 %}}
```

```
1379 \fc@read@unit{\count2}{\count3}%
```
Now do the real job, set macro \@tempa to #1 followed by  $d_{w+1}d_w$  formatted.

```
1380 \edef\@tempa{%
1381 \@tempc
1382 \iintnum\count2>1 %
1383 % 20 .. 99
1384 \ifnum\count2>6 %
1385 % 70 .. 99
1386 \ifnum\count2<8 %
1387 % 70 .. 79
```

```
1388 \@seventies{\count1}%
1389 \else
1390 % 80..99
1391 \ifnum\count2<9 %1392 % 80 .. 89
1393 \@eighties{\count1}%
1394 \else
1395 % 90 .. 99
1396 \\enineties{\count1}%
1397 \qquad \qquad \fi
1398 \fi
1399 \else
1400 % 20..69
1401 \@tenstring{\count2}%
1402 \iintnum\count1>0 %1403 % x1 . x0
1404 \ifnum\count1=1 %
1405 % x1
1406 \fc@frenchoptions@submillion@dos\@andname\fc@frenchoptions@submillion@dos
1407 \else
1408 \% x2. x9
1409 - %1410 \quad \text{if}1411 \@unitstring{\count1}%
1412 \qquad \qquad \text{if }1413 \qquad \qquad \fi
1414 \else
1415 % 0 .. 19
1416 \iint_{\text{num}} \text{count2=0 } % \text{when } t \geq 01417 % 0 .. 9
1418 \ifmmode{\times}5\else{ 1418 \fi \tifnum\count1=0 % when units = 0
1419 % \count3=1 when #1 = 0, i.e. only for the unit of the top level number
1420 \ifnum\count3=1 \%1421 \ifnum\fc@max@weight=0 %
1422 \@unitstring{0}%
1423 \quad \text{if}1424 \fi
1425 \text{le}1426 % 1 .. 9
1427 \@unitstring{\count1}%
1428 \fi
1429 \else
1430 % 10 .. 19
1431 \@teenstring{\count1}%
1432 \qquad \qquad \int fi
1433 \setminusfi<br>1434 }%
1434
```
Now propagate the expansion of \@tempa into #1 after closing brace.

1435 \def\@tempb##1{\def\@tempa{\def#1{##1}}}%

```
1436 \expandafter\@tempb\expandafter{\@tempa}%
```

```
1437 \expandafter
```
1438 }\@tempa

1439 }

 $t$ thousandstringfrench Macro  $\backslash$ fc@ltthousandstringfrench is used to format a number in interval

[0.. 999]. First we check that it is not already defined.

```
1440 \ifcsundef{fc@ltthousandstringfrench}{}{%
1441 \PackageError{fmtcount}{Duplicate definition}{Redefinition of macro
1442 'fc@ltthousandstringfrench'}}
 Output is empty for 0. Arguments as follows:
 #2 output, macro, formatted number d = d_{w+2}d_{w+1}d_wImplicit input arguments as follows:
 \count0 input weight 10^w of number d_{w+2}d_{w+1}d_w to be formatted.
 \count5 least weight of formatted number with a non null digit.
 \count9 input, power type indicator of 10^w 0 \Rightarrow \emptyset, 1 \Rightarrow "mil(le)", 2 \Rightarrow〈n〉illion(s)|〈n〉illiard(s)
1443 \def\fc@ltthousandstringfrench#1{%
1444 {%
 Set counter \setminus count2 to digit d_{w+2}, i.e. hundreds.
1445 \count4\count0 \%1446 \advance\count4 by 2 %
```

```
1447 \fc@read@unit{\count2 }{\count4 }%
```
Check that the two subsequent digits  $d_{w+1}d_w$  are non zero, place check-result into \@tempa.

```
1448 \advance\count4 by -1 %
1449 \text{Count3}\count4 %
1450 \ddot{\text{count3 by -1 %}1451 \fc@check@nonzeros{\count3 }{\count4 }\@tempa
```
Compute plural mark of 'cent' into \@temps.

```
1452 \edef\@temps{%
```

```
1453 \ifcase\fc@frenchoptions@cent@plural\space
1454 % 0 => always
1455 s<sup>%</sup>
1456 \or
1457 \frac{1}{2} 1 => never
1458 \qquad \qquad \text{or}1459 % 2 => multiple
1460 \ifnum\count2>1s\fi
1461 \qquad \qquad \or
1462 \frac{1}{6} 3 => multiple g-last
1463 \ifnum\count2>1 \ifnum\@tempa=0 \ifnum\count0=\count6s\fi\fi\fi
1464 \qquad \qquad \text{or}1465 % 4 \Rightarrow multiple 1-last
1466 \ifnum\count2>1 \ifnum\@tempa=0 \ifnum\count9=0s\else\ifnum\count9=2s\fi\fi\fi\fi
1467 \qquad \qquad 1467
```

```
1468 }%
                   1469 % compute spacing after cent(s?) into \@tempb
                   1470 \expandafter\let\expandafter\@tempb
                   1471 \ifnum\@tempa>0 \fc@frenchoptions@submillion@dos\else\@empty\fi
                   1472 % now place into \@tempa the hundreds
                   1473 \edef\@tempa{%
                   1474 \iintnum\count2=0 %1475 \else
                   1476 \ifnum\count2=1 %
                   1477 \expandafter\fc@case\@hundred\@nil
                   1478 \else
                   1479 \@unitstring{\count2}\fc@frenchoptions@submillion@dos
                   1480 \noexpand\fc@case\@hundred\@temps\noexpand\@nil
                   1481 \qquad \qquad \int fi
                   1482 \@tempb
                   1483 \qquad \qquad \fi
                   1484 }%
                   1485 % now append to \@tempa the ten and unit
                   1486 \fc@lthundredstringfrench\@tempa
                    Propagate expansion of \@tempa into macro #1 after closing brace.
                   1487 \def\@tempb##1{\def\@tempa{\def#1{##1}}}%
                   1488 \expandafter\@tempb\expandafter{\@tempa}%
                   1489 \expandafter
                   1490 }\@tempa
                   1491 }
\lim berstringfrench Macro \@@numberstringfrench is the main engine for formatting cadinal
                    numbers in French. First we check that the control sequence is not yet defined.
                   1492 \ifcsundef{@@numberstringfrench}{}{%
                   1493 \PackageError{fmtcount}{Duplicate definition}{Redefinition of macro '@@numberstringfrench
                    Arguments are as follows:
                    #1 number to convert to string
                    #2 macro into which to place the result
                   1494 \def\@@numberstringfrench#1#2{%
                   1495 {%
                    First parse input number to be formatted and do some error handling.
                   1496 \edef\@tempa{#1}%
                   1497 \expandafter\fc@number@parser\expandafter{\@tempa}%
                   1498 \ifnum\fc@min@weight<0 %
                   1499 \PackageError{fmtcount}{Out of range}%
                   1500 {This macro does not work with fractional numbers}%
                   1501 \qquad \text{if }In the sequel, \@tempa is used to accumulate the formatted number. Please
                    note that \space after \fc@sign@case is eaten by preceding number collec-
```

```
tion. This \space is needed so that when \fc@sign@case expands to '0', then
\@tempa is defined to '' (i.e. empty) rather than to '\relax'.
```
1502 \edef\@tempa{\ifcase\fc@sign@case\space\or\fc@case plus\@nil\or\fc@case moins\@nil\fi}%

```
1503 \fc@nbrstr@preamble
1504 \fc@@nbrstrfrench@inner
1505 \fc@nbrstr@postamble
```
Propagate the result — i.e. expansion of  $\&$  tempa — into macro #2 after closing brace.

```
1506 \def\@tempb##1{\def\@tempa{\def#2{##1}}}%
1507 \expandafter\@tempb\expandafter{\@tempa}%
1508 \expandafter
1509 }\@tempa
1510 }
```
\fc@@nbrstrfrench@inner Common part of \@@numberstringfrench and \@@ordinalstringfrench. Arguments are as follows:

\@tempa input/output, macro to which the result is to be aggregated, initially empty or contains the sign indication.

1511 \def\fc@@nbrstrfrench@inner{%

Now loop, first we compute starting weight as  $3 \times \left\lfloor \frac{\setminus \texttt{fc@max@weight}}{3} \right\rfloor$  $\frac{\sqrt{8 \text{weight}}}{3}$  into \count0.

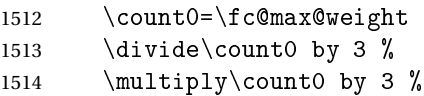

Now we compute final weight into \count5, and round down to multiple of 3 into \count6. Warning: \count6 is an implicit input argument to macro \fc@ltthousandstringfrench.

```
1515 \fc@intpart@find@last{\count5 }%
1516 \count6\count5 %
1517 \divide\count6 3 %
1518 \mathrm{Jy}\count6 3 %
1519 \count8=0 %
1520 \loop
```
First we check whether digits in weight interval  $[w..(w+2)]$  are all zero and place check result into macro \@tempt.

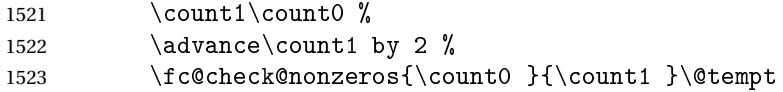

Now we generate the power of ten  $10^w$ , formatted power of ten goes to \@tempb, while power type indicator goes to \count9.

1524 \fc@poweroften\@tempt{\count9 }\@tempb

Now we generate the formatted number  $d$  into macro  $\Diamond$  tempd by which we need to multiply  $10^w$ . Implicit input argument is  $\count9$  for power type of  $10^9$ , and \count6

1525 \fc@ltthousandstringfrench\@tempd

Finally do the multiplication-addition. Implicit arguments are \@tempa for input/output growing formatted number, \count8 for input previous power

```
type, i.e. power type of 10w+3
, \count9 for input current power type, i.e. power
                    type of 10^w.
                   1526 \fc@muladdfrench\@tempt\@tempd\@tempb
                    Then iterate.
                   1527 \qquad \count8\count9 %
                   1528 \ddot{\text{count0 by -3 %}}1529 \ifnum\count6>\count0 \else
                   1530 \repeat
                   1531 }
rdinalstringfrench Macro \@@ordinalstringfrench is the main engine for formatting ordinal
                    numbers in French. First check it is not yet defined.
                   1532 \ifcsundef{@@ordinalstringfrench}{}{%
                   1533 \PackageError{fmtcount}{Duplicate definition}{Redefinition of macro
                   1534 '@@ordinalstringfrench'}}
                    Arguments are as follows:
                    #1 number to convert to string
                    #2 macro into which to place the result
                   1535 \def\@@ordinalstringfrench#1#2{%
                   1536 {%
                    First parse input number to be formatted and do some error handling.
                   1537 \edef\@tempa{#1}%
                   1538 \expandafter\fc@number@parser\expandafter{\@tempa}%
                   1539 \ifnum\fc@min@weight<0 %
                   1540 \PackageError{fmtcount}{Out of range}%
                   1541 {This macro does not work with fractional numbers}%
                   1542 \fi
                   1543 \ifnum\fc@sign@case>0 %
                   1544 \PackageError{fmtcount}{Out of range}%
                   1545 {This macro does with negative or explicitly marked as positive numbers}%
                   1546 \fi
                    Now handle the special case of first. We set \count0 to 1 if we are in this case,
                    and to 0 otherwise
                   1547 \ifnum\fc@max@weight=0 %
                   1548 \ifnum\csname fc@digit@0\endcsname=1 %
                   1549 \count0=1 %
                   1550 \else
                   1551 \count0=0 %
                   1552 \quad \text{if}1553 \else
                   1554 \count0=0 %
                   1555 \fi
                   1556 \iint_{\text{num}} \text{count0}=1 %
                   1557 \protected@edef\@tempa{\expandafter\fc@case\fc@first\@nil}%
                   1558 \else
```
Now we tamper a little bit with the plural handling options to ensure that there is no final plural mark.

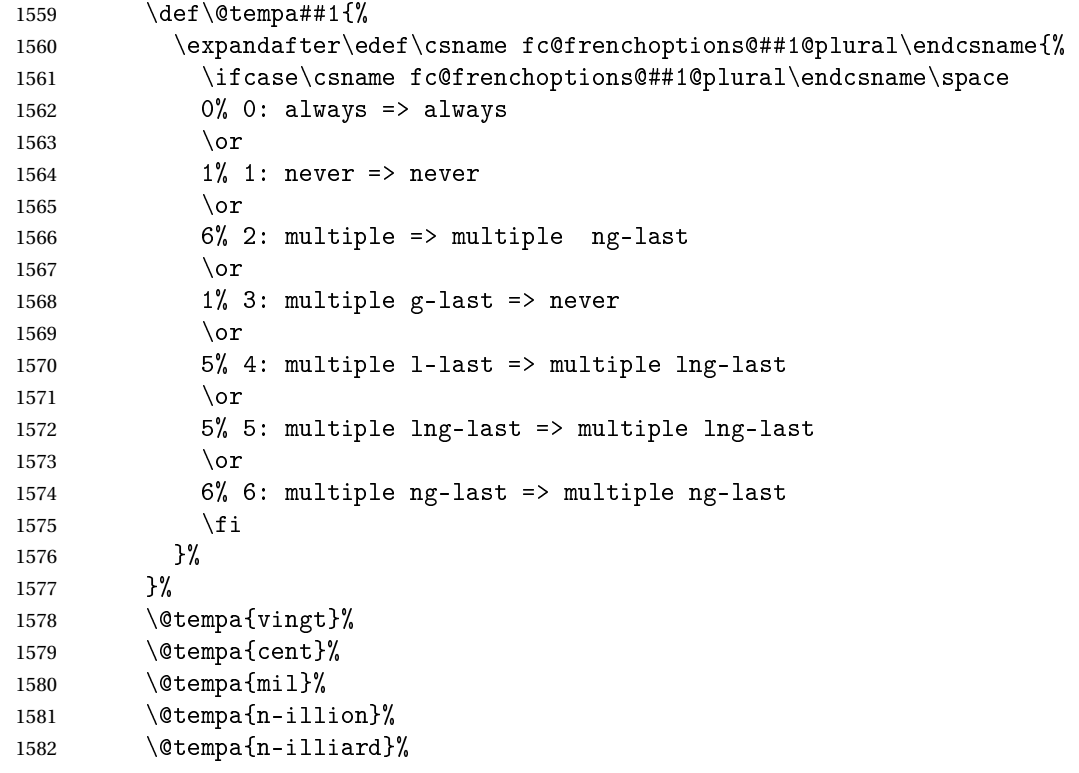

Now make \fc@case and \@nil non expandable

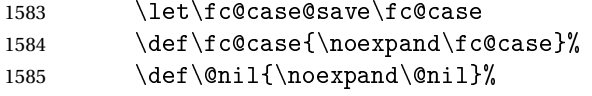

In the sequel, \@tempa is used to accumulate the formatted number.

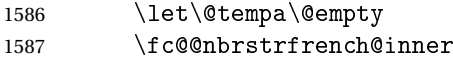

Now restore \fc@case

\let\fc@case\fc@case@save

# Now we add the "ième" ending

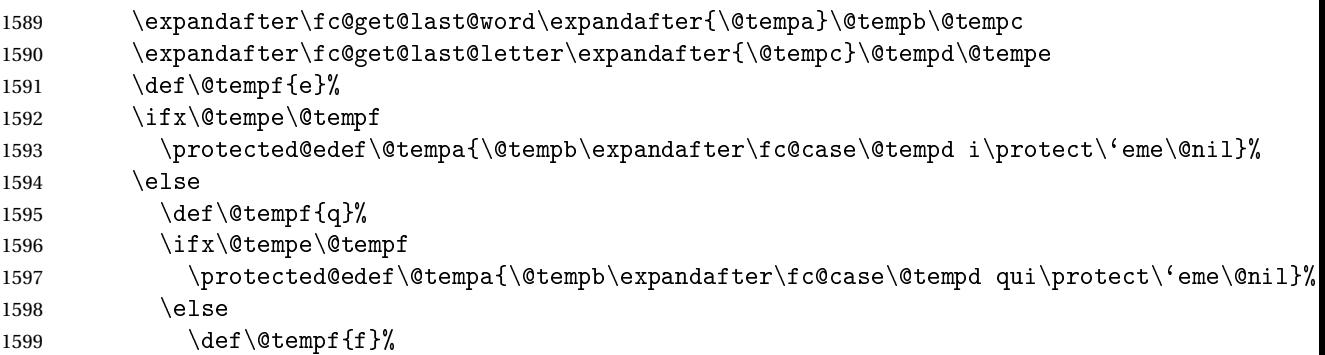

```
1600 \ifx\@tempe\@tempf
1601 \protected@edef\@tempa{\@tempb\expandafter\fc@case\@tempd vi\protect\'eme\@nil}
1602 \else
1603 \protected@edef\@tempa{\@tempb\expandafter\fc@case\@tempc i\protect\'eme\@nil}%
1604 \fi
1605 \fi
1606 \fi
1607 \fi
 Propagate the result — i.e. expansion of \@tempa — into macro #2 after closing
 brace.
1608 \def\@tempb##1{\def\@tempa{\def#2{##1}}}%
1609 \expandafter\@tempb\expandafter{\@tempa}%
1610 \expandafter
1611 }\@tempa
1612 }
 Macro \fc@frenchoptions@setdefaults allows to set all options to default
 for the French.
1613 \newcommand*\fc@frenchoptions@setdefaults{%
1614 \csname KV@fcfrench@all plural\endcsname{reformed}%
1615 \def\fc@frenchoptions@submillion@dos{-}%
1616 \let\fc@frenchoptions@supermillion@dos\space
1617 \let\fc@u@in@duo\@empty% Could be 'u'
1618 % \let\fc@poweroften\fc@@pot@longscalefrench
1619 \let\fc@poweroften\fc@@pot@recursivefrench
1620 \def\fc@longscale@nilliard@upto{0}% infinity
```

```
1621 \def\fc@frenchoptions@mil@plural@mark{le}%
1622 }
1623 \fc@frenchoptions@setdefaults
```
Make some indirection to call the current French dialect corresponding macro.

```
1624 \def\@ordinalstringMfrench{\csuse{@ordinalstringMfrench\fmtcount@french}}%
1625 \def\@ordinalstringFfrench{\csuse{@ordinalstringFfrench\fmtcount@french}}%
1626 \def\@OrdinalstringMfrench{\csuse{@OrdinalstringMfrench\fmtcount@french}}%
1627 \def\@OrdinalstringFfrench{\csuse{@OrdinalstringFfrench\fmtcount@french}}%
1628 \def\@numberstringMfrench{\csuse{@numberstringMfrench\fmtcount@french}}%
1629 \def\@numberstringFfrench{\csuse{@numberstringFfrench\fmtcount@french}}%
1630 \def\@NumberstringMfrench{\csuse{@NumberstringMfrench\fmtcount@french}}%
1631 \def\@NumberstringFfrench{\csuse{@NumberstringFfrench\fmtcount@french}}%
```
# 9.0.6 fc-frenchb.def

```
1632 \ProvidesFCLanguage{frenchb}[2013/08/17]%
1633 \FCloadlang{french}%
```

```
Set frenchb to be equivalent to french.
1634 \global\let\@ordinalMfrenchb=\@ordinalMfrench
1635 \global\let\@ordinalFfrenchb=\@ordinalFfrench
1636 \global\let\@ordinalNfrenchb=\@ordinalNfrench
```

```
1637 \global\let\@numberstringMfrenchb=\@numberstringMfrench
1638 \global\let\@numberstringFfrenchb=\@numberstringFfrench
1639 \global\let\@numberstringNfrenchb=\@numberstringNfrench
1640 \global\let\@NumberstringMfrenchb=\@NumberstringMfrench
1641 \global\let\@NumberstringFfrenchb=\@NumberstringFfrench
1642 \global\let\@NumberstringNfrenchb=\@NumberstringNfrench
1643 \global\let\@ordinalstringMfrenchb=\@ordinalstringMfrench
1644 \global\let\@ordinalstringFfrenchb=\@ordinalstringFfrench
1645 \global\let\@ordinalstringNfrenchb=\@ordinalstringNfrench
1646 \global\let\@OrdinalstringMfrenchb=\@OrdinalstringMfrench
1647 \global\let\@OrdinalstringFfrenchb=\@OrdinalstringFfrench
1648 \global\let\@OrdinalstringNfrenchb=\@OrdinalstringNfrench
```
### 9.0.7 fc-german.def

German definitions (thank you to K. H. Fricke for supplying this information) \ProvidesFCLanguage{german}[2014/06/09]%

Define macro that converts a number or count register (first argument) to an ordinal, and stores the result in the second argument, which must be a control sequence. Masculine:

```
1650 \newcommand{\@ordinalMgerman}[2]{%
1651 \edef#2{\number#1\relax.}%
1652 }%
```
\global\let\@ordinalMgerman\@ordinalMgerman

Feminine:

```
1654 \newcommand{\@ordinalFgerman}[2]{%
1655 \edef#2{\number#1\relax.}%
1656 }%
1657 \global\let\@ordinalFgerman\@ordinalFgerman
```
Neuter:

```
1658 \newcommand{\@ordinalNgerman}[2]{%
1659 \edef#2{\number#1\relax.}%
1660 }%
1661 \global\let\@ordinalNgerman\@ordinalNgerman
```
Convert a number to text. The easiest way to do this is to break it up into units, tens and teens. Units (argument must be a number from 0 to 9, 1 on its own (eins) is dealt with separately):

```
1662 \newcommand*\@@unitstringgerman[1]{%
1663 \ifcase#1%
1664 null%
1665 \or ein%
1666 \overline{\ar} \overline{\ar} zwei
1667 \or drei%
1668 \overline{\ar} \or vier%
1669 \or f\"unf",
1670 \quad \text{or sechs}%
1671 \or sieben%
```

```
1672 \qquad \text{or } \text{acht}%
1673 \or neun%
1674 \fi
1675 }%
1676 \global\let\@@unitstringgerman\@@unitstringgerman
```

```
Tens (argument must go from 1 to 10):
```
1677 \newcommand\*\@@tenstringgerman[1]{%

```
1678 \ifcase#1%
1679 \or zehn%
1680 \or zwanzig%
1681 \or drei{\ss}ig%
1682 \or vierzig%
1683 \or f\"unfzig%
1684 \or sechzig%
1685 \or siebzig%
1686 \or achtzig%
1687 \or neunzig%
1688 \or einhundert%
1689 \fi
1690 }%
1691 \global\let\@@tenstringgerman\@@tenstringgerman
```
\einhundert is set to einhundert by default, user can redefine this command to just hundert if required, similarly for \eintausend.

```
1692 \providecommand*{\einhundert}{einhundert}%
1693 \providecommand*{\eintausend}{eintausend}%
1694 \global\let\einhundert\einhundert
1695 \global\let\eintausend\eintausend
```
### Teens:

```
1696 \newcommand*\@@teenstringgerman[1]{%
1697 \ifcase#1%
1698 zehn%
1699 \or elf%
1700 \or zw\"olf%
1701 \or dreizehn%
1702 \or vierzehn%
1703 \or f \"unfzehn%
1704 \or sechzehn%
1705 \or siebzehn%
1706 \qquad \text{or } \text{achtzehn\%}1707 \or neunzehn%
1708 \ifmmode{\big\vert} \else{ 1708 \fi \fi
1709 }%
1710 \global\let\@@teenstringgerman\@@teenstringgerman
```
The results are stored in the second argument, but doesn't display anything.

1711 \DeclareRobustCommand{\@numberstringMgerman}[2]{%

```
1712 \let\@unitstring=\@@unitstringgerman
```

```
1713 \let\@teenstring=\@@teenstringgerman
```

```
1714 \let\@tenstring=\@@tenstringgerman
1715 \@@numberstringgerman{#1}{#2}%
1716 }%
1717 \global\let\@numberstringMgerman\@numberstringMgerman
```
#### Feminine and neuter forms:

 \global\let\@numberstringFgerman=\@numberstringMgerman \global\let\@numberstringNgerman=\@numberstringMgerman

#### As above, but initial letters in upper case:

 \DeclareRobustCommand{\@NumberstringMgerman}[2]{% \@numberstringMgerman{#1}{\@@num@str}% \edef#2{\noexpand\MakeUppercase\expandonce\@@num@str}% }%

\global\let\@NumberstringMgerman\@NumberstringMgerman

#### Feminine and neuter form:

```
1725 \global\let\@NumberstringFgerman=\@NumberstringMgerman
1726 \global\let\@NumberstringNgerman=\@NumberstringMgerman
```
### As above, but for ordinals.

```
1727 \DeclareRobustCommand{\@ordinalstringMgerman}[2]{%
1728 \let\@unitthstring=\@@unitthstringMgerman
1729 \let\@teenthstring=\@@teenthstringMgerman
1730 \let\@tenthstring=\@@tenthstringMgerman
1731 \let\@unitstring=\@@unitstringgerman
1732 \let\@teenstring=\@@teenstringgerman
1733 \let\@tenstring=\@@tenstringgerman
1734 \def\@thousandth{tausendster}%
1735 \def\@hundredth{hundertster}%
1736 \@@ordinalstringgerman{#1}{#2}%
1737 }%
1738 \global\let\@ordinalstringMgerman\@ordinalstringMgerman
 Feminine form:
1739 \DeclareRobustCommand{\@ordinalstringFgerman}[2]{%
```
# \let\@unitthstring=\@@unitthstringFgerman

```
1741 \let\@teenthstring=\@@teenthstringFgerman
```

```
1742 \let\@tenthstring=\@@tenthstringFgerman
```

```
1743 \let\@unitstring=\@@unitstringgerman
```

```
1744 \let\@teenstring=\@@teenstringgerman
```

```
1745 \let\@tenstring=\@@tenstringgerman
```

```
1746 \def\@thousandth{tausendste}%
```

```
1747 \def\@hundredth{hundertste}%
```

```
1748 \@@ordinalstringgerman{#1}{#2}%
```
}%

\global\let\@ordinalstringFgerman\@ordinalstringFgerman

# Neuter form:

```
1751 \DeclareRobustCommand{\@ordinalstringNgerman}[2]{%
```

```
1752 \let\@unitthstring=\@@unitthstringNgerman
```

```
1753 \let\@teenthstring=\@@teenthstringNgerman
```

```
1754 \let\@tenthstring=\@@tenthstringNgerman
1755 \let\@unitstring=\@@unitstringgerman
1756 \let\@teenstring=\@@teenstringgerman
1757 \let\@tenstring=\@@tenstringgerman
1758 \def\@thousandth{tausendstes}%
1759 \def\@hundredth{hunderstes}%
1760 \@@ordinalstringgerman{#1}{#2}%
1761 }%
1762 \global\let\@ordinalstringNgerman\@ordinalstringNgerman
```
As above, but with initial letters in upper case.

```
1763 \DeclareRobustCommand{\@OrdinalstringMgerman}[2]{%
1764 \@ordinalstringMgerman{#1}{\@@num@str}%
1765 \edef#2{\noexpand\MakeUppercase\expandonce\@@num@str}%
1766 }%
```
\global\let\@OrdinalstringMgerman\@OrdinalstringMgerman

#### Feminine form:

```
1768 \DeclareRobustCommand{\@OrdinalstringFgerman}[2]{%
1769 \@ordinalstringFgerman{#1}{\@@num@str}%
1770 \edef#2{\noexpand\MakeUppercase\expandonce\@@num@str}%
1771 }%
1772 \global\let\@OrdinalstringFgerman\@OrdinalstringFgerman
```
#### Neuter form:

```
1773 \DeclareRobustCommand{\@OrdinalstringNgerman}[2]{%
1774 \@ordinalstringNgerman{#1}{\@@num@str}%
1775 \edef#2{\noexpand\MakeUppercase\expandonce\@@num@str}%
1776 }%
```
\global\let\@OrdinalstringNgerman\@OrdinalstringNgerman

Code for converting numbers into textual ordinals. As before, it is easier to split it into units, tens and teens. Units:

# \newcommand\*\@@unitthstringMgerman[1]{%

```
1779 \ifcase#1%
1780 nullter%
1781 \or erster%
1782 \or zweiter%
1783 \or dritter%
1784 \or vierter%
1785 \or f\"unfter%
1786 \or sechster%
1787 \or siebter%
1788 \or achter%
1789 \or neunter%
1790 \fi
1791 }%
1792 \global\let\@@unitthstringMgerman\@@unitthstringMgerman
```
### Tens:

```
1793 \newcommand*\@@tenthstringMgerman[1]{%
```

```
1794 \ifcase#1%
1795 \or zehnter%
1796 \or zwanzigster%
1797 \or drei{\ss}igster%
1798 \or vierzigster%
1799 \or f\"unfzigster%
1800 \or sechzigster%
1801 \or siebzigster%
1802 \or achtzigster%
1803 \or neunzigster%
1804 \ifmmode \big\vert \fi
1805 }%
1806 \global\let\@@tenthstringMgerman\@@tenthstringMgerman
 Teens:
1807 \newcommand*\@@teenthstringMgerman[1]{%
1808 \ifcase#1%
1809 zehnter%
1810 \qquad \text{or elfter%
1811 \or zw\"olfter%
1812 \or dreizehnter%
1813 \or vierzehnter%
1814 \or f\"unfzehnter%
1815 \or sechzehnter%
1816 \or siebzehnter%
1817 \or achtzehnter%
1818 \or neunzehnter%
1819 \fi
1820 }%
1821 \global\let\@@teenthstringMgerman\@@teenthstringMgerman
 Units (feminine):
1822 \newcommand*\@@unitthstringFgerman[1]{%
1823 \ifcase#1%
1824 nullte%
1825 \or erste%
1826 \or zweite%
1827 \or dritte%
1828 \or vierte%
1829 \or f\"unfte%
1830 \or sechste%
1831 \or siebte%
1832 \or achte%
1833 \qquad \text{or neural}1834 \fi
1835 }%
1836 \global\let\@@unitthstringFgerman\@@unitthstringFgerman
 Tens (feminine):
1837 \newcommand*\@@tenthstringFgerman[1]{%
```

```
1838 \ifcase#1%
```

```
1839 \or zehnte%
1840 \or zwanzigste%
1841 \or drei{\ss}igste%
1842 \or vierzigste%
1843 \or f\"unfzigste",
1844 \or sechzigste%
1845 \or siebzigste%
1846 \or achtzigste%
1847 \or neunzigste%
1848 \fi
1849 }%
1850 \global\let\@@tenthstringFgerman\@@tenthstringFgerman
 Teens (feminine)
1851 \newcommand*\@@teenthstringFgerman[1]{%
1852 \ifcase#1%
1853 zehnte%
1854 \or elfte%
1855 \or zw\cdot"olfte%
1856 \or dreizehnte%
1857 \or vierzehnte%
1858 \or f\"unfzehnte%
1859 \or sechzehnte%
1860 \or siebzehnte%
1861 \or achtzehnte%
1862 \or neunzehnte%
1863 \fi
1864 }%
1865 \global\let\@@teenthstringFgerman\@@teenthstringFgerman
 Units (neuter):
1866 \newcommand*\@@unitthstringNgerman[1]{%
1867 \ifcase#1%
1868 nulltes%
1869 \or erstes%
1870 \or zweites%
1871 \or drittes%
1872 \or viertes%
1873 \or f\"unftes%
1874 \or sechstes%
1875 \or siebtes%
1876 \or achtes%
1877 \or neuntes%
1878 \fi
1879 }%
1880 \global\let\@@unitthstringNgerman\@@unitthstringNgerman
 Tens (neuter):
1881 \newcommand*\@@tenthstringNgerman[1]{%
1882 \ifcase#1%
1883 \or zehntes%
```

```
1884 \or zwanzigstes%
1885 \or drei{\ss}igstes%
1886 \or vierzigstes%
1887 \or f\"unfzigstes%
1888 \or sechzigstes%
1889 \or siebzigstes%
1890 \or achtzigstes%
1891 \or neunzigstes%
1892 \fi
1893 }%
1894 \global\let\@@tenthstringNgerman\@@tenthstringNgerman
 Teens (neuter)
1895 \newcommand*\@@teenthstringNgerman[1]{%
1896 \ifcase#1%
1897 zehntes%
1898 \or elftes%
1899 \or zw\"olftes%
1900 \or dreizehntes%
1901 \or vierzehntes%
1902 \or f\"unfzehntes%
1903 \or sechzehntes%
1904 \or siebzehntes%
1905 \or achtzehntes%
1906 \or neunzehntes%
1907 \fi
1908 }%
1909 \global\let\@@teenthstringNgerman\@@teenthstringNgerman
 This appends the results to \frac{42}{2} for number \frac{42}{2} (in range 0 to 100.) null and
 eins are dealt with separately in \@@numberstringgerman.
1910 \newcommand*\@@numberunderhundredgerman[2]{%
1911 \ifnum#1<10\relax
1912 \ifnum#1>0\relax
1913 \eappto#2{\@unitstring{#1}}%
1914 \fi
1915 \else
1916 \@tmpstrctr=#1\relax
1917 \@FCmodulo{\@tmpstrctr}{10}%
1918 \ifnum#1<20\relax
1919 \eappto#2{\@teenstring{\@tmpstrctr}}%
1920 \else
1921 \ifnum\@tmpstrctr=0\relax
1922 \else
1923 \eappto#2{\@unitstring{\@tmpstrctr}und}%
```

```
1924 \ifmmode \text{ifi}\else 1924 \fi
```

```
1925 \@tmpstrctr=#1\relax
```

```
1926 \divide\@tmpstrctr by 10\relax
```

```
1927 \eappto#2{\@tenstring{\@tmpstrctr}}%
1928 \fi
```

```
1929 \fi
1930 }%
```
\global\let\@@numberunderhundredgerman\@@numberunderhundredgerman

This stores the results in the second argument (which must be a control sequence), but it doesn't display anything.

```
1932 \newcommand*\@@numberstringgerman[2]{%
1933 \ifnum#1>99999\relax
1934 \PackageError{fmtcount}{Out of range}%
1935 {This macro only works for values less than 100000}%
1936 \else
1937 \ifnum#1<0\relax
1938 \PackageError{fmtcount}{Negative numbers not permitted}%
1939 {This macro does not work for negative numbers, however
1940 you can try typing "minus" first, and then pass the modulus of
1941 this number}%
1942 \ifmmode{\big\vert} \else{1942 \fi \fi
1943 \fi
1944 \def#2{}%
1945 \@strctr=#1\relax \divide\@strctr by 1000\relax
1946 \ifnum\@strctr>1\relax
 #1 is ≥ 2000, \@strctr now contains the number of thousands
1947 \@@numberunderhundredgerman{\@strctr}{#2}%
1948 \appto#2{tausend}%
1949 \else
 #1 lies in range [1000,1999]
1950 \ifnum\@strctr=1\relax
1951 \eappto#2{\eintausend}%
1952 \ifmmode{\big|}\else{ 1952 \fi 1952
1953 \fi
1954 \@strctr=#1\relax
1955 \@FCmodulo{\@strctr}{1000}%
1956 \divide\@strctr by 100\relax
1957 \ifnum\@strctr>1\relax
 now dealing with number in range [200,999]
1958 \eappto#2{\@unitstring{\@strctr}hundert}%
1959 \else
1960 \ifnum\@strctr=1\relax
 dealing with number in range [100,199]
1961 \ifnum#1>1000\relax
 if original number > 1000, use einhundert
1962 \appto#2{einhundert}%
1963 \else
 otherwise use \einhundert
1964 \eappto#2{\einhundert}%
```

```
1965 \qquad \qquad 1965
```

```
1966 \ifmmode{\big\vert} \else{ 1966 \fi 1956
1967 \fi
1968 \@strctr=#1\relax
1969 \@FCmodulo{\@strctr}{100}%
1970 \ifnum#1=0\relax1971 \def#2{null}%
1972 \else
1973 \ifnum\@strctr=1\relax
1974 \appto#2{eins}%
1975 \else
1976 \@@numberunderhundredgerman{\@strctr}{#2}%
1977 \ifmmode{\big\vert} \fi
1978 \fi
1979 }%
1980 \global\let\@@numberstringgerman\@@numberstringgerman
 As above, but for ordinals
1981 \newcommand*\@@numberunderhundredthgerman[2]{%
1982 \ifnum#1<10\relax
1983 \eappto#2{\@unitthstring{#1}}%
1984 \else
1985 \@tmpstrctr=#1\relax
1986 \@FCmodulo{\@tmpstrctr}{10}%
1987 \ifnum#1<20\relax
1988 \eappto#2{\@teenthstring{\@tmpstrctr}}%
1989 \else
1990 \ifnum\@tmpstrctr=0\relax
1991 \else
1992 \eappto#2{\@unitstring{\@tmpstrctr}und}%
1993 \{f_i\}1994 \@tmpstrctr=#1\relax
1995 \divide\@tmpstrctr by 10\relax
1996 \eappto#2{\@tenthstring{\@tmpstrctr}}%
1997 \fi
1998 \fi
1999 }%
2000 \global\let\@@numberunderhundredthgerman\@@numberunderhundredthgerman
2001 \newcommand*\@@ordinalstringgerman[2]{%
2002 \ifnum#1>99999\relax
2003 \PackageError{fmtcount}{Out of range}%
2004 {This macro only works for values less than 100000}%
2005 \else
2006 \ifnum#1<0\relax
2007 \PackageError{fmtcount}{Negative numbers not permitted}%
2008 {This macro does not work for negative numbers, however
2009 you can try typing "minus" first, and then pass the modulus of
2010 this number}%
2011 \overline{ifi}2012 \ fi
```

```
2013 \def#2{}%
2014 \@strctr=#1\relax \divide\@strctr by 1000\relax
2015 \ifnum\@strctr>1\relax
```
#1 is ≥ 2000, \@strctr now contains the number of thousands \@@numberunderhundredgerman{\@strctr}{#2}%

is that it, or is there more?

```
2017 \@tmpstrctr=#1\relax \@FCmodulo{\@tmpstrctr}{1000}%
2018 \ifnum\@tmpstrctr=0\relax
2019 \eappto#2{\@thousandth}%
2020 \else
2021 \appto#2{tausend}%
2022 \ifmmode{\big\vert} \else{ 2022 \: \fi2023 \else
```
#1 lies in range [1000,1999]

```
2024 \ifnum\@strctr=1\relax
2025 \ifnum#1=1000\relax
2026 \eappto#2{\@thousandth}%
2027 \else
2028 \eappto#2{\eintausend}%
2029 \ifmmode{\big\vert} \else{ 2029 \: \fi 1
2030 \overline{ifi}2031 \fi
2032 \@strctr=#1\relax
2033 \@FCmodulo{\@strctr}{1000}%
2034 \divide\@strctr by 100\relax
2035 \ifnum\@strctr>1\relax
```
now dealing with number in range [200,999] is that it, or is there more?

```
2036 \@tmpstrctr=#1\relax \@FCmodulo{\@tmpstrctr}{100}%
2037 \ifnum\@tmpstrctr=0\relax
2038 \ifnum\@strctr=1\relax
2039 \eappto#2{\@hundredth}%
2040 \else
2041 \eappto#2{\@unitstring{\@strctr}\@hundredth}%
2042 \qquad \qquad \int fi
2043 \else
2044 \eappto#2{\@unitstring{\@strctr}hundert}%
2045 \ifmmode{\big\vert} \fi
2046 \else
2047 \ifnum\@strctr=1\relax
```
dealing with number in range [100,199] is that it, or is there more?

```
2048 \@tmpstrctr=#1\relax \@FCmodulo{\@tmpstrctr}{100}%
2049 \ifnum\@tmpstrctr=0\relax
2050 \eappto#2{\@hundredth}%
2051 \else
2052 \ifnum#1>1000\relax
2053 \appto#2{einhundert}%
```

```
2054 \else
2055 \eappto#2{\einhundert}%
2056 \qquad \qquad \qquad \qquad \qquad \qquad \qquad \qquad \qquad \qquad \qquad \qquad \qquad \qquad \qquad \qquad \qquad \qquad \qquad \qquad \qquad \qquad \qquad \qquad \qquad \qquad \qquad \qquad \qquad \qquad \qquad \qquad \qquad \qquad \qquad \qquad \q2057 \fi
2058 \fi
2059 \fi
2060 \@strctr=#1\relax
2061 \@FCmodulo{\@strctr}{100}%
2062 \ifthenelse{\@strctr=0 \and #1>0}{}{%
2063 \@@numberunderhundredthgerman{\@strctr}{#2}%
2064 }%
2065 }%
2066 \global\let\@@ordinalstringgerman\@@ordinalstringgerman
```
Load fc-germanb.def if not already loaded

\FCloadlang{germanb}%

## 9.0.8 fc-germanb.def

\ProvidesFCLanguage{germanb}[2013/08/17]%

```
Load fc-german.def if not already loaded
2069 \FCloadlang{german}%
```

```
Set germanb to be equivalent to german.
2070 \global\let\@ordinalMgermanb=\@ordinalMgerman
2071 \global\let\@ordinalFgermanb=\@ordinalFgerman
2072 \global\let\@ordinalNgermanb=\@ordinalNgerman
2073 \global\let\@numberstringMgermanb=\@numberstringMgerman
2074 \global\let\@numberstringFgermanb=\@numberstringFgerman
2075 \global\let\@numberstringNgermanb=\@numberstringNgerman
2076 \global\let\@NumberstringMgermanb=\@NumberstringMgerman
2077 \global\let\@NumberstringFgermanb=\@NumberstringFgerman
2078 \global\let\@NumberstringNgermanb=\@NumberstringNgerman
2079 \global\let\@ordinalstringMgermanb=\@ordinalstringMgerman
2080 \global\let\@ordinalstringFgermanb=\@ordinalstringFgerman
2081 \global\let\@ordinalstringNgermanb=\@ordinalstringNgerman
2082 \global\let\@OrdinalstringMgermanb=\@OrdinalstringMgerman
2083 \global\let\@OrdinalstringFgermanb=\@OrdinalstringFgerman
2084 \global\let\@OrdinalstringNgermanb=\@OrdinalstringNgerman
```
### 9.0.9 fc-italian

Italian support is now handled by interfacing to Enrico Gregorio's itnumpar package.

```
2085 \ProvidesFCLanguage{italian}[2013/08/17]
2086
2087 \RequirePackage{itnumpar}
2088
2089 \newcommand{\@numberstringMitalian}[2]{%
2090 \edef#2{\noexpand\printnumeroinparole{#1}}%
```
 } \global\let\@numberstringMitalian\@numberstringMitalian \newcommand{\@numberstringFitalian}[2]{% \edef#2{\noexpand\printnumeroinparole{#1}}} \global\let\@numberstringFitalian\@numberstringFitalian \newcommand{\@NumberstringMitalian}[2]{% \edef#2{\noexpand\printNumeroinparole{#1}}% } \global\let\@NumberstringMitalian\@NumberstringMitalian \newcommand{\@NumberstringFitalian}[2]{% \edef#2{\noexpand\printNumeroinparole{#1}}% } \global\let\@NumberstringFitalian\@NumberstringFitalian \newcommand{\@ordinalstringMitalian}[2]{% \edef#2{\noexpand\printordinalem{#1}}% } \global\let\@ordinalstringMitalian\@ordinalstringMitalian \newcommand{\@ordinalstringFitalian}[2]{% \edef#2{\noexpand\printordinalef{#1}}% } \global\let\@ordinalstringFitalian\@ordinalstringFitalian \newcommand{\@OrdinalstringMitalian}[2]{% \edef#2{\noexpand\printOrdinalem{#1}}% } \global\let\@OrdinalstringMitalian\@OrdinalstringMitalian \newcommand{\@OrdinalstringFitalian}[2]{% \edef#2{\noexpand\printOrdinalef{#1}}% } \global\let\@OrdinalstringFitalian\@OrdinalstringFitalian \newcommand{\@ordinalMitalian}[2]{% \edef#2{#1\relax\noexpand\fmtord{o}}} \global\let\@ordinalMitalian\@ordinalMitalian \newcommand{\@ordinalFitalian}[2]{% \edef#2{#1\relax\noexpand\fmtord{a}}} \global\let\@ordinalFitalian\@ordinalFitalian

## 9.0.10 fc-ngerman.def

```
2137 \ProvidesFCLanguage{ngerman}[2012/06/18]%
2138 \FCloadlang{german}%
2139 \FCloadlang{ngermanb}%
```
Set ngerman to be equivalent to german. Is it okay to do this? (I don't know the difference between the two.)

```
2140 \global\let\@ordinalMngerman=\@ordinalMgerman
2141 \global\let\@ordinalFngerman=\@ordinalFgerman
2142 \global\let\@ordinalNngerman=\@ordinalNgerman
2143 \global\let\@numberstringMngerman=\@numberstringMgerman
2144 \global\let\@numberstringFngerman=\@numberstringFgerman
2145 \global\let\@numberstringNngerman=\@numberstringNgerman
2146 \global\let\@NumberstringMngerman=\@NumberstringMgerman
2147 \global\let\@NumberstringFngerman=\@NumberstringFgerman
2148 \global\let\@NumberstringNngerman=\@NumberstringNgerman
2149 \global\let\@ordinalstringMngerman=\@ordinalstringMgerman
2150 \global\let\@ordinalstringFngerman=\@ordinalstringFgerman
2151 \global\let\@ordinalstringNngerman=\@ordinalstringNgerman
2152 \global\let\@OrdinalstringMngerman=\@OrdinalstringMgerman
2153 \global\let\@OrdinalstringFngerman=\@OrdinalstringFgerman
2154 \global\let\@OrdinalstringNngerman=\@OrdinalstringNgerman
```
### 9.0.11 fc-ngermanb.def

 \ProvidesFCLanguage{ngermanb}[2013/08/17]% \FCloadlang{german}%

Set ngermanb to be equivalent to german. Is it okay to do this? (I don't know the difference between the two.)

```
2157 \global\let\@ordinalMngermanb=\@ordinalMgerman
2158 \global\let\@ordinalFngermanb=\@ordinalFgerman
2159 \global\let\@ordinalNngermanb=\@ordinalNgerman
2160 \global\let\@numberstringMngermanb=\@numberstringMgerman
2161 \global\let\@numberstringFngermanb=\@numberstringFgerman
2162 \global\let\@numberstringNngermanb=\@numberstringNgerman
2163 \global\let\@NumberstringMngermanb=\@NumberstringMgerman
2164 \global\let\@NumberstringFngermanb=\@NumberstringFgerman
2165 \global\let\@NumberstringNngermanb=\@NumberstringNgerman
2166 \global\let\@ordinalstringMngermanb=\@ordinalstringMgerman
2167 \global\let\@ordinalstringFngermanb=\@ordinalstringFgerman
2168 \global\let\@ordinalstringNngermanb=\@ordinalstringNgerman
2169 \global\let\@OrdinalstringMngermanb=\@OrdinalstringMgerman
2170 \global\let\@OrdinalstringFngermanb=\@OrdinalstringFgerman
2171 \global\let\@OrdinalstringNngermanb=\@OrdinalstringNgerman
```
Load fc-ngerman.def if not already loaded \FCloadlang{ngerman}%

# 9.0.12 fc-portuges.def

### Portuguse definitions

\ProvidesFCLanguage{portuges}[2014/06/09]%

Define macro that converts a number or count register (first argument) to an ordinal, and stores the result in the second argument, which should be a control sequence. Masculine:

```
2174 \newcommand*\@ordinalMportuges[2]{%
2175 \ifnum#1=0\relax
2176 \edef#2{\number#1}%
2177 \else
2178 \edef#2{\number#1\relax\noexpand\fmtord{o}}%
2179 \ifmmode{\big\vert} \ifmmode{\big\vert} \fi2180 }%
2181 \global\let\@ordinalMportuges\@ordinalMportuges
```
Feminine:

```
2182 \newcommand*\@ordinalFportuges[2]{%
2183 \ifnum#1=0\relax
2184 \edef#2{\number#1}%
2185 \else
2186 \edef#2{\number#1\relax\noexpand\fmtord{a}}%
2187 \ifmmode{\big\vert} \fi
2188 }%
```
2189 \global\let\@ordinalFportuges\@ordinalFportuges

Make neuter same as masculine:

2190 \global\let\@ordinalNportuges\@ordinalMportuges

Convert a number to a textual representation. To make it easier, split it up into units, tens, teens and hundreds. Units (argument must be a number from 0 to 9):

```
2191 \newcommand*\@@unitstringportuges[1]{%
2192 \ifcase#1\relax
2193 zero%
2194 \qquad \qquad \text{or } \text{um}\%2195 \or dois%
2196 \or tr\es%
2197 \or quatro%
2198 \or cinco%
2199 \or seis%
2200 \or sete%
2201 \or oito%
2202 \or nove%
2203 \ifmmode{\big\vert} \else{https://www.4em}{1.2em} \fi2204 }%
2205 \global\let\@@unitstringportuges\@@unitstringportuges
2206% \end{macrocode}
2207 % As above, but for feminine:
2208 % \begin{macrocode}
2209 \newcommand*\@@unitstringFportuges[1]{%
2210 \ifcase#1\relax
2211 zero%
2212 \qquad \qquad \text{or } \text{uma}%
```
```
2213 \or duas%
2214 \or tr\es%
2215 \or quatro%
2216 \or cinco%
2217 \or seis%
2218 \or sete%
2219 \or oito%
2220 \or nove%
2221 \overline{f}2222 }%
2223 \global\let\@@unitstringFportuges\@@unitstringFportuges
 Tens (argument must be a number from 0 to 10):
2224 \newcommand*\@@tenstringportuges[1]{%
2225 \ifcase#1\relax
2226 \or dez%<br>2227 \or vint
       \chior vinte%
2228 \or trinta%
2229 \or quarenta%
2230 \or cinq\"uenta%
2231 \or sessenta%
2232 \or setenta%
2233 \or oitenta%
2234 \or noventa%
2235 \or cem%
2236 \ifmmode{\big\vert} \else{0.15\else{ 2236 \: 2236\fi \: \fi2237 }%
2238 \global\let\@@tenstringportuges\@@tenstringportuges
 Teens (argument must be a number from 0 to 9):
2239 \newcommand*\@@teenstringportuges[1]{%
2240 \ifcase#1\relax
2241 dez%
2242 \qquad \text{or once\%}2243 \or doze%
2244 \or treze%
2245 \or quatorze%
2246 \or quinze%
2247 \or dezesseis%
2248 \or dezessete%
2249 \or dezoito%
2250 \or dezenove%
2251 \ifmmode \big\vert \else 2251 \fi
2252 }%
```
\global\let\@@teenstringportuges\@@teenstringportuges

# Hundreds:

\newcommand\*\@@hundredstringportuges[1]{%

\ifcase#1\relax

 $2256 \qquad \text{or cento?}$ \or duzentos%

```
2258 \or trezentos%
2259 \or quatrocentos%
2260 \or quinhentos%
2261 \or seiscentos%
2262 \or setecentos%
2263 \or oitocentos%
2264 \or novecentos%
2265 \setminusfi
2266 }%
```
\global\let\@@hundredstringportuges\@@hundredstringportuges

#### Hundreds (feminine):

```
2268 \newcommand*\@@hundredstringFportuges[1]{%
2269 \ifcase#1\relax
2270 \or cento%
2271 \or duzentas%
2272 \or trezentas%
2273 \or quatrocentas%
2274 \or quinhentas%
2275 \or seiscentas%
2276 \or setecentas%
2277 \or oitocentas%
2278 \or novecentas%
2279 \ifmmode{\big\vert} \ifmmode{\big\vert} 
2280 }%
2281 \global\let\@@hundredstringFportuges\@@hundredstringFportuges
   Units (initial letter in upper case):
```
\newcommand\*\@@Unitstringportuges[1]{%

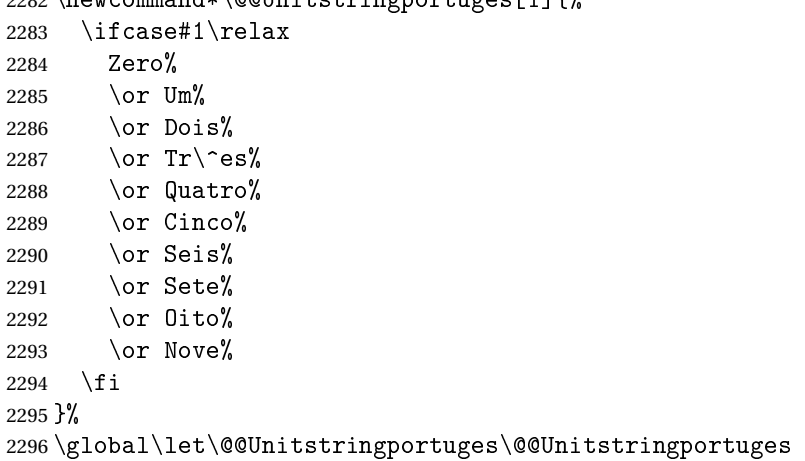

#### As above, but feminine:

 \newcommand\*\@@UnitstringFportuges[1]{% \ifcase#1\relax Zera% \or Uma% 2301  $\or$  Duas% 2302 \or Tr\^es%

```
2303 \or Quatro%
2304 \or Cinco%
2305 \or Seis%
2306 \or Sete%
2307 \or Oito%
2308 \or Nove%
2309 \fi
2310 }%
2311 \global\let\@@UnitstringFportuges\@@UnitstringFportuges
```
Tens (with initial letter in upper case):

\newcommand\*\@@Tenstringportuges[1]{%

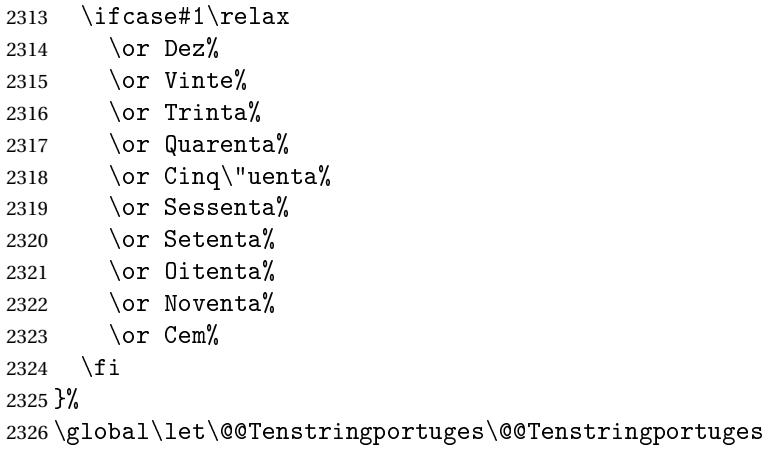

Teens (with initial letter in upper case):

\newcommand\*\@@Teenstringportuges[1]{%

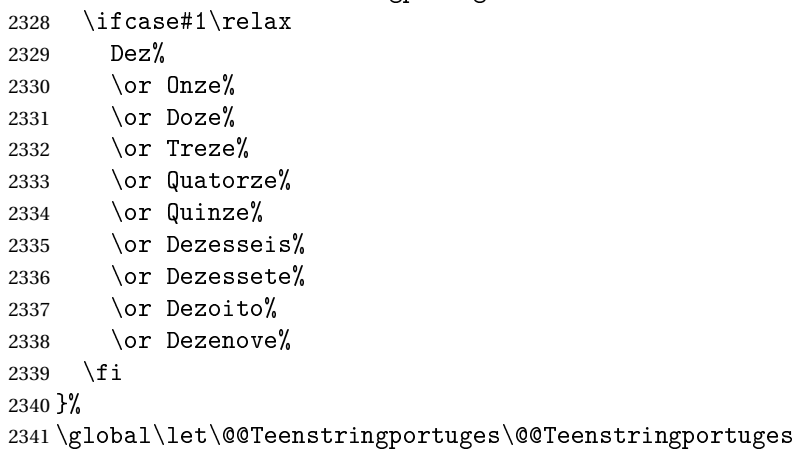

Hundreds (with initial letter in upper case):

 \newcommand\*\@@Hundredstringportuges[1]{% \ifcase#1\relax \or Cento% \or Duzentos% \or Trezentos% 2347 \or Quatrocentos%

```
2348 \or Quinhentos%
2349 \or Seiscentos%
2350 \or Setecentos%
2351 \or Oitocentos%
2352 \or Novecentos%
2353 \ifmmode{\big\vert} \fi
2354 }%
```
\global\let\@@Hundredstringportuges\@@Hundredstringportuges

As above, but feminine:

\newcommand\*\@@HundredstringFportuges[1]{%

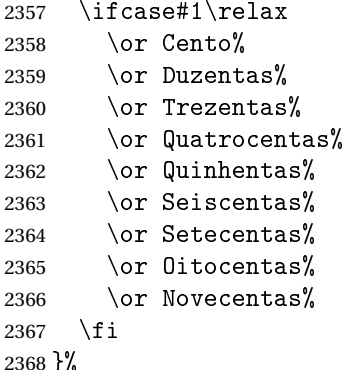

\global\let\@@HundredstringFportuges\@@HundredstringFportuges

This has changed in version 1.08, so that it now stores the result in the second argument, but doesn't display anything. Since it only affects internal macros, it shouldn't affect documents created with older versions. (These internal macros are not meant for use in documents.)

\DeclareRobustCommand{\@numberstringMportuges}[2]{%

```
2371 \let\@unitstring=\@@unitstringportuges
```

```
2372 \let\@teenstring=\@@teenstringportuges
```

```
2373 \let\@tenstring=\@@tenstringportuges
```

```
2374 \let\@hundredstring=\@@hundredstringportuges
```

```
2375 \def\@hundred{cem}\def\@thousand{mil}%
```

```
2376 \def\@andname{e}%
```

```
2377 \@@numberstringportuges{#1}{#2}%
```
}%

\global\let\@numberstringMportuges\@numberstringMportuges

#### As above, but feminine form:

```
2380 \DeclareRobustCommand{\@numberstringFportuges}[2]{%
2381 \let\@unitstring=\@@unitstringFportuges
2382 \let\@teenstring=\@@teenstringportuges
2383 \let\@tenstring=\@@tenstringportuges
2384 \let\@hundredstring=\@@hundredstringFportuges
2385 \def\@hundred{cem}\def\@thousand{mil}%
2386 \def\@andname{e}%
2387 \@@numberstringportuges{#1}{#2}%
2388 }%
```
\global\let\@numberstringFportuges\@numberstringFportuges

Make neuter same as masculine:

\global\let\@numberstringNportuges\@numberstringMportuges

As above, but initial letters in upper case:

```
2391 \DeclareRobustCommand{\@NumberstringMportuges}[2]{%
2392 \let\@unitstring=\@@Unitstringportuges
2393 \let\@teenstring=\@@Teenstringportuges
2394 \let\@tenstring=\@@Tenstringportuges
2395 \let\@hundredstring=\@@Hundredstringportuges
2396 \def\@hundred{Cem}\def\@thousand{Mil}%
2397 \def\@andname{e}%
2398 \@@numberstringportuges{#1}{#2}%
2399 }%
2400 \global\let\@NumberstringMportuges\@NumberstringMportuges
 As above, but feminine form:
```

```
2401 \DeclareRobustCommand{\@NumberstringFportuges}[2]{%
2402 \let\@unitstring=\@@UnitstringFportuges
2403 \let\@teenstring=\@@Teenstringportuges
2404 \let\@tenstring=\@@Tenstringportuges
2405 \let\@hundredstring=\@@HundredstringFportuges
2406 \def\@hundred{Cem}\def\@thousand{Mil}%
2407 \def\@andname{e}%
2408 \@@numberstringportuges{#1}{#2}%
2409 }%
2410 \global\let\@NumberstringFportuges\@NumberstringFportuges
```
Make neuter same as masculine:

\global\let\@NumberstringNportuges\@NumberstringMportuges

As above, but for ordinals.

```
2412 \DeclareRobustCommand{\@ordinalstringMportuges}[2]{%
2413 \let\@unitthstring=\@@unitthstringportuges
2414 \let\@unitstring=\@@unitstringportuges
2415 \let\@teenthstring=\@@teenthstringportuges
2416 \let\@tenthstring=\@@tenthstringportuges
2417 \let\@hundredthstring=\@@hundredthstringportuges
2418 \def\@thousandth{mil\'esimo}%
2419 \@@ordinalstringportuges{#1}{#2}%
2420 }%
2421 \global\let\@ordinalstringMportuges\@ordinalstringMportuges
```
#### Feminine form:

\DeclareRobustCommand{\@ordinalstringFportuges}[2]{%

\let\@unitthstring=\@@unitthstringFportuges

```
2424 \let\@unitstring=\@@unitstringFportuges
```
\let\@teenthstring=\@@teenthstringportuges

\let\@tenthstring=\@@tenthstringFportuges

```
2427 \let\@hundredthstring=\@@hundredthstringFportuges
```

```
2428 \def\@thousandth{mil\'esima}%
```

```
2429 \@@ordinalstringportuges{#1}{#2}%
2430 }%
2431 \global\let\@ordinalstringFportuges\@ordinalstringFportuges
```
Make neuter same as masculine:

\global\let\@ordinalstringNportuges\@ordinalstringMportuges

As above, but initial letters in upper case (masculine):

```
2433 \DeclareRobustCommand{\@OrdinalstringMportuges}[2]{%
2434 \let\@unitthstring=\@@Unitthstringportuges
2435 \let\@unitstring=\@@Unitstringportuges
2436 \let\@teenthstring=\@@teenthstringportuges
2437 \let\@tenthstring=\@@Tenthstringportuges
2438 \let\@hundredthstring=\@@Hundredthstringportuges
2439 \def\@thousandth{Mil\'esimo}%
2440 \@@ordinalstringportuges{#1}{#2}%
2441 }%
```
\global\let\@OrdinalstringMportuges\@OrdinalstringMportuges

#### Feminine form:

```
2443 \DeclareRobustCommand{\@OrdinalstringFportuges}[2]{%
2444 \let\@unitthstring=\@@UnitthstringFportuges
2445 \let\@unitstring=\@@UnitstringFportuges
2446 \let\@teenthstring=\@@teenthstringportuges
2447 \let\@tenthstring=\@@TenthstringFportuges
2448 \let\@hundredthstring=\@@HundredthstringFportuges
2449 \def\@thousandth{Mil\'esima}%
2450 \@@ordinalstringportuges{#1}{#2}%
2451 }%
```
\global\let\@OrdinalstringFportuges\@OrdinalstringFportuges

Make neuter same as masculine:

\global\let\@OrdinalstringNportuges\@OrdinalstringMportuges

In order to do the ordinals, split into units, teens, tens and hundreds. Units:

```
2454 \newcommand*\@@unitthstringportuges[1]{%
2455 \ifcase#1\relax
2456 zero%
2457 \or primeiro%
2458 \or segundo%
2459 \or terceiro%
2460 \qquad \text{or quarto}2461 \or quinto%
2462 \qquad \text{or } \text{seto}2463 \or s\'etimo%
2464 \or oitavo%
2465 \or nono%
2466 \fi
2467 }%
2468 \global\let\@@unitthstringportuges\@@unitthstringportuges
 Tens:
```

```
2469 \newcommand*\@@tenthstringportuges[1]{%
2470 \ifcase#1\relax
2471 \or d\'ecimo%
2472 \or vig\'esimo%
2473 \or trig\'esimo%
2474 \or quadrag\'esimo%
2475 \or q\"uinquag\'esimo%
2476 \or sexag\'esimo%
2477 \or setuag\'esimo%
2478 \or octog\'esimo%
2479 \or nonag\'esimo%
2480 \setminusfi
2481 }%
2482 \global\let\@@tenthstringportuges\@@tenthstringportuges
 Teens:
2483 \newcommand*\@@teenthstringportuges[1]{%
2484 \@tenthstring{1}%
2485 \ifnum#1>0\relax
2486 - \@unitthstring{#1}%
2487 \ifmmode{\big\vert} \fi
2488 }%
```

```
Hundreds:
```
 $2501$  \fi 2502 }%

Units (feminine):

2506 zero%

2505 \ifcase#1\relax

 \or primeira% \or segunda% \or terceira% \or quarta% \or quinta%  $2512 \qquad \text{or } \text{sexta}\text{$ 2513 \or s\'etima%

2489 \global\let\@@teenthstringportuges\@@teenthstringportuges

2503 \global\let\@@hundredthstringportuges\@@hundredthstringportuges

79

```
2491 \ifcase#1\relax
```

```
2492 \or cent\'esimo%
```
2504 \newcommand\*\@@unitthstringFportuges[1]{%

2493 \or ducent\'esimo% 2494 \or trecent\'esimo% 2495 \or quadringent\'esimo% 2496 \or q\"uingent\'esimo% 2497 \or seiscent\'esimo% 2498 \or setingent\'esimo% 2499 \or octingent\'esimo% 2500 \or nongent\'esimo%

```
2490 \newcommand*\@@hundredthstringportuges[1]{%
```

```
2514 \or oitava%
2515 \or nona%
2516 \fi
2517 }%
2518 \global\let\@@unitthstringFportuges\@@unitthstringFportuges
```
# Tens (feminine):

\newcommand\*\@@tenthstringFportuges[1]{%

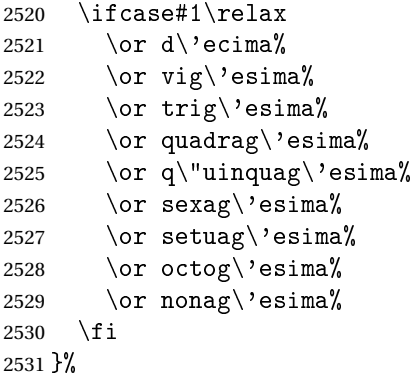

\global\let\@@tenthstringFportuges\@@tenthstringFportuges

#### Hundreds (feminine):

\newcommand\*\@@hundredthstringFportuges[1]{%

```
2534 \ifcase#1\relax
2535 \or cent\'esima%
2536 \or ducent\'esima%
2537 \or trecent\'esima%
2538 \or quadringent\'esima%
2539 \or \q\lceil \text{uniform} \rceil'esima%
2540 \or seiscent\'esima%
2541 \or setingent\'esima%
2542 \or octingent\'esima%
2543 \or nongent\'esima%
2544 \fi
2545 }%
```
\global\let\@@hundredthstringFportuges\@@hundredthstringFportuges

# As above, but with initial letter in upper case. Units:

```
2547 \newcommand*\@@Unitthstringportuges[1]{%
2548 \ifcase#1\relax
2549 Zero%
2550 \or Primeiro%
2551 \or Segundo%
2552 \or Terceiro%
2553 \or Quarto%
2554 \or Quinto%
2555 \or Sexto%
2556 \or S\'etimo%
2557 \or Oitavo%
```

```
2558 \or Nono%
```

```
2559 \overline{1}2560 }%
2561 \global\let\@@Unitthstringportuges\@@Unitthstringportuges
 Tens:
2562 \newcommand*\@@Tenthstringportuges[1]{%
2563 \ifcase#1\relax
2564 \or D\'ecimo%
2565 \or Vig\'esimo%
2566 \or Trig\'esimo%
2567 \or Quadrag\'esimo%
2568 \or Q\Upsilon uinquag\'esimo%
2569 \or Sexag\'esimo%
2570 \or Setuag\'esimo%
2571 \or Octog\'esimo%
2572 \or Nonag\'esimo%
2573 \ifmmode{\big\vert} \fi
2574 }%
2575 \global\let\@@Tenthstringportuges\@@Tenthstringportuges
 Hundreds:
2576 \newcommand*\@@Hundredthstringportuges[1]{%
2577 \ifcase#1\relax
2578 \or Cent\'esimo%
2579 \or Ducent\'esimo%
2580 \or Trecent\'esimo%
2581 \or Quadringent\'esimo%
2582 \or Q\"uingent\'esimo%
2583 \or Seiscent\'esimo%
2584 \or Setingent\'esimo%
2585 \or Octingent\'esimo%
2586 \or Nongent\'esimo%
2587 \ifmmode{\big\vert} \fi
2588 }%
2589 \global\let\@@Hundredthstringportuges\@@Hundredthstringportuges
 As above, but feminine. Units:
2590 \newcommand*\@@UnitthstringFportuges[1]{%
2591 \ifcase#1\relax
2592 Zera%
2593 \or Primeira%
2594 \or Segunda%
2595 \or Terceira%
2596 \or Quarta%
2597 \or Quinta%
2598 \or Sexta%
2599 \or S\'etima%
2600 \or Oitava%
2601 \or Nona%
```

```
2602 \ifmmode{\big\vert} \else{ 2602 \: \fi2603 }%
```
\global\let\@@UnitthstringFportuges\@@UnitthstringFportuges

#### Tens (feminine);

```
2605 \newcommand*\@@TenthstringFportuges[1]{%
2606 \ifcase#1\relax
2607 \or D\'ecima%
2608 \or Vig\'esima%
2609 \or Trig\'esima%
2610 \or Quadrag\'esima%
2611 \or Q\Upsilon uinquag\'esima%
2612 \or Sexag\'esima%
2613 \or Setuag\'esima%
2614 \or Octog\'esima%
2615 \or Nonag\'esima%
2616 \fi
2617 }%
2618 \global\let\@@TenthstringFportuges\@@TenthstringFportuges
```
#### Hundreds (feminine):

\newcommand\*\@@HundredthstringFportuges[1]{%

```
2620 \ifcase#1\relax
2621 \or Cent\'esima%
2622 \or Ducent\'esima%
2623 \or Trecent\'esima%
2624 \or Quadringent\'esima%
2625 \or Q\Upsilon uingent\'esima%
2626 \or Seiscent\'esima%
2627 \or Setingent\'esima%
2628 \or Octingent\'esima%
2629 \or Nongent\'esima%
2630 \ifmmode \big\vert \else 2630 \fi
2631 }%
```
\global\let\@@HundredthstringFportuges\@@HundredthstringFportuges

This has changed in version 1.09, so that it now stores the result in the second argument (a control sequence), but it doesn't display anything. Since it only affects internal macros, it shouldn't affect documents created with older versions. (These internal macros are not meant for use in documents.)

```
2633 \newcommand*\@@numberstringportuges[2]{%
2634 \ifnum#1>99999\relax
2635 \PackageError{fmtcount}{Out of range}%
2636 {This macro only works for values less than 100000}%
2637 \else
2638 \ifnum#1<0\relax
2639 \PackageError{fmtcount}{Negative numbers not permitted}%
2640 {This macro does not work for negative numbers, however
2641 you can try typing "minus" first, and then pass the modulus of
2642 this number}%
2643 \ifmmode{\big\vert} \else{ 2643 \fi \fi
2644 fi
```

```
#1 is greater or equal to 10000
2648 \divide\@strctr by 10\relax
2649 \ifnum\@strctr>1\relax
2650 \let\@@fc@numstr#2\relax
2651 \protected@edef#2{\@@fc@numstr\@tenstring{\@strctr}}%
2652 \@strctr=#1 \divide\@strctr by 1000\relax
2653 \@FCmodulo{\@strctr}{10}%
2654 \ifnum\@strctr>0
2655 \ifnum\@strctr=1\relax
2656 \let\@@fc@numstr#2\relax
2657 \protected@edef#2{\@@fc@numstr\ \@andname}%
2658 \fi
2659 \let\@@fc@numstr#2\relax
2660 \protected@edef#2{\@@fc@numstr\ \@unitstring{\@strctr}}%
2661 \fi
2662 \else
2663 \@strctr=#1\relax
2664 \divide\@strctr by 1000\relax
2665 \@FCmodulo{\@strctr}{10}%
2666 \let\@@fc@numstr#2\relax
2667 \protected@edef#2{\@@fc@numstr\@teenstring{\@strctr}}%
2668 \fi
2669 \let\@@fc@numstr#2\relax
2670 \protected@edef#2{\@@fc@numstr\ \@thousand}%
2671 \else
2672 \ifnum\@strctr>0\relax
2673 \ifnum\@strctr>1\relax
2674 \let\@@fc@numstr#2\relax
2675 \protected@edef#2{\@@fc@numstr\@unitstring{\@strctr}\ }%
2676 \fi
2677 \let\@@fc@numstr#2\relax
2678 \protected@edef#2{\@@fc@numstr\@thousand}%
2679 \fi
2680 \text{ t}2681 \@strctr=#1\relax \@FCmodulo{\@strctr}{1000}%
2682 \divide\@strctr by 100\relax
2683 \ifnum\@strctr>0\relax
2684 \ifnum#1>1000 \relax
2685 \let\@@fc@numstr#2\relax
2686 \protected@edef#2{\@@fc@numstr\ }%
2687 \fi
2688 \@tmpstrctr=#1\relax
2689 \@FCmodulo{\@tmpstrctr}{1000}%
2690 \let\@@fc@numstr#2\relax
2691 \ifnum\@tmpstrctr=100\relax
2692 \protected@edef#2{\@@fc@numstr\@tenstring{10}}%
```

```
2645 \def#2{}%
2646 \@strctr=#1\relax \divide\@strctr by 1000\relax
2647 \ifnum\@strctr>9\relax
```

```
2693 \else
2694 \protected@edef#2{\@@fc@numstr\@hundredstring{\@strctr}}%
2695 \fi%
2696 \overline{ii}2697 \@strctr=#1\relax \@FCmodulo{\@strctr}{100}%
2698 \ifnum#1>100\relax
2699 \ifnum\@strctr>0\relax
2700 \let\@@fc@numstr#2\relax
2701 \protected@edef#2{\@@fc@numstr\ \@andname\ }%
2702 \ifmmode{\big\vert} \fi
2703 \text{ t}2704 \ifnum\@strctr>19\relax
2705 \divide\@strctr by 10\relax
2706 \let\@@fc@numstr#2\relax
2707 \protected@edef#2{\@@fc@numstr\@tenstring{\@strctr}}%
2708 \@strctr=#1\relax \@FCmodulo{\@strctr}{10}%
2709 \ifnum\@strctr>0
2710 \ifnum\@strctr=1\relax
2711 \let\@@fc@numstr#2\relax
2712 \protected@edef#2{\@@fc@numstr\ \@andname}%
2713 \else
2714 \ifnum#1>100\relax
2715 \let\@@fc@numstr#2\relax
2716 \protected@edef#2{\@@fc@numstr\ \@andname}%
2717 \qquad \qquad \fi
2718 \fi
2719 \let\@@fc@numstr#2\relax
2720 \protected@edef#2{\@@fc@numstr\ \@unitstring{\@strctr}}%
2721 \ifmmode{\big\vert} \fi
2722 \else
2723 \ifnum\@strctr<10\relax
2724 \ifnum\@strctr=0\relax
2725 \ifnum#1<100\relax
2726 \let\@@fc@numstr#2\relax
2727 \protected@edef#2{\@@fc@numstr\@unitstring{\@strctr}}%
2728 \qquad \qquad \qquad \qquad \qquad \qquad \qquad \qquad \qquad \qquad \qquad \qquad \qquad \qquad \qquad \qquad \qquad \qquad \qquad \qquad \qquad \qquad \qquad \qquad \qquad \qquad \qquad \qquad \qquad \qquad \qquad \qquad \qquad \qquad \qquad \qquad \q2729 \else \frac{\sqrt{2729}}{10}2730 \let\@@fc@numstr#2\relax
2731 \protected@edef#2{\@@fc@numstr\@unitstring{\@strctr}}%
2732 \setminusfi
2733 \else%>10
2734 \@FCmodulo{\@strctr}{10}%
2735 \let\@@fc@numstr#2\relax
2736 \protected@edef#2{\@@fc@numstr\@teenstring{\@strctr}}%
2737 \forallfi
2738 \fi
2739 }%
2740 \global\let\@@numberstringportuges\@@numberstringportuges
```
As above, but for ordinals.

```
2741 \newcommand*\@@ordinalstringportuges[2]{%
2742 \@strctr=#1\relax
2743 \ifnum#1>99999
2744 \PackageError{fmtcount}{Out of range}%
2745 {This macro only works for values less than 100000}%
2746 \else
2747 \ifnum#1<0
2748 \PackageError{fmtcount}{Negative numbers not permitted}%
2749 {This macro does not work for negative numbers, however
2750 you can try typing "minus" first, and then pass the modulus of
2751 this number}%
2752 \else
2753 \def#2{}%
2754 \ifnum\@strctr>999\relax
2755 \divide\@strctr by 1000\relax
2756 \ifnum\@strctr>1\relax
2757 \ifnum\@strctr>9\relax
2758 \@tmpstrctr=\@strctr
2759 \ifnum\@strctr<20
2760 \@FCmodulo{\@tmpstrctr}{10}%
2761 \let\@@fc@ordstr#2\relax
2762 \protected@edef#2{\@@fc@ordstr\@teenthstring{\@tmpstrctr}}%
2763 \else
2764 \divide\@tmpstrctr by 10\relax
2765 \let\@@fc@ordstr#2\relax
2766 \protected@edef#2{\@@fc@ordstr\@tenthstring{\@tmpstrctr}}%
2767 \@tmpstrctr=\@strctr
2768 \@FCmodulo{\@tmpstrctr}{10}%
2769 \ifnum\@tmpstrctr>0\relax
2770 \let\@@fc@ordstr#2\relax
2771 \protected@edef#2{\@@fc@ordstr\@unitthstring{\@tmpstrctr}}%
2772 \setminusfi
2773 \ifmmode{\big\vert} \else{0.15\else{0.15}\else{0.15\else{0.15}\else{0.15}\else{0.15}\else{0.15}\else{0.15}\else{0.15}\else{0.15}\else{0.15}\else{0.15}\else{0.15}\else{0.15}\else{0.15}\else{0.15}\else{0.15}\else{0.15}\else{0.15}\else{0.15}\else{0.15}\else{0.15}\else{0.15}\else{0.15}\else{0.15}\else{0.15}\else{0.15}\else{0.15}\else{0.15}\else{2774 \else
2775 \let\@@fc@ordstr#2\relax
2776 \protected@edef#2{\@@fc@ordstr\@unitstring{\@strctr}}%
2777 \ifmmode{\text{ifi}}\else{ 2777 \fi2778 \fi
2779 \let\@@fc@ordstr#2\relax
2780 \protected@edef#2{\@@fc@ordstr\@thousandth}%
2781 \text{f} i
2782 \@strctr=#1\relax
2783 \@FCmodulo{\@strctr}{1000}%
2784 \ifnum\@strctr>99\relax
2785 \@tmpstrctr=\@strctr
2786 \divide\@tmpstrctr by 100\relax
2787 \ifnum#1>1000\relax
2788 \let\@@fc@ordstr#2\relax
2789 \protected@edef#2{\@@fc@ordstr-}%
```

```
2790 \overline{f}2791 \let\@@fc@ordstr#2\relax
2792 \protected@edef#2{\@@fc@ordstr\@hundredthstring{\@tmpstrctr}}%
2793 \overline{ii}2794 \@FCmodulo{\@strctr}{100}%
2795 \ifnum#1>99\relax
2796 \ifnum\@strctr>0\relax
2797 \let\@@fc@ordstr#2\relax
2798 \protected@edef#2{\@@fc@ordstr-}%
2799 \fi
2800 \overline{ifi}2801 \ifnum\@strctr>9\relax
2802 \@tmpstrctr=\@strctr
2803 \divide\@tmpstrctr by 10\relax
2804 \let\@@fc@ordstr#2\relax
2805 \protected@edef#2{\@@fc@ordstr\@tenthstring{\@tmpstrctr}}%
2806 \@tmpstrctr=\@strctr
2807 \@FCmodulo{\@tmpstrctr}{10}%
2808 \ifnum\@tmpstrctr>0\relax
2809 \let\@@fc@ordstr#2\relax
2810 \protected@edef#2{\@@fc@ordstr-\@unitthstring{\@tmpstrctr}}%
2811 \fi
2812 \else
2813 \ifnum\@strctr=0\relax
2814 \ifnum#1=0\relax
2815 \let\@@fc@ordstr#2\relax
2816 \protected@edef#2{\@@fc@ordstr\@unitstring{0}}%
2817 \setminusfi
2818 \else
2819 \let\@@fc@ordstr#2\relax
2820 \protected@edef#2{\@@fc@ordstr\@unitthstring{\@strctr}}%
2821 \fi
2822\ifmmode\big\{\text{f}\big\}\else{11 \fi2823\ifmmode \big\vert 2823\ifmmode \big\vert2824 \fi2825 }%
2826 \global\let\@@ordinalstringportuges\@@ordinalstringportuges
```
# 9.0.13 fc-portuguese.def

\ProvidesFCLanguage{portuguese}[2014/06/09]%

Load fc-portuges.def if not already loaded \FCloadlang{portuges}%

```
Set portuguese to be equivalent to portuges.
2829 \global\let\@ordinalMportuguese=\@ordinalMportuges
2830 \global\let\@ordinalFportuguese=\@ordinalFportuges
2831 \global\let\@ordinalNportuguese=\@ordinalNportuges
2832 \global\let\@numberstringMportuguese=\@numberstringMportuges
```

```
2833 \global\let\@numberstringFportuguese=\@numberstringFportuges
2834 \global\let\@numberstringNportuguese=\@numberstringNportuges
2835 \global\let\@NumberstringMportuguese=\@NumberstringMportuges
2836 \global\let\@NumberstringFportuguese=\@NumberstringFportuges
2837 \global\let\@NumberstringNportuguese=\@NumberstringNportuges
2838 \global\let\@ordinalstringMportuguese=\@ordinalstringMportuges
2839 \global\let\@ordinalstringFportuguese=\@ordinalstringFportuges
2840 \global\let\@ordinalstringNportuguese=\@ordinalstringNportuges
2841 \global\let\@OrdinalstringMportuguese=\@OrdinalstringMportuges
2842 \global\let\@OrdinalstringFportuguese=\@OrdinalstringFportuges
2843 \global\let\@OrdinalstringNportuguese=\@OrdinalstringNportuges
```
# 9.0.14 fc-spanish.def

Spanish definitions

\ProvidesFCLanguage{spanish}[2013/08/17]%

Define macro that converts a number or count register (first argument) to an ordinal, and stores the result in the second argument, which must be a control sequence. Masculine:

```
2845 \newcommand*\@ordinalMspanish[2]{%
2846 \edef#2{\number#1\relax\noexpand\fmtord{o}}%
2847 }%
```
\global\let\@ordinalMspanish\@ordinalMspanish

Feminine:

```
2849 \newcommand{\@ordinalFspanish}[2]{%
2850 \edef#2{\number#1\relax\noexpand\fmtord{a}}%
2851 }%
```
\global\let\@ordinalFspanish\@ordinalFspanish

Make neuter same as masculine:

\global\let\@ordinalNspanish\@ordinalMspanish

Convert a number to text. The easiest way to do this is to break it up into units, tens, teens, twenties and hundreds. Units (argument must be a number from 0 to 9):

```
2854 \newcommand*\@@unitstringspanish[1]{%
2855 \ifcase#1\relax
2856 cero%
2857 \or uno%
2858 \or dos%
2859 \or tres%
2860 \or cuatro%
2861 \or cinco%
2862 \quad \text{or seis}2863 \or siete%
2864 \qquad \text{or ocho\textit{}}2865 \qquad \text{or} \text{nueve\%}2866 \fi
2867 }%
```

```
2868 \global\let\@@unitstringspanish\@@unitstringspanish
 Feminine:
2869 \newcommand*\@@unitstringFspanish[1]{%
2870 \ifcase#1\relax
2871 cera%
2872 \or una%
2873 \or dos%
2874 \or tres%
2875 \or cuatro%
2876 \or cinco%
2877 \or seis%
2878 \or siete%
2879 \or ocho%
2880 \qquad \text{or} \text{nueve\%}2881 \fi
2882 }%
2883 \global\let\@@unitstringFspanish\@@unitstringFspanish
 Tens (argument must go from 1 to 10):
2884 \newcommand*\@@tenstringspanish[1]{%
2885 \ifcase#1\relax
2886 \or diez%
2887 \or veinte%
2888 \or treinta%
2889 \or cuarenta%
2890 \or cincuenta%
2891 \or sesenta%
2892 \or setenta%
2893 \or ochenta%
2894 \or noventa%
2895 \or cien%
2896 \fi
2897 }%
2898 \global\let\@@tenstringspanish\@@tenstringspanish
 Teens:
2899 \newcommand*\@@teenstringspanish[1]{%
2900 \ifcase#1\relax
2901 diez%
2902 \overline{\arccos}2903 \or doce%
2904 \overline{\arctan}2905 \or catorce%
2906 \overline{\arctan}2907 \or diecis\'eis%
2908 \or diecisiete%
2909 \or dieciocho%
2910 \or diecinueve%
2911 \overline{f}
```

```
2912 }%
```

```
2913 \global\let\@@teenstringspanish\@@teenstringspanish
 Twenties:
2914 \newcommand*\@@twentystringspanish[1]{%
2926 \fi
2927 }%
2928 \global\let\@@twentystringspanish\@@twentystringspanish
 Feminine form:
2929 \newcommand*\@@twentystringFspanish[1]{%
```

```
2915 \ifcase#1\relax
2916 veinte%
2917 \or veintiuno%
2918 \or veintid\'os%
2919 \or veintitr\'es%
2920 \or veinticuatro%
2921 \or veinticinco%
2922 \or veintis\text{is}\2923 \or veintisiete%
2924 \or veintiocho%
2925 \or veintinueve%
```

```
2930 \ifcase#1\relax
2931 veinte%
2932 \or veintiuna%
2933 \or veintid\'os%
2934 \or veintitr\'es%
2935 \or veinticuatro%
2936 \or veinticinco%
2937 \or veintis\'eis%
2938 \or veintisiete%
2939 \or veintiocho%
2940 \or veintinueve%
2941 \ifmmode{\big\vert} \else{ 2941 \fi
2942 }%
2943 \global\let\@@twentystringFspanish\@@twentystringFspanish
```
# Hundreds:

```
2944 \newcommand*\@@hundredstringspanish[1]{%
2945 \ifcase#1\relax
2946 \or ciento%
2947 \or doscientos%
2948 \or trescientos%
2949 \or cuatrocientos%
2950 \or quinientos%
2951 \or seiscientos%
2952 \or setecientos%
2953 \or ochocientos%
2954 \or novecientos%
2955 \ifmmode{\big\vert} \else{https://www.4em}{1} 2955 \ifmmode{\big\vert} \else{https://www.4em}{1} 2955 \fi2956 }%
2957 \global\let\@@hundredstringspanish\@@hundredstringspanish
```

```
2958 \newcommand*\@@hundredstringFspanish[1]{%
2959 \ifcase#1\relax
2960 \or cienta%
2961 \or doscientas%
2962 \or trescientas%
2963 \or cuatrocientas%
2964 \or quinientas%
2965 \or seiscientas%
2966 \or setecientas%
2967 \or ochocientas%<br>2968 \or novecientas%
       \or novecientas%
2969 \fi
2970 }%
2971 \global\let\@@hundredstringFspanish\@@hundredstringFspanish
 As above, but with initial letter uppercase:
2972 \newcommand*\@@Unitstringspanish[1]{%
2973 \ifcase#1\relax
2974 Cero%
2975 \or Uno%
2976 \or Dos%
2977 \or Tres%
2978 \or Cuatro%
2979 \or Cinco%
2980 \or Seis%
2981 \or Siete%
2982 \or Ocho%
2983 \or Nueve%
2984 \ifmmode \diagup \else 12984 \: 1
2985 }%
2986 \global\let\@@Unitstringspanish\@@Unitstringspanish
 Feminine form:
2987 \newcommand*\@@UnitstringFspanish[1]{%
2988 \ifcase#1\relax
2989 Cera%
2990 \or Una%
2991 \or Dos%
2992 \or Tres%
2993 \or Cuatro%
2994 \circ \or Cinco%
2995 \or Seis%
2996 \or Siete%
2997 \or Ocho%
2998 \qquad \text{or Nueve\textit{V}}2999 \fi
3000 }%
3001 \global\let\@@UnitstringFspanish\@@UnitstringFspanish
 Tens:
```

```
3002 %\changes{2.0}{2012-06-18}{fixed spelling mistake (correction
3003 %provided by Fernando Maldonado)}
3004 \newcommand*\@@Tenstringspanish[1]{%
3005 \ifcase#1\relax
3006 \or Diez%
3007 \or Veinte%
3008 \or Treinta%
3009 \or Cuarenta%
3010 \or Cincuenta%
3011 \or Sesenta%<br>3012 \or Setenta%
       \or Setenta%
3013 \or Ochenta%
3014 \or Noventa%
3015 \or Cien%
3016 \fi
3017 }%
3018 \global\let\@@Tenstringspanish\@@Tenstringspanish
 Teens:
3019 \newcommand*\@@Teenstringspanish[1]{%
3020 \ifcase#1\relax
3021 Diez%
3022 \or Once%
3023 \or Doce%
3024 \or Trece%
3025 \or Catorce%
3026 \or Quince%
3027 \or Diecis\'eis%
3028 \or Diecisiete%
3029 \or Dieciocho%
3030 \or Diecinueve%
3031 \fi
3032 }%
3033 \global\let\@@Teenstringspanish\@@Teenstringspanish
 Twenties:
3034 \newcommand*\@@Twentystringspanish[1]{%
3035 \ifcase#1\relax
3036 Veinte%
3037 \or Veintiuno%
3038 \or Veintid\'os%
3039 \or Veintitr\'es%
3040 \or Veinticuatro%
3041 \or Veinticinco%
3042 \or Veintis\'eis%
3043 \or Veintisiete%
3044 \or Veintiocho%
3045 \or Veintinueve%
3046 \overline{f}
```

```
3047 }%
```
\global\let\@@Twentystringspanish\@@Twentystringspanish

#### Feminine form:

```
3049 \newcommand*\@@TwentystringFspanish[1]{%
3050 \ifcase#1\relax
3051 Veinte%
3052 \or Veintiuna%
3053 \or Veintid\'os%
3054 \or Veintitr\'es%
3055 \or Veinticuatro%
3056 \or Veinticinco%
3057 \or Veintis\'eis%
3058 \or Veintisiete%
3059 \or Veintiocho%
3060 \or Veintinueve%
3061 \fi
3062 }%
3063 \global\let\@@TwentystringFspanish\@@TwentystringFspanish
```
# Hundreds:

\newcommand\*\@@Hundredstringspanish[1]{%

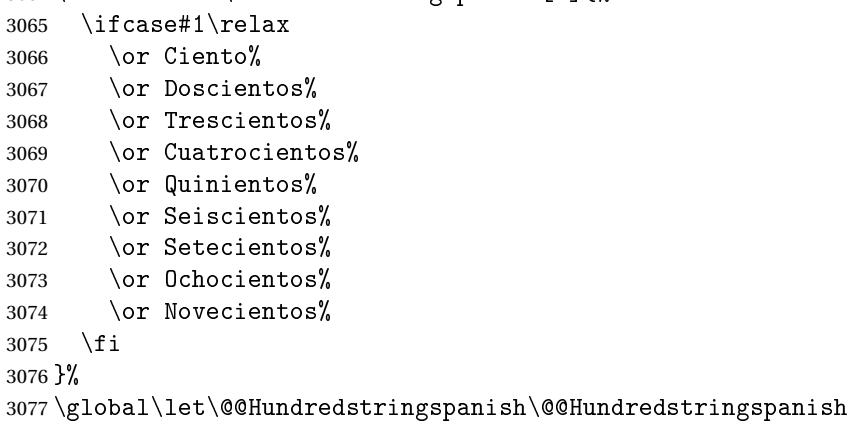

```
3078 \newcommand*\@@HundredstringFspanish[1]{%
3079 \ifcase#1\relax
3080 \or Cienta%
3081 \or Doscientas%
3082 \or Trescientas%
3083 \or Cuatrocientas%
3084 \or Quinientas%
3085 \or Seiscientas%
3086 \or Setecientas%
3087 \or Ochocientas%
3088 \or Novecientas%
3089 \fi
3090 }%
3091 \global\let\@@HundredstringFspanish\@@HundredstringFspanish
```
This has changed in version 1.09, so that it now stores the result in the second argument, but doesn't display anything. Since it only affects internal macros, it shouldn't affect documents created with older versions. (These internal macros are not meant for use in documents.)

```
3092 \DeclareRobustCommand{\@numberstringMspanish}[2]{%
3093 \let\@unitstring=\@@unitstringspanish
3094 \let\@teenstring=\@@teenstringspanish
3095 \let\@tenstring=\@@tenstringspanish
3096 \let\@twentystring=\@@twentystringspanish
3097 \let\@hundredstring=\@@hundredstringspanish
3098 \def\@hundred{cien}\def\@thousand{mil}%
3099 \def\@andname{y}%
3100 \@@numberstringspanish{#1}{#2}%
3101 }%
3102 \global\let\@numberstringMspanish\@numberstringMspanish
```
## Feminine form:

```
3103 \DeclareRobustCommand{\@numberstringFspanish}[2]{%
3104 \let\@unitstring=\@@unitstringFspanish
3105 \let\@teenstring=\@@teenstringspanish
3106 \let\@tenstring=\@@tenstringspanish
3107 \let\@twentystring=\@@twentystringFspanish
3108 \let\@hundredstring=\@@hundredstringFspanish
3109 \def\@hundred{cien}\def\@thousand{mil}%
3110 \def\@andname{b}%
3111 \@@numberstringspanish{#1}{#2}%
3112 }%
3113 \global\let\@numberstringFspanish\@numberstringFspanish
```
Make neuter same as masculine:

\global\let\@numberstringNspanish\@numberstringMspanish

As above, but initial letters in upper case:

```
3115 \DeclareRobustCommand{\@NumberstringMspanish}[2]{%
3116 \let\@unitstring=\@@Unitstringspanish
```

```
3117 \let\@teenstring=\@@Teenstringspanish
```

```
3118 \let\@tenstring=\@@Tenstringspanish
```

```
3119 \let\@twentystring=\@@Twentystringspanish
```
\let\@hundredstring=\@@Hundredstringspanish

```
3121 \def\@andname{y}%
```

```
3122 \def\@hundred{Cien}\def\@thousand{Mil}%
```

```
3123 \@@numberstringspanish{#1}{#2}%
```
}%

\global\let\@NumberstringMspanish\@NumberstringMspanish

```
3126 \DeclareRobustCommand{\@NumberstringFspanish}[2]{%
```

```
3127 \let\@unitstring=\@@UnitstringFspanish
```

```
3128 \let\@teenstring=\@@Teenstringspanish
```

```
3129 \let\@tenstring=\@@Tenstringspanish
```

```
3130 \let\@twentystring=\@@TwentystringFspanish
```

```
3131 \let\@hundredstring=\@@HundredstringFspanish
```
\def\@andname{b}%

```
3133 \def\@hundred{Cien}\def\@thousand{Mil}%
```
\@@numberstringspanish{#1}{#2}%

}%

\global\let\@NumberstringFspanish\@NumberstringFspanish

Make neuter same as masculine:

\global\let\@NumberstringNspanish\@NumberstringMspanish

As above, but for ordinals.

\DeclareRobustCommand{\@ordinalstringMspanish}[2]{%

- \let\@unitthstring=\@@unitthstringspanish
- \let\@unitstring=\@@unitstringspanish

\let\@teenthstring=\@@teenthstringspanish

\let\@tenthstring=\@@tenthstringspanish

\let\@hundredthstring=\@@hundredthstringspanish

- \def\@thousandth{mil\'esimo}%
- \@@ordinalstringspanish{#1}{#2}%

}%

\global\let\@ordinalstringMspanish\@ordinalstringMspanish

#### Feminine form:

\DeclareRobustCommand{\@ordinalstringFspanish}[2]{%

- \let\@unitthstring=\@@unitthstringFspanish
- \let\@unitstring=\@@unitstringFspanish
- \let\@teenthstring=\@@teenthstringFspanish

\let\@tenthstring=\@@tenthstringFspanish

\let\@hundredthstring=\@@hundredthstringFspanish

- \def\@thousandth{mil\'esima}%
- \@@ordinalstringspanish{#1}{#2}%

}%

\global\let\@ordinalstringFspanish\@ordinalstringFspanish

Make neuter same as masculine:

\global\let\@ordinalstringNspanish\@ordinalstringMspanish

As above, but with initial letters in upper case.

```
3159 \DeclareRobustCommand{\@OrdinalstringMspanish}[2]{%
```

```
3160 \let\@unitthstring=\@@Unitthstringspanish
```

```
3161 \let\@unitstring=\@@Unitstringspanish
```

```
3162 \let\@teenthstring=\@@Teenthstringspanish
```
\let\@tenthstring=\@@Tenthstringspanish

```
3164 \let\@hundredthstring=\@@Hundredthstringspanish
```
\def\@thousandth{Mil\'esimo}%

```
3166 \@@ordinalstringspanish{#1}{#2}%
```

```
3167 }
```

```
3168 \global\let\@OrdinalstringMspanish\@OrdinalstringMspanish
```

```
3169 \DeclareRobustCommand{\@OrdinalstringFspanish}[2]{%
```

```
3170 \let\@unitthstring=\@@UnitthstringFspanish
3171 \let\@unitstring=\@@UnitstringFspanish
3172 \let\@teenthstring=\@@TeenthstringFspanish
3173 \let\@tenthstring=\@@TenthstringFspanish
3174 \let\@hundredthstring=\@@HundredthstringFspanish
3175 \def\@thousandth{Mil\'esima}%
3176 \@@ordinalstringspanish{#1}{#2}%
3177 }%
3178 \global\let\@OrdinalstringFspanish\@OrdinalstringFspanish
```
Make neuter same as masculine:

\global\let\@OrdinalstringNspanish\@OrdinalstringMspanish

Code for convert numbers into textual ordinals. As before, it is easier to split it into units, tens, teens and hundreds. Units:

```
3180 \newcommand*\@@unitthstringspanish[1]{%
3181 \ifcase#1\relax
3182 cero%
3183 \or primero%
3184 \or segundo%
3185 \or tercero%
3186 \or cuarto%
3187 \or quinto%
3188 \or sexto%
3189 \or s\'eptimo%
3190 \or octavo%
3191 \quad \text{or} \quad \text{above}3192 \fi
3193 }%
3194 \global\let\@@unitthstringspanish\@@unitthstringspanish
 Tens:
3195 \newcommand*\@@tenthstringspanish[1]{%
3196 \ifcase#1\relax
3197 \or d\'ecimo%
3198 \or vig\'esimo%
3199 \or trig\text{v}simo%
3200 \or cuadrag\'esimo%
3201 \or quincuag\'esimo%
3202 \or sexag\'esimo%
3203 \or septuag\'esimo%
3204 \or octog\'esimo%
3205 \or nonag\'esimo%
3206 \fi
3207 }%
3208 \global\let\@@tenthstringspanish\@@tenthstringspanish
 Teens:
3209 \newcommand*\@@teenthstringspanish[1]{%
3210 \ifcase#1\relax
3211 d\'ecimo%
```

```
3212 \or und\'ecimo%
3213 \or duod\'ecimo%
3214 \or decimotercero%
3215 \or decimocuarto%
3216 \or decimoquinto%
3217 \or decimosexto%
3218 \or decimos\'eptimo%
3219 \or decimoctavo%
3220 \or decimonoveno%
3221 \fi
3222 }%
3223 \global\let\@@teenthstringspanish\@@teenthstringspanish
 Hundreds:
3224 \newcommand*\@@hundredthstringspanish[1]{%
3225 \ifcase#1\relax
3226 \or cent\'esimo%
3227 \or ducent\'esimo%
3228 \or tricent\'esimo%
3229 \or cuadringent\'esimo%
3230 \or quingent\'esimo%
3231 \or sexcent\'esimo%
3232 \or septing\'esimo%
3233 \or octingent\'esimo%
3234 \or noningent\'esimo%
3235 \fi
3236 }%
3237 \global\let\@@hundredthstringspanish\@@hundredthstringspanish
 Units (feminine):
3238 \newcommand*\@@unitthstringFspanish[1]{%
3239 \ifcase#1\relax
3240 cera%
3241 \or primera%
3242 \or segunda%
3243 \or tercera%
3244 \or cuarta%
3245 \or quinta%
3246 \or sexta%
3247 \or s\'eptima%
3248 \or octava%
3249 \or novena%
3250 \setminusfi
3251 }%
3252 \global\let\@@unitthstringFspanish\@@unitthstringFspanish
 Tens (feminine):
3253 \newcommand*\@@tenthstringFspanish[1]{%
```
 \ifcase#1\relax 3255 \or d\'ecima% \or vig\'esima%

```
3257 \or trig\'esima%
3258 \or cuadrag\'esima%
3259 \or quincuag\'esima%
3260 \or sexag\'esima%
3261 \or septuag\'esima%
3262 \or octog\'esima%
3263 \or nonag\'esima%
3264 \fi
3265 }%
```

```
Teens (feminine)
3267 \newcommand*\@@teenthstringFspanish[1]{%
3268 \ifcase#1\relax
3269 d\'ecima%
3270 \or und \ceq ecima %
3271 \or duod\'ecima%
3272 \or decimotercera%
3273 \or decimocuarta%
3274 \or decimoquinta%
3275 \or decimosexta%
3276 \or decimos\'eptima%
3277 \or decimoctava%
3278 \or decimonovena%
3279 \fi
3280 }%
3281 \global\let\@@teenthstringFspanish\@@teenthstringFspanish
```
\global\let\@@tenthstringFspanish\@@tenthstringFspanish

```
3282 \newcommand*\@@hundredthstringFspanish[1]{%
```
Hundreds (feminine)

```
3283 \ifcase#1\relax
3284 \or cent\'esima%
3285 \or ducent\'esima%
3286 \or tricent\'esima%
3287 \or cuadringent\'esima%
3288 \or quingent\'esima%
3289 \or sexcent\'esima%
3290 \or septing\'esima%
3291 \or octingent\'esima%
3292 \or noningent\'esima%
3293 \fi
3294 }%
```
\global\let\@@hundredthstringFspanish\@@hundredthstringFspanish

As above, but with initial letters in upper case

```
3296 \newcommand*\@@Unitthstringspanish[1]{%
3297 \ifcase#1\relax
3298 Cero%
3299 \or Primero%
3300 \or Segundo%
3301 \or Tercero%
```

```
3302 \or Cuarto%
3303 \or Quinto%
3304 \or Sexto%
3305 \or S\'eptimo%
3306 \or Octavo%
3307 \or Noveno%
3308 \fi
3309 }%
3310 \global\let\@@Unitthstringspanish\@@Unitthstringspanish
 Tens:
3311 \newcommand*\@@Tenthstringspanish[1]{%
3312 \ifcase#1\relax<br>3313 \or D\'ecimo%
      \or D\'ecimo%
3314 \or Vig\'esimo%
3315 \or Trig\'esimo%
3316 \or Cuadrag\'esimo%
3317 \or Quincuag\'esimo%
3318 \or Sexag\'esimo%
3319 \or Septuag\'esimo%
3320 \or Octog\'esimo%
3321 \or Nonag\'esimo%
3322 \fi
3323 }%
3324 \global\let\@@Tenthstringspanish\@@Tenthstringspanish
 Teens:
3325 \newcommand*\@@Teenthstringspanish[1]{%
3326 \ifcase#1\relax
3327 D\vee ecimo%
3328 \or Und\'ecimo%
3329 \or Duod\'ecimo%
3330 \or Decimotercero%
3331 \or Decimocuarto%
3332 \or Decimoquinto%
3333 \or Decimosexto%
3334 \or Decimos\'eptimo%
3335 \or Decimoctavo%
3336 \or Decimonoveno%
3337 \fi
3338 }%
3339 \global\let\@@Teenthstringspanish\@@Teenthstringspanish
 Hundreds
3340 \newcommand*\@@Hundredthstringspanish[1]{%
```

```
3341 \ifcase#1\relax
3342 \or Cent\'esimo%
```
\or Ducent\'esimo%

\or Tricent\'esimo%

```
3345 \or Cuadringent\'esimo%
```

```
3346 \or Quingent\'esimo%
```

```
3347 \or Sexcent\'esimo%
3348 \or Septing\'esimo%
3349 \or Octingent\'esimo%
3350 \or Noningent\'esimo%
3351 \fi
3352 }%
3353 \global\let\@@Hundredthstringspanish\@@Hundredthstringspanish
 As above, but feminine.
3354 \newcommand*\@@UnitthstringFspanish[1]{%
3355 \ifcase#1\relax
3356 Cera%
3357 \or Primera%
3358 \or Segunda%
3359 \or Tercera%
3360 \or Cuarta%
3361 \or Quinta%
3362 \or Sexta%
3363 \or S\'eptima%
3364 \or Octava%
3365 \or Novena%
3366 \fi
3367 }%
3368 \global\let\@@UnitthstringFspanish\@@UnitthstringFspanish
 Tens (feminine)
3369 \newcommand*\@@TenthstringFspanish[1]{%
3370 \ifcase#1\relax
3371 \or D\'ecima%
3372 \or Vig\'esima%
3373 \or Trig\'esima%
3374 \or Cuadrag\'esima%
3375 \or Quincuag\'esima%
3376 \or Sexag\'esima%
3377 \or Septuag\'esima%
3378 \or Octog\'esima%
3379 \or Nonag\'esima%
3380 \fi
3381 }%
3382 \global\let\@@TenthstringFspanish\@@TenthstringFspanish
 Teens (feminine):
3383 \newcommand*\@@TeenthstringFspanish[1]{%
3384 \ifcase#1\relax
```
 $D\vee$  ecimal \or Und\'ecima% \or Duod\'ecima% \or Decimotercera% \or Decimocuarta% \or Decimoquinta% \or Decimosexta%

```
3392 \or Decimos\'eptima%
3393 \or Decimoctava%
3394 \or Decimonovena%
3395 \fi
3396 }%
3397 \global\let\@@TeenthstringFspanish\@@TeenthstringFspanish
```
#### Hundreds (feminine):

```
3398 \newcommand*\@@HundredthstringFspanish[1]{%
```

```
3399 \ifcase#1\relax
3400 \or Cent\'esima%
3401 \or Ducent\'esima%
3402 \or Tricent\'esima%
3403 \or Cuadringent\'esima%
3404 \or Quingent\'esima%
3405 \or Sexcent\'esima%
3406 \or Septing\'esima%
3407 \or Octingent\'esima%
3408 \or Noningent\'esima%
3409 \fi
3410 }%
```
\global\let\@@HundredthstringFspanish\@@HundredthstringFspanish

This has changed in version 1.09, so that it now stores the results in the second argument (which must be a control sequence), but it doesn't display anything. Since it only affects internal macros, it shouldn't affect documnets created with older versions. (These internal macros are not meant for use in documents.)

```
3412 \newcommand*\@@numberstringspanish[2]{%
```

```
3413 \ifnum#1>99999
3414 \PackageError{fmtcount}{Out of range}%
3415 {This macro only works for values less than 100000}%
3416 \else
3417 \ifnum#1<0
3418 \PackageError{fmtcount}{Negative numbers not permitted}%
3419 {This macro does not work for negative numbers, however
3420 you can try typing "minus" first, and then pass the modulus of
3421 this number}%
3422 \fi
3423 \fi
3424 \def \#2{\}3425 \@strctr=#1\relax \divide\@strctr by 1000\relax
3426 \ifnum\@strctr>9
 #1 is greater or equal to 10000
```

```
3427 \divide\@strctr by 10
3428 \ifnum\@strctr>1
3429 \let\@@fc@numstr#2\relax
3430 \edef#2{\@@fc@numstr\@tenstring{\@strctr}}%
3431 \@strctr=#1 \divide\@strctr by 1000\relax
3432 \@FCmodulo{\@strctr}{10}%
```

```
3433 \ifnum\@strctr>0\relax
3434 \let\@@fc@numstr#2\relax
3435 \edef#2{\@@fc@numstr\ \@andname\ \@unitstring{\@strctr}}%
3436 \fi
3437 \else
3438 \@strctr=#1\relax
3439 \divide\@strctr by 1000\relax
3440 \@FCmodulo{\@strctr}{10}%
3441 \let\@@fc@numstr#2\relax
3442 \edef#2{\@@fc@numstr\@teenstring{\@strctr}}%
3443 \fi
3444 \let\@@fc@numstr#2\relax
3445 \edef#2{\@@fc@numstr\ \@thousand}%
3446 \else
3447 \ifnum\@strctr>0\relax
3448 \ifnum\@strctr>1\relax
3449 \let\@@fc@numstr#2\relax
3450 \edef#2{\@@fc@numstr\@unitstring{\@strctr}\ }%
3451 \fi
3452 \let\@@fc@numstr#2\relax
3453 \edef#2{\@@fc@numstr\@thousand}%
3454 \fi
3455 \overline{1}3456 \@strctr=#1\relax \@FCmodulo{\@strctr}{1000}%
3457 \divide\@strctr by 100\relax
3458 \ifnum\@strctr>0\relax
3459 \ifnum#1>1000\relax
3460 \let\@@fc@numstr#2\relax
3461 \edef#2{\@@fc@numstr\ }%
3462 \fi
3463 \@tmpstrctr=#1\relax
3464 \@FCmodulo{\@tmpstrctr}{1000}%
3465 \ifnum\@tmpstrctr=100\relax
3466 \let\@@fc@numstr#2\relax
3467 \edef#2{\@@fc@numstr\@tenstring{10}}%
3468 \else
3469 \let\@@fc@numstr#2\relax
3470 \edef#2{\@@fc@numstr\@hundredstring{\@strctr}}%
3471 \fi
3472 fi
3473 \@strctr=#1\relax \@FCmodulo{\@strctr}{100}%
3474 \ifnum#1>100\relax
3475 \ifnum\@strctr>0\relax
3476 \let\@@fc@numstr#2\relax
3477 \edef#2{\@@fc@numstr\ }%
3478 \fi
3479 \fi
3480 \ifnum\@strctr>29\relax
3481 \divide\@strctr by 10\relax
```

```
3482 \let\@@fc@numstr#2\relax
3483 \edef#2{\@@fc@numstr\@tenstring{\@strctr}}%
3484 \@strctr=#1\relax \@FCmodulo{\@strctr}{10}%
3485 \ifnum\@strctr>0\relax
3486 \let\@@fc@numstr#2\relax
3487 \edef#2{\@@fc@numstr\ \@andname\ \@unitstring{\@strctr}}%
3488 \fi
3489 \else
3490 \ifnum\@strctr<10\relax
3491 \ifnum\@strctr=0\relax
3492 \ifnum#1<100\relax
3493 \let\@@fc@numstr#2\relax
3494 \edef#2{\@@fc@numstr\@unitstring{\@strctr}}%
3495 \setminusfi
3496 \else
3497 \let\@@fc@numstr#2\relax
3498 \edef#2{\@@fc@numstr\@unitstring{\@strctr}}%
3499 \qquad \text{if}3500 \else
3501 \ifnum\@strctr>19\relax
3502 \@FCmodulo{\@strctr}{10}%
3503 \let\@@fc@numstr#2\relax
3504 \edef#2{\@@fc@numstr\@twentystring{\@strctr}}%
3505 \else
3506 \@FCmodulo{\@strctr}{10}%
3507 \let\@@fc@numstr#2\relax
3508 \edef#2{\@@fc@numstr\@teenstring{\@strctr}}%
3509 \setminusfi
3510 \fi
3511 \text{ } \text{ }fi
3512 \frac{1}{6}3513 \global\let\@@numberstringspanish\@@numberstringspanish
 As above, but for ordinals
3514 \newcommand*\@@ordinalstringspanish[2]{%
3515 \@strctr=#1\relax
3516 \ifnum#1>99999
3517 \PackageError{fmtcount}{Out of range}%
3518 {This macro only works for values less than 100000}%
3519 \else
3520 \ifnum#1<0
3521 \PackageError{fmtcount}{Negative numbers not permitted}%
3522 {This macro does not work for negative numbers, however
3523 you can try typing "minus" first, and then pass the modulus of
3524 this number}%
3525 \else
3526 \def#2{}%
3527 \ifnum\@strctr>999\relax
3528 \divide\@strctr by 1000\relax
3529 \ifnum\@strctr>1\relax
```

```
3530 \ifnum\@strctr>9\relax
3531 \@tmpstrctr=\@strctr
3532 \ifnum\@strctr<20
3533 \@FCmodulo{\@tmpstrctr}{10}%
3534 \let\@@fc@ordstr#2\relax
3535 \edef#2{\@@fc@ordstr\@teenthstring{\@tmpstrctr}}%
3536 \else
3537 \divide\@tmpstrctr by 10\relax
3538 \let\@@fc@ordstr#2\relax
3539 \edef#2{\@@fc@ordstr\@tenthstring{\@tmpstrctr}}%
3540 \@tmpstrctr=\@strctr
3541 \@FCmodulo{\@tmpstrctr}{10}%
3542 \ifnum\@tmpstrctr>0\relax
3543 \let\@@fc@ordstr#2\relax
3544 \edef#2{\@@fc@ordstr\@unitthstring{\@tmpstrctr}}%
3545 \fi
3546 \fi
3547 \else
3548 \let\@@fc@ordstr#2\relax
3549 \edef#2{\@@fc@ordstr\@unitstring{\@strctr}}%
3550 \fi
3551 \quad \text{if}3552 \let\@@fc@ordstr#2\relax
3553 \edef#2{\@@fc@ordstr\@thousandth}%
3554 fi
3555 \@strctr=#1\relax
3556 \@FCmodulo{\@strctr}{1000}%
3557 \ifnum\@strctr>99\relax
3558 \@tmpstrctr=\@strctr
3559 \divide\@tmpstrctr by 100\relax
3560 \ifnum#1>1000\relax
3561 \let\@@fc@ordstr#2\relax
3562 \edef#2{\@@fc@ordstr\ }%
3563 \fi
3564 \let\@@fc@ordstr#2\relax
3565 \edef#2{\@@fc@ordstr\@hundredthstring{\@tmpstrctr}}%
3566\ifmmode\big\vert\big\}1
3567 \@FCmodulo{\@strctr}{100}%
3568 \ifnum#1>99\relax
3569 \ifnum\@strctr>0\relax
3570 \let\@@fc@ordstr#2\relax
3571 \edef#2{\@@fc@ordstr\ }%
3572 \fi
3573 \fi
3574 \ifnum\@strctr>19\relax
3575 \@tmpstrctr=\@strctr
3576 \divide\@tmpstrctr by 10\relax
3577 \let\@@fc@ordstr#2\relax
3578 \edef#2{\@@fc@ordstr\@tenthstring{\@tmpstrctr}}%
```

```
3579 \@tmpstrctr=\@strctr
3580 \@FCmodulo{\@tmpstrctr}{10}%
3581 \ifnum\@tmpstrctr>0\relax
3582 \let\@@fc@ordstr#2\relax
3583 \edef#2{\@@fc@ordstr\ \@unitthstring{\@tmpstrctr}}%
3584 \fi
3585 \else
3586 \ifnum\@strctr>9\relax
3587 \@FCmodulo{\@strctr}{10}%
3588 \let\@@fc@ordstr#2\relax
3589 \edef#2{\@@fc@ordstr\@teenthstring{\@strctr}}%
3590 \else
3591 \ifnum\@strctr=0\relax
3592 \ifnum#1=0\relax
3593 \let\@@fc@ordstr#2\relax
3594 \edef#2{\@@fc@ordstr\@unitstring{0}}%
3595 \fi
3596 \else
3597 \let\@@fc@ordstr#2\relax
3598 \edef#2{\@@fc@ordstr\@unitthstring{\@strctr}}%
3599 \fi
3600 \quad \text{If} \; i3601 \text{f} i
3602 \fi
3603 \overline{1}3604 }%
3605 \global\let\@@ordinalstringspanish\@@ordinalstringspanish
```
# 9.0.15 fc-UKenglish.def

English definitions

\ProvidesFCLanguage{UKenglish}[2013/08/17]%

Loaded fc-english.def if not already loaded

```
3607 \FCloadlang{english}%
```
These are all just synonyms for the commands provided by fc-english.def.

```
3608 \global\let\@ordinalMUKenglish\@ordinalMenglish
3609 \global\let\@ordinalFUKenglish\@ordinalMenglish
3610 \global\let\@ordinalNUKenglish\@ordinalMenglish
3611 \global\let\@numberstringMUKenglish\@numberstringMenglish
3612 \global\let\@numberstringFUKenglish\@numberstringMenglish
3613 \global\let\@numberstringNUKenglish\@numberstringMenglish
3614 \global\let\@NumberstringMUKenglish\@NumberstringMenglish
3615 \global\let\@NumberstringFUKenglish\@NumberstringMenglish
3616 \global\let\@NumberstringNUKenglish\@NumberstringMenglish
3617 \global\let\@ordinalstringMUKenglish\@ordinalstringMenglish
3618 \global\let\@ordinalstringFUKenglish\@ordinalstringMenglish
3619 \global\let\@ordinalstringNUKenglish\@ordinalstringMenglish
3620 \global\let\@OrdinalstringMUKenglish\@OrdinalstringMenglish
```
 \global\let\@OrdinalstringFUKenglish\@OrdinalstringMenglish \global\let\@OrdinalstringNUKenglish\@OrdinalstringMenglish

# 9.0.16 fc-USenglish.def

US English definitions

\ProvidesFCLanguage{USenglish}[2013/08/17]%

Loaded fc-english.def if not already loaded

\FCloadlang{english}%

These are all just synonyms for the commands provided by fc-english.def. (This needs fixing as there are some differences between UK and US number strings.)

```
3625 \global\let\@ordinalMUSenglish\@ordinalMenglish
3626 \global\let\@ordinalFUSenglish\@ordinalMenglish
3627 \global\let\@ordinalNUSenglish\@ordinalMenglish
3628 \global\let\@numberstringMUSenglish\@numberstringMenglish
3629 \global\let\@numberstringFUSenglish\@numberstringMenglish
3630 \global\let\@numberstringNUSenglish\@numberstringMenglish
3631 \global\let\@NumberstringMUSenglish\@NumberstringMenglish
3632 \global\let\@NumberstringFUSenglish\@NumberstringMenglish
3633 \global\let\@NumberstringNUSenglish\@NumberstringMenglish
3634 \global\let\@ordinalstringMUSenglish\@ordinalstringMenglish
3635 \global\let\@ordinalstringFUSenglish\@ordinalstringMenglish
3636 \global\let\@ordinalstringNUSenglish\@ordinalstringMenglish
3637 \global\let\@OrdinalstringMUSenglish\@OrdinalstringMenglish
3638 \global\let\@OrdinalstringFUSenglish\@OrdinalstringMenglish
3639 \global\let\@OrdinalstringNUSenglish\@OrdinalstringMenglish
```
# 9.1 fcnumparser.sty

```
3640 \NeedsTeXFormat{LaTeX2e}
3641 \ProvidesPackage{fcnumparser}[2012/09/28]
```

```
\fc@counter@parser is just a shorthand to parse a number held in a counter.
3642 \def\fc@counter@parser#1{%
3643 \expandafter\fc@number@parser\expandafter{\the#1.}%
3644 }
3645 \newcount\fc@digit@counter
3646
3647 \def\fc@end@{\fc@end}
```
\fc@number@analysis First of all we need to separate the number between integer and fractional part. Number to be analysed is in '#1'. Decimal separator may be . or , whichever

```
first. At end of this macro, integer part goes to \fc@integer@part and frac-
 tional part goes to \fc@fractional@part.
3648 \def\fc@number@analysis#1\fc@nil{%
```
First check for the presence of a decimal point in the number. \def\@tempb##1.##2\fc@nil{\def\fc@integer@part{##1}\def\@tempa{##2}}%

```
3650 \@tempb#1.\fc@end\fc@nil
3651 \ifx\@tempa\fc@end@
```
Here  $\theta$  is  $\if$ x-equal to  $\f$ c@end, which means that the number does not contain any decimal point. So we do the same trick to search for a comma.

```
3652 \def\@tempb##1,##2\fc@nil{\def\fc@integer@part{##1}\def\@tempa{##2}}%
3653 \@tempb#1,\fc@end\fc@nil
```

```
3654 \ifx\@tempa\fc@end@
```
No comma either, so fractional part is set empty.

```
3655 \def\fc@fractional@part{}%
3656 \else
```
Comma has been found, so we just need to drop ',\fc@end' from the end of \@tempa to get the fractional part.

```
3657 \def\@tempb##1,\fc@end{\def\fc@fractional@part{##1}}%
3658 \expandafter\@tempb\@tempa
3659 \fi
3660 \else
```
Decimal point has been found, so we just need to drop '.\fc@end' from the end \@tempa to get the fractional part.

```
3661 \def\@tempb##1.\fc@end{\def\fc@fractional@part{##1}}%
3662 \expandafter\@tempb\@tempa
3663 \fi
3664 }
```
\fc@number@parser Macro \fc@number@parser is the main engine to parse a number. Argument '#1' is input and contains the number to be parsed. At end of this macro, each digit is stored separately in a \fc@digit@ $\langle n \rangle$ , and macros \fc@min@weight and \fc@max@weight are set to the bounds for 〈*n*〉.

```
3665 \def\fc@number@parser#1{%
```
First remove all the spaces in #1, and place the result into  $\Diamond t$  empa.

```
3666 \let\@tempa\@empty
3667 \def\@tempb##1##2\fc@nil{%
3668 \def\@tempc{##1}%
3669 \ifx\@tempc\space
3670 \else
3671 \expandafter\def\expandafter\@tempa\expandafter{\@tempa ##1}%
3672 \fi
3673 \def\@tempc{##2}%
3674 \ifx\@tempc\@empty
3675 \expandafter\@gobble
3676 \else
3677 \expandafter\@tempb
3678 \fi
3679 ##2\fc@nil
3680 }%
3681 \@tempb#1\fc@nil
```
Get the sign into \fc@sign and the unsigned number part into \fc@number. \def\@tempb##1##2\fc@nil{\def\fc@sign{##1}\def\fc@number{##2}}%

```
3683 \expandafter\@tempb\@tempa\fc@nil
3684 \expandafter\if\fc@sign+%
3685 \def\fc@sign@case{1}%
3686 \else
3687 \expandafter\if\fc@sign-%
3688 \def\fc@sign@case{2}%
3689 \else
3690 \def\fc@sign{}%
3691 \def\fc@sign@case{0}%
3692 \let\fc@number\@tempa
3693 \setminusfi
3694 \fi
3695 \ifx\fc@number\@empty
3696 \PackageError{fcnumparser}{Invalid number}{Number must contain at least one non blank
3697 character after sign}%
3698 \fi
 Now, split \fc@number into \fc@integer@part and \fc@fractional@part.
3699 \expandafter\fc@number@analysis\fc@number\fc@nil
 Now, split \fc@integer@part into a sequence of \fc@digit@〈n〉 with 〈n〉
 ranging from \fc@unit@weight to \fc@max@weight. We will use macro
 \fc@parse@integer@digits for that, but that will place the digits into \fc@digit@〈n〉
 with \langle n \rangle ranging from 2×\fc@unit@weight-\fc@max@weight upto \fc@unit@weight-
 1.
3700 \expandafter\fc@digit@counter\fc@unit@weight
3701 \expandafter\fc@parse@integer@digits\fc@integer@part\fc@end\fc@nil
 First we compute the weight of the most significant digit: after \fc@parse@integer@digits,
 \fc@digit@counter is equal to \fc@unit@weight−mw−1 and we want to set
 \fc@max@weight to \fc@unit@weight+mw so we do:
    \fc@max@weight ← (−\fc@digit@counter)+2×\fc@unit@weight−1
3702 \fc@digit@counter -\fc@digit@counter
3703 \advance\fc@digit@counter by \fc@unit@weight
3704 \advance\fc@digit@counter by \fc@unit@weight
3705 \advance\fc@digit@counter by -1 %
3706 \edef\fc@max@weight{\the\fc@digit@counter}%
 Now we loop for i = \frac{\text{Quoint} \cup \text{Quoint}}{\text{Comax} \cup \text{Euoint}} in order to copy
 all the digits from \fc@digit@(i +offset) to \fc@digit@(i). First we compute
 offset into \@tempi.
3707 {%
3708 \count0 \fc@unit@weight\relax
3709 \count1 \fc@max@weight\relax
3710 \ddot{\ } \ddot{\ }3711 \advance\count0 by -1 %
3712 \def\@tempa##1{\def\@tempb{\def\@tempi{##1}}}%
```

```
3713 \expandafter\@tempa\expandafter{\the\count0}%
```

```
3714 \expandafter
```
}\@tempb

Now we loop to copy the digits. To do that we define a macro \@templ for terminal recursion.

```
3716 \expandafter\fc@digit@counter\fc@unit@weight
```

```
3717 \def\@templ{%
```

```
3718 \ifnum\fc@digit@counter>\fc@max@weight
3719 \let\next\relax
```

```
3720 \else
```
Here is the loop body:

```
3721 \{ \%3722 \count0 \@tempi
                  3723 \advance\count0 by \fc@digit@counter
                  3724 \expandafter\def\expandafter\@tempd\expandafter{\csname fc@digit@\the\count0\endc
                  3725 \expandafter\def\expandafter\@tempe\expandafter{\csname fc@digit@\the\fc@digit@co
                  3726 \def\@tempa####1####2{\def\@tempb{\let####1####2}}%
                  3727 \expandafter\expandafter\expandafter\@tempa\expandafter\@tempe\@tempd
                  3728 \expandafter
                  3729 }\@tempb
                  3730 \advance\fc@digit@counter by 1 %
                  3731 \fi
                  3732 \next
                  3733 }%
                  3734 \let\next\@templ
                  3735 \@templ
                   Split \fc@fractional@part into a sequence of \fc@digit@〈n〉 with 〈n〉 rang-
                   ing from \fc@unit@weight−1 to \fc@min@weight by step of −1. This is much
                   more simpler because we get the digits with the final range of index, so no post-
                   processing loop is needed.
                  3736 \expandafter\fc@digit@counter\fc@unit@weight
                  3737 \expandafter\fc@parse@integer@digits\fc@fractional@part\fc@end\fc@nil
                  3738 \edef\fc@min@weight{\the\fc@digit@counter}%
                  3739 }
\alpharse@integer@digits Macro \fc@parse@integer@digits is used to
```

```
3740 \ifcsundef{fc@parse@integer@digits}{}{%
3741 \PackageError{fcnumparser}{Duplicate definition}{Redefinition of
3742 macro 'fc@parse@integer@digits'}}
3743 \def\fc@parse@integer@digits#1#2\fc@nil{%
3744 \def\@tempa{#1}%
3745 \ifx\@tempa\fc@end@
3746 \det\nextrow{1}f^{\ell}3747 \else
3748 \let\next\fc@parse@integer@digits
3749 \advance\fc@digit@counter by -1
3750 \expandafter\def\csname fc@digit@\the\fc@digit@counter\endcsname{#1}%
3751 \fi
3752 \next#2\fc@nil
3753 }
```
```
3754
                 3755
                 3756 \newcommand*{\fc@unit@weight}{0}
                 3757
                   Now we have macros to read a few digits from the \frac{\dagger}{\dagger} (n) array and
                   form a correspoding number.
   \fc@read@unit \fc@read@unit just reads one digit and form an integer in the range [0.. 9].
                   First we check that the macro is not yet defined.
                 3758 \ifcsundef{fc@read@unit}{}{%
                 3759 \PackageError{fcnumparser}{Duplicate definition}{Redefinition of macro 'fc@read@unit'}}
                   Arguments as follows:
                   #1 output counter: into which the read value is placed
                   <sup>#1</sup> output counter. Into which the read value is placed<br>#2 input number: unit weight at which reach the value is to be read ^{#2}does not need to be comprised between \fc@min@weight and fc@min@weight,
                   if outside this interval, then a zero is read.
                 3760 \def\fc@read@unit#1#2{%
                 3761 \ifnum#2>\fc@max@weight
                 3762 #1=0\relax
                 3763 \else
                 3764 \ifnum#2<\fc@min@weight
                 3765 \#1=0\relax3766 \else
                 3767 {%
                 3768 \edef\@tempa{\number#2}%
                 3769 \count0=\@tempa
                 3770 \edef\@tempa{\csname fc@digit@\the\count0\endcsname}%
                 3771 \def\@tempb##1{\def\@tempa{#1=##1\relax}}%
                 3772 \expandafter\@tempb\expandafter{\@tempa}%
                 3773 \expandafter
                 3774 }\@tempa
                 3775 \fi
                 3776 \fi
                 3777 }
\fc@read@hundred Macro \fc@read@hundred is used to read a pair of digits and form an integer
                   in the range [0.. 99]. First we check that the macro is not yet defined.
                 3778 \ifcsundef{fc@read@hundred}{}{%
                 3779 \PackageError{fcnumparser}{Duplicate definition}{Redefinition of macro 'fc@read@hundred'}}
                   Arguments as follows — same interface as \fc@read@unit:
                   #1 output counter: into which the read value is placed
                   #2 input number: unit weight at which reach the value is to be read
                 3780 \def\fc@read@hundred#1#2{%
                 3781 {%
                 3782 \fc@read@unit{\count0}{#2}%
                 3783 \def\@tempa##1{\fc@read@unit{\count1}{##1}}%
                 3784 \count2=#2%
                 3785 \ddot{\text{count2 by 1 %}}3786 \expandafter\@tempa{\the\count2}%
```

```
3787 \multiply\count1 by 10 %
                  3788 \advance\count1 by \count0 %
                  3789 \det\det\left\{\det\det\left\{\det\left\{\theta_{\#1=\#1}\right\}\right\}3790 \expandafter\@tempa\expandafter{\the\count1}%
                  3791 \expandafter
                  3792 }\@tempb
                  3793 }
\fc@read@thousand Macro \fc@read@thousand is used to read a trio of digits and form an integer
                    in the range [0.. 999]. First we check that the macro is not yet defined.
                  3794 \ifcsundef{fc@read@thousand}{}{%
                  3795 \PackageError{fcnumparser}{Duplicate definition}{Redefinition of macro
                  3796 'fc@read@thousand'}}
                    Arguments as follows — same interface as \fc@read@unit:
                    #1 output counter: into which the read value is placed
                    #2 input number: unit weight at which reach the value is to be read
                  3797 \def\fc@read@thousand#1#2{%
                  3798 {%
                  3799 \fc@read@unit{\count0}{#2}%
                  3800 \def\@tempa##1{\fc@read@hundred{\count1}{##1}}%
                  3801 \count2=#2%
                  3802 \advance\count2 by 1 %
                  3803 \expandafter\@tempa{\the\count2}%
                  3804 \multiply\count1 by 10 %
                  3805 \advance\count1 by \count0 %
                  3806 \def\@tempa##1{\def\@tempb{#1=##1\relax}}
                  3807 \expandafter\@tempa\expandafter{\the\count1}%
                  3808 \expandafter
                  3809 }\@tempb
                  3810 }
\fc@read@thousand Note: one myriad is ten thousand. Macro \fc@read@myriad is used to read a
                    quatuor of digits and form an integer in the range [0.. 9999]. First we check that
                    the macro is not yet defined.
                  3811 \ifcsundef{fc@read@myriad}{}{%
                  3812 \PackageError{fcnumparser}{Duplicate definition}{Redefinition of macro
                  3813 'fc@read@myriad'}}
                    Arguments as follows — same interface as \fc@read@unit:
                    #1 output counter: into which the read value is placed
                    #2 input number: unit weight at which reach the value is to be read
                  3814 \def\fc@read@myriad#1#2{%
                  3815 {%
                  3816 \fc@read@hundred{\count0}{#2}%
                  3817 \def\@tempa##1{\fc@read@hundred{\count1}{##1}}%
                  3818 \count2=#2
                  3819 \advance\count2 by 2
                  3820 \expandafter\@tempa{\the\count2}%
                  3821 \multiply\count1 by 100 %
```

```
3822 \ddot{\text{count1 by }count0 %
```

```
3823 \def\@tempa##1{\def\@tempb{#1=##1\relax}}%
                    3824 \expandafter\@tempa\expandafter{\the\count1}%
                    3825 \expandafter
                    3826 }\@tempb
                    3827 }
\fc@check@nonzeros Macro \fc@check@nonzeros is used to check whether the number repre-
                     sented by digits \frac{edight@}{n}, with n in some interval, is zero, one, or more
                     than one. First we check that the macro is not yet defined.
                    3828 \ifcsundef{fc@check@nonzeros}{}{%
                    3829 \PackageError{fcnumparser}{Duplicate definition}{Redefinition of macro
                    3830 'fc@check@nonzeros'}}
                     Arguments as follows:
                     #1 input number: minimum unit unit weight at which start to search the
                          non-zeros
                     #2 input number: maximum unit weight at which end to seach the non-zeros
                     #3 output macro: let n be the number represented by digits the weight of
                          which span from #1 to #2, then #3 is set to the number min(n,9).
                     Actually \fc@check@nonzeros is just a wrapper to collect arguments, and the
                     real job is delegated to \fc@@check@nonzeros@inner which is called inside a
                     group.
                    3831 \def\fc@check@nonzeros#1#2#3{%
                   3832 {%
                     So first we save inputs into local macros used by \fc@@check@nonzeros@inner
                     as input arguments
                    3833 \edef\@@tempa{\number#1}%
                    3834 \edef\@tempb{\number#2}%
                    3835 \count0=\@@tempa
                   3836 \count1=\@tempb\relax
```
Then we do the real job

```
3837 \fc@@check@nonzeros@inner
```

```
And finally, we propagate the output after end of group — i.e. closing brace.
```
- 3838 \def\@tempd##1{\def\@tempa{\def#3{##1}}}%
- 3839 \expandafter\@tempd\expandafter{\@tempc}%
- 3840 \expandafter
- 3841 }\@tempa

3842 }

\fc@@check@nonzeros@inner Macro \fc@@check@nonzeros@inner Check wehther some part of the parsed value contains some non-zero digit At the call of this macro we expect that:

```
\@tempa input/output macro:
           input minimum unit unit weight at which start to search the
                  non-zeros
          output macro may have been redefined
 \@tempb input/output macro:
           input maximum unit weight at which end to seach the non-
                  zeros
          output macro may have been redefined
 \@tempc ouput macro: 0 if all-zeros, 1 if at least one zero is found
 \count0 output counter: weight+1 of the first found non zero starting from
          minimum weight.
3843 \def\fc@@check@nonzeros@inner{%
3844 \ifnum\count0<\fc@min@weight
3845 \count0=\fc@min@weight\relax
3846 \fi
3847 \ifnum\count1>\fc@max@weight\relax
3848 \count1=\fc@max@weight
3849 \fi
3850 \count2\count0 %
3851 \advance\count2 by 1 %
3852 \ifnum\count0>\count1 %
3853 \PackageError{fcnumparser}{Unexpected arguments}{Number in argument 2 of macro
3854 'fc@check@nonzeros' must be at least equal to number in argument 1}%
3855 \else
3856 \fc@@check@nonzeros@inner@loopbody
3857 \ifnum\@tempc>0 %
3858 \ifnum\@tempc<9 %
3859 \ifnum\count0>\count1 %
3860 \else
3861 \let\@tempd\@tempc
3862 \fc@@check@nonzeros@inner@loopbody
3863 \ifnum\@tempc=0 %
3864 \let\@tempc\@tempd
3865 \else
3866 \def\@tempc{9}%
3867 \fi
3868 \fi
3869 \qquad \qquad \fi
3870 \fi
3871 \fi
3872 }
3873 \def\fc@@check@nonzeros@inner@loopbody{%
3874 % \@tempc <- digit of weight \count0
3875 \expandafter\let\expandafter\@tempc\csname fc@digit@\the\count0\endcsname
3876 \advance\count0 by 1 %
3877 \ifnum\@tempc=0 %
3878 \ifnum\count0>\count1 %
3879 \let\next\relax
```

```
3880 \else
                     3881 \let\next\fc@@check@nonzeros@inner@loopbody
                     3882 \fi
                     3883 \else
                     3884 \ifnum\count0>\count2 %
                     3885 \def\@tempc{9}%
                     3886 \fi
                     3887 \let\next\relax
                     3888 \fi
                     3889 \next
                     3890 }
\epsilon@intpart@find@last Macro \fc@intpart@find@last find the rightmost non zero digit in the inte-
                       ger part. First check that the macro is not yet defined.
                     3891 \ifcsundef{fc@intpart@find@last}{}{%
                     3892 \PackageError{fcnumparser}{Duplicate definition}{Redefinition of macro
                     3893 'fc@intpart@find@last'}}
                       When macro is called, the number of interest is already parsed, that is to say
                       each digit of weight w is stored in macro \fc@digit@〈w〉. Macro \fc@intpart@find@last
                       takes one single argument which is a counter to set to the result.
                     3894 \def\fc@intpart@find@last#1{%
                     3895 {%
                       Counter \count0 will hold the result. So we will loop on \count0, starting from
                       \min\{u, w_{\min}\}\, where u \triangleq \text{c@unit@weight}, and w_{\min} \triangleq \text{c@min@weight}. So
                       first set \count0 to min{u, w_{\text{min}}}:
                     3896 \count0=\fc@unit@weight\space
                     3897 \ifnum\count0<\fc@min@weight\space
                     3898 \count0=\fc@min@weight\space
                     3899 \fi
                       Now the loop. This is done by defining macro \@templ for final recursion.
                     3900 \def\@templ{%
                     3901 \ifnum\csname fc@digit@\the\count0\endcsname=0 %
                     3902 \ddot{\text{a}} \ddot{\text{b}} \ddot{\text{b}} \ddot{\text{b}} \ddot{\text{b}} \ddot{\text{b}} \ddot{\text{b}} \ddot{\text{b}} \ddot{\text{b}} \ddot{\text{c}}3903 \ifnum\count0>\fc@max@weight\space
                     3904 \let\next\relax
                     3905 \fi
                     3906 \else
                     3907 \let\next\relax
                     3908 \qquad \qquad \int fi
                     3909 \next
                     3910 }%
                     3911 \let\next\@templ
                     3912 \@templ
                       Now propagate result after closing bracket into counter #1.
                     3913 \toks0{#1}%
                     3914 \edef\@tempa{\the\toks0=\the\count0}%
                     3915 \expandafter
                     3916 }\@tempa\space
```
## 3917 }

\fc@get@last@word Getting last word. Arguments as follows:

- #1 input: full sequence
- #2 output macro 1: all sequence without last word

```
#3 output macro 2: last word
```

```
3918 \ifcsundef{fc@get@last@word}{}{\PackageError{fcnumparser}{Duplicate definition}{Redefinition
3919 of macro 'fc@get@last@word'}}%
3920 \def\fc@get@last@word#1#2#3{%
3921 \{%
```
First we split #1 into two parts: everything that is upto  $\frac{\csc}{\csc{}}$  exclusive goes to \toks0, and evrything from \fc@case exclusive upto the final \@nil exclusive goes to \toks1.

```
3922 \def\@tempa##1\fc@case##2\@nil\fc@end{%
3923 \toks0{##1}%
```
Actually a dummy \fc@case is appended to \toks1, because that makes easier further checking that it does not contains any other \fc@case.

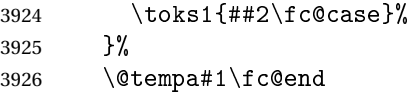

Now leading part upto last word should be in \toks0, and last word should be in \toks1. However we need to check that this is really the last word, i.e. we need to check that there is no \fc@case inside \toks1 other than the tailing dummy one. To that purpose we will loop while we find that \toks1 contains some \fc@case. First we define \@tempa to split \the\toks1 between parts before and after some potential \fc@case.

```
3927 \def\@tempa##1\fc@case##2\fc@end{%
3928 \toks2{##1}%
3929 \qquad \text{def}\in\text{H12}\3930 \toks3{##2}%
3931 }%
```
\@tempt is just an aliases of \toks0 to make its handling easier later on. 3932 \toksdef\@tempt0 %

Now the loop itself, this is done by terminal recursion with macro \@templ.

```
3933 \def\@templ{%
3934 \expandafter\@tempa\the\toks1 \fc@end
3935 \ifx\@tempb\@empty
```
\@tempb empty means that the only \fc@case found in \the\toks1 is the dummy one. So we end the loop here, \toks2 contains the last word.

3936 \let\next\relax 3937 \else

\@tempb is not empty, first we use

```
3938 \expandafter\expandafter\expandafter\@tempt
3939 \expandafter\expandafter\expandafter{%
3940 \expandafter\the\expandafter\@tempt
3941 \expandafter\fc@case\the\toks2}%
```

```
3942 \toks1\toks3 %
                  3943 \setminusfi
                  3944 \next
                  3945 }%
                  3946 \let\next\@templ
                  3947 \@templ
                  3948 \edef\@tempa{\def\noexpand#2{\the\toks0}\def\noexpand#3{\the\toks2}}%
                  3949 \expandafter
                  3950 }\@tempa
                  3951 }
\fc@get@last@word Getting last letter. Arguments as follows:
                    #1 input: full word
                    #2 output macro 1: all word without last letter
                    #3 output macro 2: last letter
                  3952 \ifcsundef{fc@get@last@letter}{}{\PackageError{fcnumparser}{Duplicate definition}{Redefinition
                  3953 of macro 'fc@get@last@letter'}}%
                  3954 \def\fc@get@last@letter#1#2#3{%
                  3955 {%
                    First copy input to local \toks1. What we are going to to is to bubble one by
                    one letters from \toks1 which initial contains the whole word, into \toks0. At
                    the end of the macro \toks0 will therefore contain the whole work but the last
                    letter, and the last letter will be in \toks1.
                  3956 \toks1{#1}%
                  3957 \toks0{}%
                  3958 \toksdef\@tempt0 %
                    We define \setminus @tempa in order to pop the first letter from the remaining of word.
                  3959 \def\@tempa##1##2\fc@nil{%
                  3960 \toks2{##1}%
                  3961 \toks3{##2}%
                  3962 \def\@tempb{##2}%
                  3963 }%
                    Now we define \@templ to do the loop by terminal recursion.
                  3964 \def\@templ{%
                  3965 \expandafter\@tempa\the\toks1 \fc@nil
                  3966 \ifx\@tempb\@empty
```

```
Stop loop, as \toks1 has been detected to be one single letter.
3967 \let\next\relax
```
\else

Here we append to \toks0 the content of \toks2, i.e. the next letter.

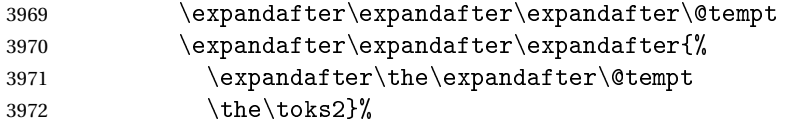

And the remaining letters go to \toks1 for the next iteration.

```
3973 \toks1\toks3 %
3974 \fi
```

```
3975 \next
3976 }%
 Here run the loop.
3977 \let\next\@templ
```

```
3978 \next
```
Now propagate the results into macros #2 and #3 after closing brace.

```
3979 \edef\@tempa{\def\noexpand#2{\the\toks0}\def\noexpand#3{\the\toks1}}%
3980 \expandafter
3981 }\@tempa
3982 }%
 9.2 fcprefix.sty
```
Pseudo-latin prefixes.

```
3983 \NeedsTeXFormat{LaTeX2e}
3984 \ProvidesPackage{fcprefix}[2012/09/28]
3985 \RequirePackage{ifthen}
3986 \RequirePackage{keyval}
3987 \RequirePackage{fcnumparser}
```
Option 'use duode and unde' is to select whether 18 and suchlikes  $(\langle x \rangle 8, \langle x \rangle 9)$ writes like duodevicies, or like octodecies. For French it should be 'below 20'. Possible values are 'below 20' and 'never'.

```
3988 \define@key{fcprefix}{use duode and unde}[below20]{%
3989 \ifthenelse{\equal{#1}{below20}}{%
3990 \def\fc@duodeandunde{2}%
3991 }{%
3992 \ifthenelse{\equal{#1}{never}}{%
3993 \def\fc@duodeandunde{0}%
3994 }{%
3995 \PackageError{fcprefix}{Unexpected option}{%
3996 Option 'use duode and unde' expects 'below 20' or 'never' }%
3997 }%
3998 }%
3999 }
```
Default is 'below 20' like in French.

```
4000 \def\fc@duodeandunde{2}
```
Option 'numeral u in duo', this can be 'true' or 'false' and is used to select whether 12 and suchlikes write like dodec $\langle xxx \rangle$  or duodec $\langle xxx \rangle$  for numerals.

```
4001 \define@key{fcprefix}{numeral u in duo}[false]{%
4002 \ifthenelse{\equal{#1}{false}}{%
4003 \let\fc@u@in@duo\@empty
4004 }{%
4005 \ifthenelse{\equal{#1}{true}}{%
4006 \def\fc@u@in@duo{u}%
4007 }{%
4008 \PackageError{fcprefix}{Unexpected option}{%
4009 Option 'numeral u in duo' expects 'true' or 'false' }%
```

```
4010 }%
4011 }%
4012 }
```
Option 'e accute', this can be 'true' or 'false' and is used to select whether letter 'e' has an accute accent when it pronounce [e] in French.

```
4013 \define@key{fcprefix}{e accute}[false]{%
4014 \ifthenelse{\equal{#1}{false}}{%
4015 \let\fc@prefix@eaccute\@firstofone
4016 }{%
4017 \ifthenelse{\equal{#1}{true}}{%
4018 \let\fc@prefix@eaccute\'%
4019 }{%
4020 \PackageError{fcprefix}{Unexpected option}{%
4021 Option 'e accute' expects 'true' or 'false' }%
4022 }%
4023 }%
4024 }
```
Default is to set accute accent like in French.

```
4025 \let\fc@prefix@eaccute\'%
```
Option 'power of millia' tells how millia is raise to power n. It expects value:

```
recursive for which millia squared is noted as 'milliamillia'
```

```
arabic for which millia squared is noted as 'milliaˆ2'
```

```
prefix for which millia squared is noted as 'bismillia'
```
\define@key{fcprefix}{power of millia}[prefix]{%

```
4027 \ifthenelse{\equal{#1}{prefix}}{%
```

```
4028 \let\fc@power@of@millia@init\@gobbletwo
4029 \let\fc@power@of@millia\fc@@prefix@millia
4030 }{%
4031 \ifthenelse{\equal{#1}{arabic}}{%
4032 \let\fc@power@of@millia@init\@gobbletwo
4033 \let\fc@power@of@millia\fc@@arabic@millia
4034 }{%
4035 \ifthenelse{\equal{#1}{recursive}}{%
4036 \let\fc@power@of@millia@init\fc@@recurse@millia@init
4037 \let\fc@power@of@millia\fc@@recurse@millia
4038 {}^{1038}4039 \PackageError{fcprefix}{Unexpected option}{%
4040 Option 'power of millia' expects 'recursive', 'arabic', or 'prefix' }%
4041 }%
4042 }%
4043 }%
4044 }
 Arguments as follows:
 #1 output macro
 #2 number with current weight w
```

```
4045 \def\fc@@recurse@millia#1#2{%
```

```
4046 \let\@tempp#1%
4047 \edef#1{millia\@tempp}%
4048 }
```
Arguments as follows — same interface as \fc@@recurse@millia:

- #1 output macro
- #2 number with current weight *w*

\def\fc@@recurse@millia@init#1#2{%

{%

Save input argument current weight  $w$  into local macro  $\setminus$  @tempb.

\edef\@tempb{\number#2}%

Now main loop from 0 to  $w$ . Final value of  $\Theta$  will be the result.

```
4052 \count0=0 %
4053 \let\@tempa\@empty
4054 \loop
4055 \ifnum\count0<\@tempb
4056 \ddot{\text{a}} \ddot{\text{b}} 1 %
4057 \expandafter\def
4058 \expandafter\@tempa\expandafter{\@tempa millia}%
4059 \repeat
```
Now propagate the expansion of \@tempa into #1 after closing bace.

\edef\@tempb{\def\noexpand#1{\@tempa}}%

```
4061 \expandafter
```
}\@tempb

}

Arguments as follows — same interface as \fc@@recurse@millia:

```
#1 output macro
```
#2 number with current weight *w*

```
4064 \def\fc@@arabic@millia#1#2{%
```

```
4065 \ifnnum#2=0 %
4066 \let#1\@empty
4067 \else
4068 \edef#1{millia\^{}\the#2}%
4069 \fi
4070 }
```
Arguments as follows — same interface as \fc@@recurse@millia:

```
#1 output macro
```
#2 number with current weight *w*

```
4071 \def\fc@@prefix@millia#1#2{%
4072 \fc@@latin@numeral@pefix{#2}{#1}%
4073 }
```

```
Default value of option 'power of millia' is 'prefix':
```

```
4074 \let\fc@power@of@millia@init\@gobbletwo
4075 \let\fc@power@of@millia\fc@@prefix@millia
```

```
\piatin@cardinal@pefix Compute a cardinal prefix for n-illion, like 1 \Rightarrow 'm', 2 \Rightarrow 'bi', 3 \Rightarrow 'tri'. The algo-
```
rithm to derive this prefix is that of Russ Rowlett I founds its documentation on Alain Lassine's site: [http://www.alain.be/Boece/grands\\_nombres.html](http://www.alain.be/Boece/grands_nombres.html). First check that macro is not yet defined.

4076 \ifcsundef{fc@@latin@cardinal@pefix}{}{%

```
4077 \PackageError{fmtcount}{Duplicate definition}{Redefinition of macro 'fc@@latin@cardinal@p
 Arguments as follows:
```
- #1 input number to be formated
- #2 outut macro name into which to place the formatted result

```
4078 \def\fc@@latin@cardinal@pefix#1#2{%
```
4079 {%

First we put input argument into local macro @cs@tempa with full expansion.

```
4080 \edef\@tempa{\number#1}%
```
Now parse number from expanded input.

```
4081 \expandafter\fc@number@parser\expandafter{\@tempa}%
```
4082 \count2=0 %

\@tempt will hold the optional final t, \@tempu is used to initialize \@tempt to 't' when the firt non-zero 3digit group is met, which is the job made by \@tempi.

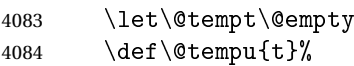

\@tempm will hold the milliaˆ*<sup>n</sup>*÷<sup>3</sup>

4085 \let\@tempm\@empty

Loop by means of terminal recursion of herinafter defined macro \@templ. We loop by group of 3 digits.

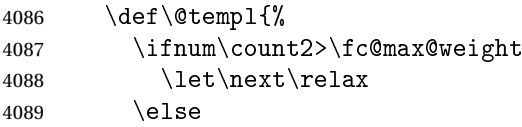

Loop body. Here we read a group of 3 consecutive digits  $d_2d_1d_0$  and place them respectively into \count3, \count4, and \count5.

```
4090 \fc@read@unit{\count3}{\count2}%
4091 \advance\count2 by 1 %
4092 \fc@read@unit{\count4}{\count2}%
4093 \advance\count2 by 1 %
4094 \fc@read@unit{\count5}{\count2}%
4095 \advance\count2 by 1 %
```
If the 3 considered digits  $d_2d_1d_0$  are not all zero, then set  $\det$ first time this event is met.

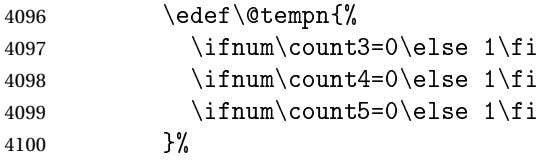

 \ifx\@tempn\@empty\else 4102 \let\@tempt\@tempu<br>4103 \let\@tempu\@empty \let\@tempu\@empty

4104  $\qquad \qquad \int f$ i

Now process the current group  $d_2d_1d_0$  of 3 digits.

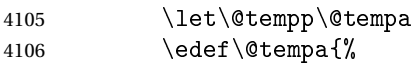

Here we process  $d_2$  held by \count5, that is to say hundreds.

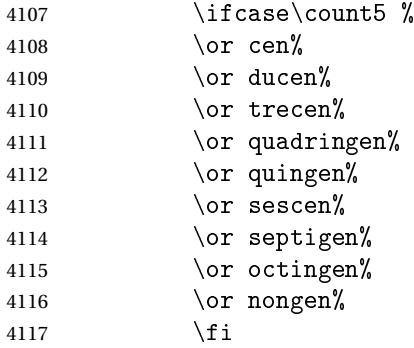

Here we process  $d_1 d_0$  held by \count4 & \count3, that is to say tens and units.

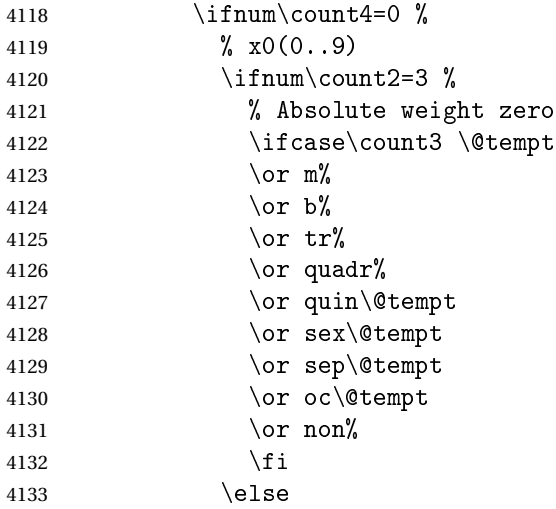

Here the weight of  $\count3$  is  $3 \times n$ , with  $n > 0$ , i.e. this is followed by a

milliaˆ*n*.

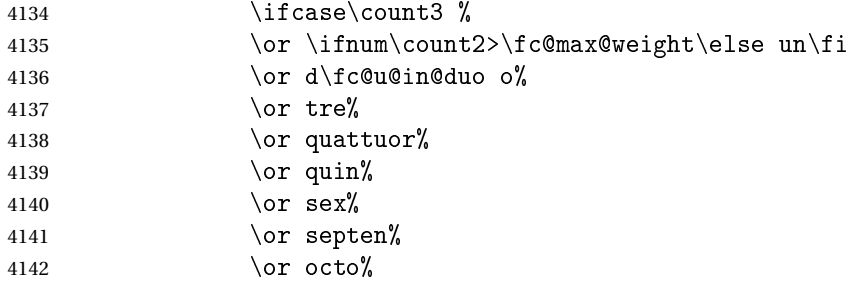

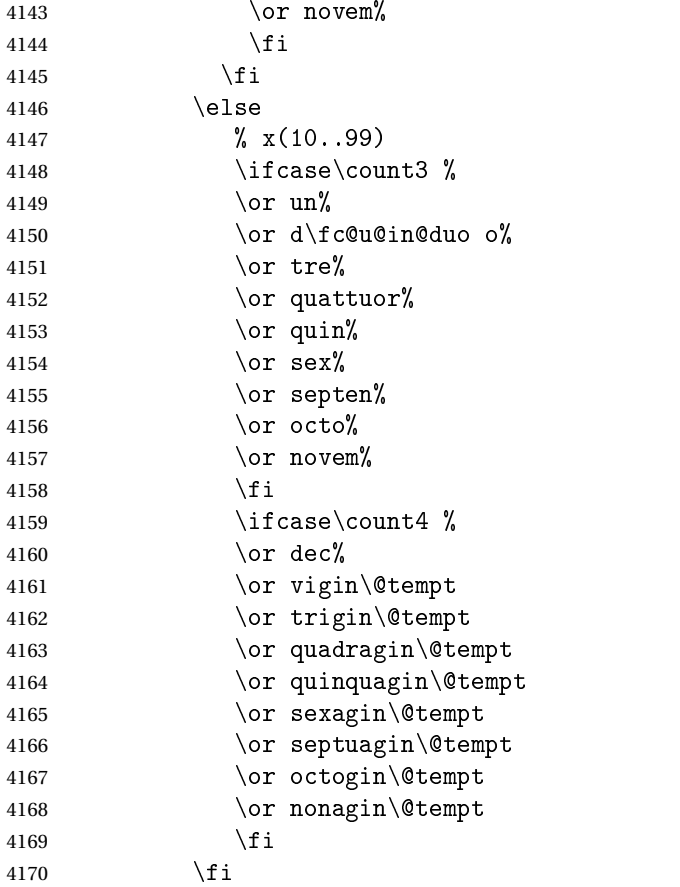

Insert the millia<sup> $(n+3)$ </sup> only if  $d_2d_1d_0 \neq 0$ , i.e. if one of \count3 \count4 or \count5 is non zero.

4171 \@tempm

And append previous version of \@tempa.

4172  $\text{Qtemp}$ <br>4173 }% 

"Concatenate" millia to \@tempm, so that \@tempm will expand to millia<sup> $\hat{}^{(n+3)+1}$ </sup> at the next iteration. Actually whether this is a concatenation or some millia prefixing depends of option 'power of millia'.

\fc@power@of@millia\@tempm{\count2}%

4175  $\qquad \qquad \int f$ i

4176 \next }%

\let\@tempa\@empty

```
4179 \let\next\@templ
```

```
4180 \@templ
```
Propagate expansion of \@tempa into #2 after closing bracket.

```
4181 \def\@tempb##1{\def\@tempa{\def#2{##1}}}"
```

```
4182 \expandafter\@tempb\expandafter{\@tempa}%
```

```
4183 \expandafter
                   4184 }\@tempa
                   4185 }
.atin@numeral@pefix Compute a numeral prefix like 'sémel', 'bis', 'ter', 'quater', etc... I found the al-
                     gorithm to derive this prefix on Alain Lassine's site: http://www.alain.be/
                     Boece/nombres_gargantuesques.html. First check that the macro is not yet
                     defined.
                   4186 \ifcsundef{fc@@latin@numeral@pefix}{}{%
                   4187 \PackageError{fmtcount}{Duplicate definition}{Redefinition of macro
                   4188 'fc@@latin@numeral@pefix'}}
                     Arguments as follows:
                     #1 input number to be formatted,
                     #2 outut macro name into which to place the result
                   4189 \def\fc@@latin@numeral@pefix#1#2{%
                   4190 + \frac{1}{2}4191 \edef\@tempa{\number#1}%
                   4192 \def\fc@unit@weight{0}%
                   4193 \expandafter\fc@number@parser\expandafter{\@tempa}%
                   4194 \count2=0 %
                     Macro \@tempm will hold the milliesˆn÷3
.
                   4195 \let\@tempm\@empty
                     Loop over digits. This is done by defining macro \@templ for terminal recur-
                     sion.
                    4196 \def\@templ{%
                   4197 \ifnum\count2>\fc@max@weight
                   4198 \let\next\relax
                   4199 \else
                     Loop body. Three consecutive digits d_2d_1d_0 are read into counters \count3,
                     \count4, and \count5.
                    4200 \fc@read@unit{\count3}{\count2}%
                    4201 \ddot{\text{a} \cdot \text{c} \cdot \text{b} \cdot 1 %
                   4202 \fc@read@unit{\count4}{\count2}%
                   4203 \ddot{\text{count2 by 1 %}4204 \fc@read@unit{\count5}{\count2}%
                   4205 \ddot{\text{a} \cdot \text{c} \cdot \text{c} by 1 %
                     Check the use of duodevicies instead of octodecies.
                   4206 \let\@tempn\@secondoftwo
                   4207 \iintnum\count3>7 %4208 \ifnum\count4<\fc@duodeandunde
                   4209 \iintnum\count4>0 %
                   4210 \let\@tempn\@firstoftwo
                   \frac{4211}{1} \fi
                    4212 \quad \text{if}4213 \qquad \qquad \text{if }4214 \@tempn
                                                       122
```

```
4215 {% use duodevicies for eighteen
4216 \ddot{\text{} \cdot \text{} \cdot \text4217 \let\@temps\@secondoftwo
4218 }{% do not use duodevicies for eighteen
4219 \let\@temps\@firstoftwo
4220 } }4221 \let\@tempp\@tempa
4222 \edef\@tempa{%
4223 % hundreds
4224 \ifcase\count5 %
4225 \expandafter\@gobble
4226 \qquad \qquad \overline{c}%
4227 \qquad \qquad \text{or} \quad \text{duc}4228 \or trec%
4229 \or quadring%
4230 \quad \text{for quing}4231 \qquad \qquad \text{or } \text{sesc}\text{''}4232 \or septing%
4233 \or octing%
4234 \or nong%
4235 \fi
4236 {enties}%
4237 \iintnum\count4=0 %Here d_2d_1d_0 is such that d_1 = 0.
4238 \ifcase\count3 %
4239 \overline{\smash{\big)}\text{or}}4240 \iintnum\count2=3 %4241 s\fc@prefix@eaccute emel%
4242 \text{else}4243 \ifnum\count2>\fclmax@weight\else \piper \timum\count2>\fc@max@weight\else un\fi
4244
4245 \or bis%
4246 \or ter%
4247 \or quater%
4248 \or quinquies%
4249 \or sexies%
4250 \or septies%
4251 \or octies%
4252 \or novies%
4253 \fi
4254 \text{else}Here d_2d_1d_0 is such that d_1 \geq 1.
4255 \ifrac{\cdot 4255}{\cdot \cdot \cdot \cdot 3}4256 \quad \text{or } \mathbf{un}%
4257 \or d\fc@u@in@duo o%
4258 \or ter%
4259 \or quater%
```
 $4260 \quad \text{for } q$ uin%

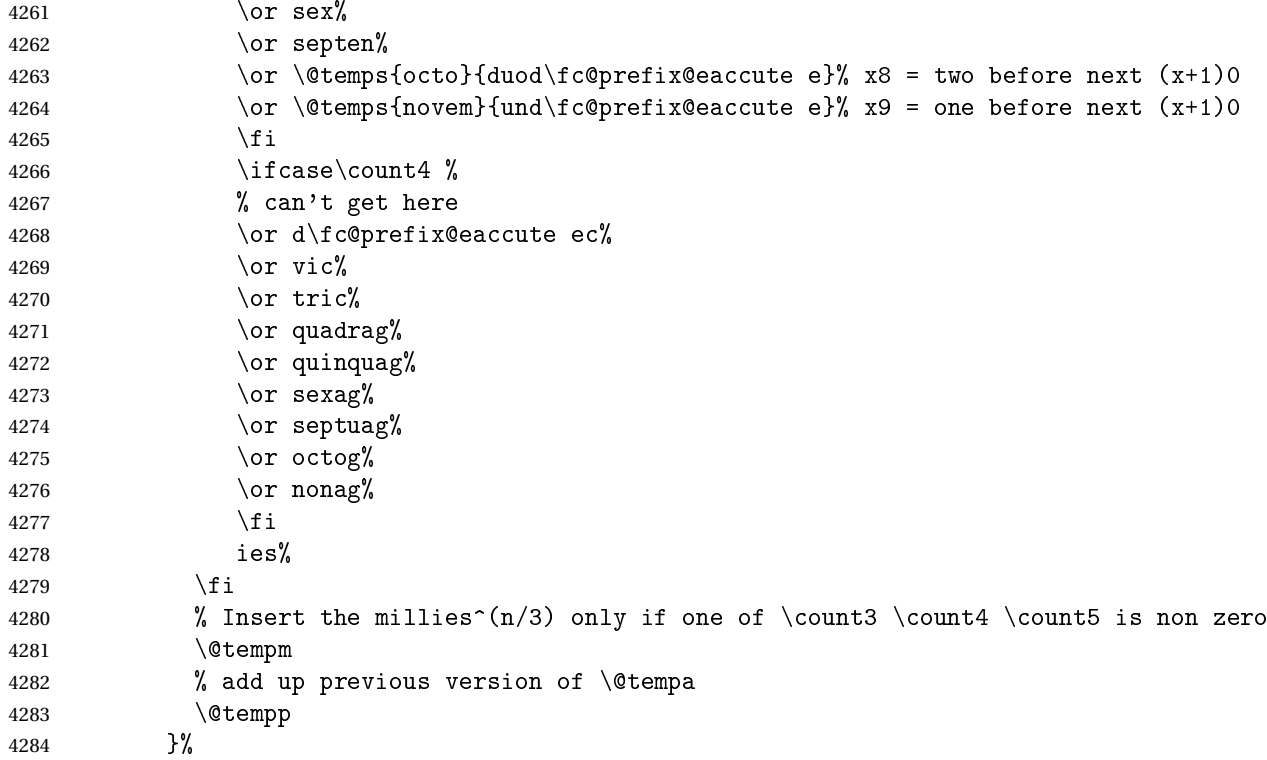

Concatenate millies to \@tempm so that it is equal to milliesˆ*<sup>n</sup>*÷<sup>3</sup> at the next iteration. Here we just have plain concatenation, contrary to cardinal for which a prefix can be used instead.

```
4285 \let\@tempp\@tempp
4286 \edef\@tempm{millies\@tempp}%
4287 \qquad \qquad \fi
4288 \next
4289 }%
4290 \let\@tempa\@empty
4291 \let\next\@templ
4292 \@templ
```
Now propagate expansion of tempa into #2 after closing bracket.

```
4293 \def\@tempb##1{\def\@tempa{\def#2{##1}}}%
4294 \expandafter\@tempb\expandafter{\@tempa}%
4295 \expandafter
4296 }\@tempa
4297 }
```
Stuff for calling macros. Construct \fc@call〈*some macro*〉 can be used to pass two arguments to 〈*some macro*〉 with a configurable calling convention:

• the calling convention is such that there is one mandatory argument 〈*marg*〉 and an optional argument 〈*oarg*〉

- either \fc@call is \let to be equal to \fc@call@opt@arg@second, and then calling convention is that the 〈*marg*〉 is first and 〈*oarg*〉 is second,
- or \fc@call is \let to be equal to \fc@call@opt@arg@first, and then calling convention is that the 〈*oarg*〉 is first and 〈*aarg*〉 is second,
- if 〈*oarg*〉 is absent, then it is by convention set empty,
- 〈*some macro*〉 is supposed to have two mandatory arguments of which 〈*oarg*〉 is passed to the first, and 〈*marg*〉 is passed to the second, and
- 〈*some macro*〉 is called within a group.

```
4298 \def\fc@call@opt@arg@second#1#2{%
4299 \def\@tempb{%
4300 \ifx[\@tempa
4301 \def\@tempc[####1]{%
4302 {#1{####1}{#2}}%
4303 }%
4304 \else
4305 \def\@tempc{{#1{}{#2}}}%
4306 \fi
4307 \@tempc
4308 }%
4309 \futurelet\@tempa
4310 \@tempb
4311 }
4312 \def\fc@call@opt@arg@first#1{%
4313 \def\@tempb{%
4314 \ifx[\@tempa
4315 \def\@tempc[####1]####2{{#1{####1}{####2}}}%
4316 \else
4317 \def\@tempc####1{{#1{}{####1}}}%
4318 \fi
4319 \@tempc
4320 }%
4321 \futurelet\@tempa
4322 \@tempb
4323 }
4324
4325 \let\fc@call\fc@call@opt@arg@first
 User API.
```
 $\lim$ umeralstringnum Macro  $\alpha$ latinnumeralstringnum. Arguments as follows:

- #1 local options
- #2 input number
- \newcommand\*{\@latinnumeralstringnum}[2]{% \setkeys{fcprefix}{#1}%
- \fc@@latin@numeral@pefix{#2}\@tempa

```
4329 \@tempa
4330 }
 Arguments as follows:
 #1 local options
 #2 input counter
4331 \newcommand*{\@latinnumeralstring}[2]{%
4332 \setkeys{fcprefix}{#1}%
4333 \expandafter\let\expandafter
4334 \@tempa\expandafter\csname c@#2\endcsname
4335 \expandafter\fc@@latin@numeral@pefix\expandafter{\the\@tempa}\@tempa
4336 \@tempa
4337 }
4338 \newcommand*{\latinnumeralstring}{%
4339 \fc@call\@latinnumeralstring
4340 }
4341 \newcommand*{\latinnumeralstringnum}{%
4342 \fc@call\@latinnumeralstringnum
4343 }
```
# 9.3 fmtcount.sty

This section deals with the code for fmtcount.sty

```
4344 \NeedsTeXFormat{LaTeX2e}
4345 \ProvidesPackage{fmtcount}[2015/05/05 v3.01]
4346 \RequirePackage{ifthen}
```

```
4347 \RequirePackage{xkeyval}
4348 \RequirePackage{etoolbox}
4349 \RequirePackage{fcprefix}
```

```
4350 \RequirePackage{ifxetex}
```
Need to use \new@ifnextchar instead of \@ifnextchar in commands that have a final optional argument (such as \gls) so require amsgen.

\RequirePackage{amsgen}

These commands need to be defined before the configuration file is loaded. Define the macro to format the st, nd, rd or th of an ordinal.

### \fc@orddef@ult

\providecommand\*{\fc@orddef@ult}[1]{\fc@textsuperscript{#1}}

## \fc@ord@multiling

 \providecommand\*{\fc@ord@multiling}[1]{% \ifcsundef{fc@\languagename @alias@of}{% Not a supported language, just use the default setting:

- \fc@orddef@ult{#1}}{%
- \expandafter\let\expandafter\@tempa\csname fc@\languagename @alias@of\endcsname
- \ifcsundef{fc@ord@\@tempa}{%

Not language specfic setting, just use the default setting:

\fc@orddef@ult{#1}}{%

Language with specific setting, use that setting:

```
4359 \csname fc@ord@\@tempa\endcsname{#1}}}}
```
## \padzeroes \padzeroes[〈*n*〉]

Specifies how many digits should be displayed for commands such as \decimal and \binary.

```
4360 \newcount\c@padzeroesN
4361 \c@padzeroesN=1\relax
4362 \providecommand*{\padzeroes}[1][17]{\c@padzeroesN=#1}
```
# \FCloadlang \FCloadlang{〈*language*〉}

Load fmtcount language file, fc- $\langle \text{language} \rangle$ .def, unless already loaded. Unfortunately neither babel nor polyglossia keep a list of loaded dialects, so we can't load all the necessary def files in the preamble as we don't know which dialects the user requires. Therefore the dialect definitions get loaded when a command such as \ordinalnum is used, if they haven't already been loaded.

```
4363 \newcount\fc@tmpcatcode
4364 \def\fc@languages{}%
4365 \def\fc@mainlang{}%
4366 \newcommand*{\FCloadlang}[1]{%
4367 \@FC@iflangloaded{#1}{}%
4368 {%
4369 \fc@tmpcatcode=\catcode'\@\relax
4370 \catcode '\@ 11\relax
4371 \InputIfFileExists{fc-#1.def}%
4372 {%
4373 \ifdefempty{\fc@languages}%
4374 {%
4375 \gdef\fc@languages{#1}%
4376 }%
4377 {%
4378 \gappto\fc@languages{,#1}%
4379 }%
4380 \gdef\fc@mainlang{#1}%
4381 {}^{381}4382 {}%
```

```
4383 \catcode '\@ \fc@tmpcatcode\relax
                 4384 }%
                 4385 }
\@FC@iflangloaded \@FC@iflangloaded{〈language〉}{〈true〉}{〈false〉}
                   If fmtcount language definition file fc-〈language〉.def has been loaded, do
                   〈true〉 otherwise do 〈false〉
                 4386 \newcommand{\@FC@iflangloaded}[3]{%
                 4387 \ifcsundef{ver@fc-#1.def}{#3}{#2}%
                 4388 }
```
\ProvidesFCLanguage Declare fmtcount language definition file. Adapted from \ProvidesFile. 4389 \newcommand\*{\ProvidesFCLanguage}[1]{% 4390 \ProvidesFile{fc-#1.def}% 4391 }

> We need that flag to remember that a language has been loaded via package option, so that in the end we can set fmtcount in multiling

```
4392 \newif\iffmtcount@language@option
4393 \fmtcount@language@optionfalse
```
orted@language@list Declare list of supported languages, as a comma separated list. No space, no empty items. Each item is a language for which fmtcount is able to load language specific definitions. Aliases but be after their meaning, for instance 'american' being an alias of 'USenglish', it has to appear after it in the list. The raison d'être of this list is to commonalize iteration on languages for the two following purposes:

- loading language definition as a result of the language being used by babel/polyglossia
- loading language definition as a result of package option

These two purposes cannot be handled in the same pass, we need two different passes otherwise there would be some corner cases when a package would be required — as a result of loading language definition for one language — between a \DeclareOption and a \ProcessOption which is forbidden by LATEX 2*ε*.

```
4394 \newcommand*\fc@supported@language@list{%
4395 english,%
4396 UKenglish,%
4397 british,%
4398 USenglish,%
4399 american,%
4400 spanish,%
```

```
4401 portuges,%
4402 french,%
4403 frenchb,%
4404 francais,%
4405 german,%
4406 germanb,%
4407 ngerman,%
4408 ngermanb,%
4409 italian}
```
\fc@iterate@on@languages \fc@iterate@on@languages{〈*body*〉}

Now make some language iterator, note that for the following to work properly \fc@supported@language@list must not be empty. 〈*body*〉 is a macro that takes one argument, and \fc@iterate@on@languages applies it iteratively :

```
4410 \newcommand*\fc@iterate@on@languages[1]{%
```

```
4411 \ifx\fc@supported@language@list\@empty
```
That case should never happen !

```
4412 \PackageError{fmtcount}{Macro '\protect\@fc@iterate@on@languages' is empty}{You should
4413 Something is broken within \texttt{fmtcount}, please report the issue on
4414 \texttt{https://github.com/search?q=fmtcount\&ref=cmdform\&type=Issues}}%
4415 \else
4416 \let\fc@iterate@on@languages@body#1
4417 \expandafter\@fc@iterate@on@languages\fc@supported@language@list,\@nil,%
4418 \fi
4419 }
4420 \def\@fc@iterate@on@languages#1,{%
4421 {%
4422 \def\@tempa{#1}%
4423 \ifx\@tempa\@nnil
4424 \let\@tempa\@empty
4425 \else
4426 \def\@tempa{%
4427 \fc@iterate@on@languages@body{#1}%
4428 \@fc@iterate@on@languages
4429 }%
4430 \qquad \qquad \qquad \qquad \qquad \qquad \qquad \qquad \qquad \qquad \qquad \qquad \qquad \qquad \qquad \qquad \qquad \qquad \qquad \qquad \qquad \qquad \qquad \qquad \qquad \qquad \qquad \qquad \qquad \qquad \qquad \qquad \qquad \qquad \qquad \qquad \q4431 \expandafter
4432 }\@tempa
4433 }%
```
\@fc@loadifbabelorpolyglossialdf \@fc@loadifbabelorpolyglossialdf{〈*language*〉}

Loads fmtcount language file, fc- $\langle \text{language} \rangle$ .def, if one of the following condition is met:

- babel language definition file 〈*language*〉.ldf has been loaded conditionally to compilation with latex, not xelatex.
- polyglossia language definition file gloss-〈*language*〉.ldf has been loaded — conditionally to compilation with xelatex, not latex.
- 〈*language*〉 option has been passed to package fmtcount.

```
4434 \newcommand*{\@fc@loadifbabelorpolyglossialdf}[1]{%
4435 \ifxetex
4436 \IfFileExists{gloss-#1.ldf}{\ifcsundef{#1@loaded}{}{\FCloadlang{#1}}}{}%
4437 \else
4438 \ifcsundef{ver@#1.ldf}{}{\FCloadlang{#1}}%
4439 \fi
4440 }
```
Load appropriate language definition files:

\fc@iterate@on@languages\@fc@loadifbabelorpolyglossialdf

By default all languages are unique — i.e. aliases not yet defined.

```
4442 \def\fc@iterate@on@languages@body#1{%
```

```
4443 \expandafter\def\csname fc@#1@alias@of\endcsname{#1}}
```

```
4444 \expandafter\@fc@iterate@on@languages\fc@supported@language@list,\@nil,%
```
Now define those languages that are aliases of another language. This is done with: \@tempa{〈*alias*〉}{〈*language*〉}

```
4445 \def\@tempa#1#2{%
4446 \expandafter\def\csname fc@#1@alias@of\endcsname{#2}%
4447 }%
4448 \@tempa{frenchb}{french}
4449 \@tempa{francais}{french}
4450 \@tempa{germanb}{german}
4451 \@tempa{ngermanb}{german}
4452 \@tempa{ngerman}{german}
4453 \@tempa{british}{english}
4454 \@tempa{american}{USenglish}
```
Now, thanks to the aliases, we are going to define one option for each language, so that each language can have its own settings.

```
4455 \def\fc@iterate@on@languages@body#1{%
4456 \define@key{fmtcount}{#1}[]{%
4457 \@FC@iflangloaded{#1}%
4458 \{%
4459 \setkeys{fc\csname fc@#1@alias@of\endcsname}{##1}%
4460 } {%
4461 \PackageError{fmtcount}%
4462 {Language '#1' not defined}%
4463 {You need to load \ifxetex polyglossia\else babel\fi\space before loading fmtcount}%
4464 }%
4465 }%
```

```
4466 \ifthenelse{\equal{\csname fc@#1@alias@of\endcsname}{#1}}{%
      4467 \define@key{fc\csname fc@#1@alias@of\endcsname}{fmtord}{%
      4468 \ifthenelse{\equal{##1}{raise}\or\equal{##1}{level}}{%
      4469 \expandafter\let\expandafter\@tempa\csname fc@set@ord@as@##1\endcsname
      4470 \expandafter\@tempa\csname fc@ord@#1\endcsname
      4471 } {%
      4472 \ifthenelse{\equal{##1}{undefine}}{%
      4473 \expandafter\let\csname fc@ord@#1\endcsname\undefined
      4474 }{%
      4475 \PackageError{fmtcount}%
      4476 {Invalid value '##1' to fmtord key}%
      4477 {Option 'fmtord' can only take the values 'level', 'raise'
      4478 or 'undefine'}%
      4479 }
      4480 }%
      4481 }{%
       When the language #1 is an alias, do the same as the language of which it is an
       alias:
      4482 \expandafter\let\expandafter\@tempa\csname KV@\csname fc@#1@alias@of\endcsname @fmtord\
      4483 \expandafter\let\csname KV@#1@fmtord\endcsname\@tempa
      4484 }%
      4485 }
      4486 \expandafter\@fc@iterate@on@languages\fc@supported@language@list,\@nil,%
fmtord Key to determine how to display the ordinal
      4487 \def\fc@set@ord@as@level#1{%
      4488 \def#1##1{##1}%
      4489 }
      4490 \def\fc@set@ord@as@raise#1{%
      4491 \let#1\fc@textsuperscript
      4492 }
      4493 \define@key{fmtcount}{fmtord}{%
      4494 \ifthenelse{\equal{#1}{level}
      4495 \or\equal{#1}{raise}}4496 {%
      4497 \csname fc@set@ord@as@#1\endcsname\fc@orddef@ult
      4498 \def\fmtcount@fmtord{#1}%
      4499 }%
      4500 \frac{1}{6}4501 \PackageError{fmtcount}%
      4502 {Invalid value '#1' to fmtord key}%
      4503 {Option 'fmtord' can only take the values 'level' or 'raise'}%
      4504 }%
      4505 }
```
\iffmtord@abbrv Key to determine whether the ordinal superscript should be abbreviated (language dependent, currently only affects French ordinals, non-abbreviated French ordinals ending — i.e. 'ier' and 'ième' — are considered faulty.)

```
4506 \newif\iffmtord@abbrv
                   4507 \fmtord@abbrvtrue
                   4508 \define@key{fmtcount}{abbrv}[true]{%
                   4509 \ifthenelse{\equal{#1}{true}\or\equal{#1}{false}}%
                   4510 {%
                   4511 \csname fmtord@abbrv#1\endcsname
                   4512 }%
                   4513 {%
                   4514 \PackageError{fmtcount}%
                   4515 {Invalid value '#1' to fmtord key}%
                   4516 {Option 'abbrv' can only take the values 'true' or
                   4517 'false'}%
                   4518 }%
                   4519 }
             prefix
                    4520 \define@key{fmtcount}{prefix}[scale=long]{%
                   4521 \RequirePackage{fmtprefix}%
                   4522 \fmtprefixsetoption{#1}%
                   4523 }
\fmtcountsetoptions Define command to set options.
                   4524 \def\fmtcountsetoptions{%
                   4525 \def\fmtcount@fmtord{}%
                   4526 \setkeys{fmtcount}}%
                     Load configuration file if it exists. This needs to be done before the package
                     options, to allow the user to override the settings in the configuration file.
                    4527 \InputIfFileExists{fmtcount.cfg}%
                   4528 {%
                   4529 \PackageInfo{fmtcount}{Using configuration file fmtcount.cfg}%
                   4530 }%
                   4531 {%
                   4532 }
by@option@lang@list
                   4533 \newcommand*{\fmtcount@loaded@by@option@lang@list}{}
     \metalanguage Option 〈language〉 causes language 〈language〉 to be registered for loading.
                   4534 \newcommand*\@fc@declare@language@option[1]{%
                   4535 \DeclareOption{#1}{%
                   4536 \ifx\fmtcount@loaded@by@option@lang@list\@empty
                   4537 \def\fmtcount@loaded@by@option@lang@list{#1}%
                   4538 \else
                    4539 \edef\fmtcount@loaded@by@option@lang@list{\fmtcount@loaded@by@option@lang@list,#1}%
                    4540 \fi
                   4541 }}%
```
\fc@iterate@on@languages\@fc@declare@language@option

level

```
4543 \DeclareOption{level}{\def\fmtcount@fmtord{level}%
4544 \def\fc@orddef@ult#1{#1}}
```
raise

```
4545 \DeclareOption{raise}{\def\fmtcount@fmtord{raise}%
4546 \def\fc@orddef@ult#1{\fc@textsuperscript{#1}}}
```
Process package options

\ProcessOptions\relax

Now we do the loading of all languages that have been set by option to be loaded.

```
4548 \ifx\fmtcount@loaded@by@option@lang@list\@empty\else
4549 \def\fc@iterate@on@languages@body#1{%
4550 \qquad \qquad \qquad \qquad {CFC@iflangloaded{#1}{}{}
4551 \fmtcount@language@optiontrue
4552 \FCloadlang{#1}%
4553 }}
4554 \expandafter\@fc@iterate@on@languages\fmtcount@loaded@by@option@lang@list,\@nil,%
4555\ifmmode \big\vert 4555\ifmmode \big\vert
```
\@FCmodulo \@FCmodulo{〈*count reg*〉}{〈*n*〉}

Sets the count register to be its value modulo  $\langle n \rangle$ . This is used for the date, time, ordinal and numberstring commands. (The fmtcount package was originally part of the datetime package.)

```
4556 \newcount\@DT@modctr
4557 \newcommand*{\@FCmodulo}[2]{%
4558 \@DT@modctr=#1\relax
4559 \divide \@DT@modctr by #2\relax
4560 \multiply \@DT@modctr by #2\relax
4561 \advance #1 by -\@DT@modctr
4562 }
```
The following registers are needed by *\@ordinal etc* 

```
4563 \newcount\@ordinalctr
4564 \newcount\@orgargctr
4565 \newcount\@strctr
4566 \newcount\@tmpstrctr
```
Define commands that display numbers in different bases. Define counters and conditionals needed.

```
4567 \newif\if@DT@padzeroes
4568 \newcount\@DT@loopN
4569 \newcount\@DT@X
```

```
\binarynum Converts a decimal number to binary, and display.
          4570 \newcommand*{\@binary}[1]{%
          4571 \@DT@padzeroestrue
          4572 \@DT@loopN=17\relax
          4573 \@strctr=\@DT@loopN
          4574 \whiledo{\@strctr<\c@padzeroesN}{0\advance\@strctr by 1}%
          4575 \@strctr=65536\relax
          4576 \@DT@X=#1\relax
          4577 \loop
          4578 \@DT@modctr=\@DT@X
          4579 \divide\@DT@modctr by \@strctr
          4580 \ifthenelse{\boolean{@DT@padzeroes}
          4581 \and \(\@DT@modctr=0\)
          4582 \and \(\@DT@loopN>\c@padzeroesN\)}%
          4583 {}%
          4584 {\the\@DT@modctr}%
          4585 \ifnum\@DT@modctr=0\else\@DT@padzeroesfalse\fi
          4586 \multiply\@DT@modctr by \@strctr
          4587 \advance\@DT@X by -\@DT@modctr
          4588 \divide\@strctr by 2\relax
          4589 \advance\@DT@loopN by -1\relax
          4590 \ifnum\@strctr>1
          4591 \repeat
          4592 \the\@DT@X
          4593 }
          4594
          4595 \let\binarynum=\@binary
```
\octalnum Converts a decimal number to octal, and displays.

```
4596 \newcommand*{\@octal}[1]{%
4597 \ifnum#1>32768
4598 \PackageError{fmtcount}%
4599 {Value of counter too large for \protect\@octal}
4600 {Maximum value 32768}
4601 \else
4602 \@DT@padzeroestrue
4603 \@DT@loopN=6\relax
4604 \@strctr=\@DT@loopN
4605 \whiledo{\@strctr<\c@padzeroesN}{0\advance\@strctr by 1}%
4606 \@strctr=32768\relax
4607 \qquad \text{OPT@X=#1\relax}4608 \loop
4609 \@DT@modctr=\@DT@X
4610 \divide\@DT@modctr by \@strctr
4611 \ifthenelse{\boolean{@DT@padzeroes}
4612 \and \(\@DT@modctr=0\)
4613 \and \(\@DT@loopN>\c@padzeroesN\)}%
4614 {}{\the\@DT@modctr}%
4615 \ifnum\@DT@modctr=0\else\@DT@padzeroesfalse\fi
```

```
4616 \multiply\@DT@modctr by \@strctr
                 4617 \advance\@DT@X by -\@DT@modctr
                 4618 \divide\@strctr by 8\relax
                 4619 \advance\@DT@loopN by -1\relax
                 4620 \ifnum\@strctr>1
                 4621 \repeat
                 4622 \the\@DT@X
                 4623 \setminusfi
                 4624 }
                 4625 \let\octalnum=\@octal
\@@hexadecimalnum Converts number from 0 to 15 into lowercase hexadecimal notation.
                 4626 \newcommand*{\@@hexadecimal}[1]{%
                 4627 \ifcase#10\or1\or2\or3\or4\or5\or
                 4628 6\or7\or8\or9\or a\or b\or c\or d\or e\or f\fi
                 4629 }
  \hexadecimalnum Converts a decimal number to a lowercase hexadecimal number, and displays
                   it.
                 4630 \newcommand*{\@hexadecimal}[1]{%
                 4631 \@DT@padzeroestrue
                 4632 \@DT@loopN=5\relax
                 4633 \@strctr=\@DT@loopN
                 4634 \whiledo{\@strctr<\c@padzeroesN}{0\advance\@strctr by 1}%
                 4635 \@strctr=65536\relax
                 4636 \@DT@X=#1\relax
                 4637 \loop
                 4638 \@DT@modctr=\@DT@X
                 4639 \divide\@DT@modctr by \@strctr
                 4640 \ifthenelse{\boolean{@DT@padzeroes}
                 4641 \and \(\@DT@modctr=0\)
                 4642 \and \(\@DT@loopN>\c@padzeroesN\) }
                 4643 {}{\@@hexadecimal\@DT@modctr}%
                 4644 \ifnum\@DT@modctr=0\else\@DT@padzeroesfalse\fi
                 4645 \multiply\@DT@modctr by \@strctr
                 4646 \advance\@DT@X by -\@DT@modctr
                 4647 \divide\@strctr by 16\relax
                 4648 \advance\@DT@loopN by -1\relax
                 4649 \ifnum\@strctr>1
                 4650 \repeat
                 4651 \@@hexadecimal\@DT@X
                 4652 }
                 4653 \let\hexadecimalnum=\@hexadecimal
\@@Hexadecimalnum Converts number from 0 to 15 into uppercase hexadecimal notation.
                 4654 \newcommand*{\@@Hexadecimal}[1]{%
```

```
4655 \ifcase#10\or1\or2\or3\or4\or5\or6\or
4656 7\or8\or9\or A\or B\or C\or D\or E\or F\fi
4657 }
```

```
\Hexadecimalnum Uppercase hexadecimal
               4658 \newcommand*{\@Hexadecimal}[1]{%
               4659 \@DT@padzeroestrue
               4660 \@DT@loopN=5\relax
               4661 \@strctr=\@DT@loopN
               4662 \whiledo{\@strctr<\c@padzeroesN}{0\advance\@strctr by 1}%
               4663 \@strctr=65536\relax
               4664 \@DT@X=#1\relax
               4665 \loop
               4666 \@DT@modctr=\@DT@X
               4667 \divide\@DT@modctr by \@strctr
               4668 \ifthenelse{\boolean{@DT@padzeroes}
               4669 \and \(\@DT@modctr=0\)
               4670 \and \(\@DT@loopN>\c@padzeroesN\)}%
               4671 {}{\@@Hexadecimal\@DT@modctr}%
               4672 \ifnum\@DT@modctr=0\else\@DT@padzeroesfalse\fi
               4673 \multiply\@DT@modctr by \@strctr
               4674 \advance\@DT@X by -\@DT@modctr
               4675 \divide\@strctr by 16\relax
               4676 \advance\@DT@loopN by -1\relax
               4677 \ifnum\@strctr>1
               4678 \repeat
               4679 \@@Hexadecimal\@DT@X
               4680 }
               4681
               4682 \let\Hexadecimalnum=\@Hexadecimal
     \aaalphnum Lowercase alphabetical representation (a ... z aa ... zz)
               4683 \newcommand*{\@aaalph}[1]{%
               4684 \@DT@loopN=#1\relax
               4685 \advance\@DT@loopN by -1\relax
               4686 \divide\@DT@loopN by 26\relax
               4687 \@DT@modctr=\@DT@loopN
               4688 \multiply\@DT@modctr by 26\relax
               4689 \@DT@X=#1\relax
               4690 \advance\@DT@X by -1\relax
               4691 \advance\@DT@X by -\@DT@modctr
               4692 \advance\@DT@loopN by 1\relax
               4693 \advance\@DT@X by 1\relax
               4694 \loop
               4695 \@alph\@DT@X
               4696 \advance\@DT@loopN by -1\relax
               4697 \ifnum\@DT@loopN>0
               4698 \repeat
               4699 }
               4700
```
\AAAlphnum Uppercase alphabetical representation (a . . . z aa . . . zz)

\let\aaalphnum=\@aaalph

```
4702 \newcommand*{\@AAAlph}[1]{%
4703 \@DT@loopN=#1\relax
4704 \advance\@DT@loopN by -1\relax
4705 \divide\@DT@loopN by 26\relax
4706 \@DT@modctr=\@DT@loopN
4707 \multiply\@DT@modctr by 26\relax
4708 \@DT@X=#1\relax
4709 \advance\@DT@X by -1\relax
4710 \advance\@DT@X by -\@DT@modctr
4711 \advance\@DT@loopN by 1\relax
4712 \advance\@DT@X by 1\relax
4713 \loop
4714 \@Alph\@DT@X
4715 \advance\@DT@loopN by -1\relax
4716 \ifnum\@DT@loopN>0
4717 \repeat
4718 }
4719
4720 \let\AAAlphnum=\@AAAlph
```
\abalphnum Lowercase alphabetical representation

```
4721 \newcommand*{\@abalph}[1]{%
4722 \ifnum#1>17576\relax
4723 \PackageError{fmtcount}%
4724 {Value of counter too large for \protect\@abalph}%
4725 {Maximum value 17576}%
4726 \else
4727 \@DT@padzeroestrue
4728 \@strctr=17576\relax
4729 \@DT@X=#1\relax
4730 \advance\@DT@X by -1\relax
4731 \loop
4732 \@DT@modctr=\@DT@X
4733 \divide\@DT@modctr by \@strctr
4734 \ifthenelse{\boolean{@DT@padzeroes}
4735 \and \(\@DT@modctr=1\)}%
4736 {}{\@alph\@DT@modctr}%
4737 \ifnum\@DT@modctr=1\else\@DT@padzeroesfalse\fi
4738 \multiply\@DT@modctr by \@strctr
4739 \advance\@DT@X by -\@DT@modctr
4740 \divide\@strctr by 26\relax
4741 \ifnum\@strctr>1
4742 \repeat
4743 \advance\@DT@X by 1\relax
4744 \@alph\@DT@X
4745 \ifmmode{\big\vert} \else{4745}{\fi \ifmmode{\big\vert} \else{4745}{\fi \fi4746 }
4747
4748 \let\abalphnum=\@abalph
```

```
137
```

```
\ABAlphnum Uppercase alphabetical representation
```

```
4749 \newcommand*{\@ABAlph}[1]{%
4750 \ifnum#1>17576\relax
4751 \PackageError{fmtcount}%
4752 {Value of counter too large for \protect\@ABAlph}%
4753 {Maximum value 17576}%
4754 \else
4755 \@DT@padzeroestrue
4756 \@strctr=17576\relax
4757 \@DT@X=#1\relax
4758 \advance\@DT@X by -1\relax
4759 \loop
4760 \@DT@modctr=\@DT@X
4761 \divide\@DT@modctr by \@strctr
4762 \ifthenelse{\boolean{@DT@padzeroes}\and
4763 \(\@DT@modctr=1\)}{}{\@Alph\@DT@modctr}%
4764 \ifnum\@DT@modctr=1\else\@DT@padzeroesfalse\fi
4765 \multiply\@DT@modctr by \@strctr
4766 \advance\@DT@X by -\@DT@modctr
4767 \divide\@strctr by 26\relax
4768 \ifnum\@strctr>1
4769 \repeat
4770 \advance\@DT@X by 1\relax
4771 \@Alph\@DT@X
4772 \setminusfi
4773 }
4774
4775 \let\ABAlphnum=\@ABAlph
```
\@fmtc@count Recursive command to count number of characters in argument. \@strctr should be set to zero before calling it.

```
4776 \def\@fmtc@count#1#2\relax{%
4777 \if\relax#1%
4778 \else
4779 \advance\@strctr by 1\relax
4780 \@fmtc@count#2\relax
4781 \ifmmode{\big\vert} \else{ 4781 \fi \ifmmode{\big\vert} \else{ 1781 \fi \ifmmode{\big\vert} \else{ 1781 \fi \ifmmode{\big\vert} \else{ 1781 \fi \ifmmode{\big\vert} \else{ 1781 \fi \fi \ifmmode{\big\vert} \fi4782 }
```
\@decimal Format number as a decimal, possibly padded with zeroes in front.

```
4783 \newcommand{\@decimal}[1]{%
4784 \@strctr=0\relax
4785 \expandafter\@fmtc@count\number#1\relax
4786 \@DT@loopN=\c@padzeroesN
4787 \advance\@DT@loopN by -\@strctr
4788 \ifnum\@DT@loopN>0\relax
4789 \@strctr=0\relax
4790 \whiledo{\@strctr < \@DT@loopN}{0\advance\@strctr by 1\relax}%
4791 \ifmmode{\big\vert} \else{ 4791 \: \fi
```

```
4792 \number#1\relax
4793 }
4794
4795 \let\decimalnum=\@decimal
```
# \FCordinal \FCordinal{〈*number*〉}

This is a bit cumbersome. Previously \@ordinal was defined in a similar way to \abalph etc. This ensured that the actual value of the counter was written in the new label stuff in the .aux file. However adding in an optional argument to determine the gender for multilingual compatibility messed things up somewhat. This was the only work around I could get to keep the the crossreferencing stuff working, which is why the optional argument comes *after* the compulsory argument, instead of the usual manner of placing it before. Note however, that putting the optional argument means that any spaces will be ignored after the command if the optional argument is omitted. Version 1.04 changed \ordinal to \FCordinal to prevent it clashing with the memoir class.

```
4796 \newcommand{\FCordinal}[1]{%
```

```
4797 \expandafter\protect\expandafter\ordinalnum{%
4798 \expandafter\the\csname c@#1\endcsname}%
4799 }
```
\ordinal If \ordinal isn't defined make \ordinal a synonym for \FCordinal to maintain compatibility with previous versions.

```
4800 \ifcsundef{ordinal}
4801 {\let\ordinal\FCordinal}%
4802 {%
4803 \PackageWarning{fmtcount}%
4804 {\protect\ordinal \space already defined use
4805 \protect\FCordinal \space instead.}
4806 }
```
\ordinalnum Display ordinal where value is given as a number or count register instead of a counter:

```
4807 \newcommand*{\ordinalnum}[1]{%
4808 \new@ifnextchar[%
4809 {\@ordinalnum{#1}}%
4810 {\@ordinalnum{#1}[m]}%
4811 }
```
\@ordinalnum Display ordinal according to gender (neuter added in v1.1, \xspace added in v1.2, and removed in v1.3<sup>[7](#page-138-0)</sup>):

```
4812 \def\@ordinalnum#1[#2]{%
4813 {%
```
<span id="page-138-0"></span> $^{7}$ I couldn't get it to work consistently both with and without the optional argument

```
4814 \ifthenelse{\equal{#2}{f}}%
                 4815 {%
                 4816 \protect\@ordinalF{#1}{\@fc@ordstr}%
                 4817 }%
                 4818 {%
                 4819 \iint the <math>\ell</math> qual{#2}{n}}%4820 \{ \%4821 \protect\@ordinalN{#1}{\@fc@ordstr}%
                 4822 }%
                 4823 {%
                 4824 \ifthenelse{\equal{#2}{m}}%
                 4825 {}%
                 4826 {%
                 4827 \PackageError{fmtcount}%
                 4828 {Invalid gender option '#2'}%
                 4829 {Available options are m, f or n}%
                 4830 }%
                 4831 \protect\@ordinalM{#1}{\@fc@ordstr}%
                 4832 }%
                 4833 }%
                 4834 \@fc@ordstr
                 4835 }%
                 4836 }
   \storeordinal Store the ordinal (first argument is identifying name, second argument is a
                  counter.)
                 4837 \newcommand*{\storeordinal}[2]{%
                 4838 \expandafter\protect\expandafter\storeordinalnum{#1}{%
                 4839 \expandafter\the\csname c@#2\endcsname}%
                 4840 }
\storeordinalnum Store ordinal (first argument is identifying name, second argument is a number
                  or count register.)
                 4841 \newcommand*{\storeordinalnum}[2]{%
                 4842 \@ifnextchar[%
                 4843 {\@storeordinalnum{#1}{#2}}%
                 4844 {\@storeordinalnum{#1}{#2}[m]}%
                 4845 }
\@storeordinalnum Store ordinal according to gender:
                 4846 \def\@storeordinalnum#1#2[#3]{%
                 4847 \ifthenelse{\equal{#3}{f}}%
                 4848 {%
                 4849 \protect\@ordinalF{#2}{\@fc@ord}<br>4850 }%
                 4850
                 4851 {%
                 4852 \ifthenelse{\equal{#3}{n}}%
                 4853 {%
```
\protect\@ordinalN{#2}{\@fc@ord}%

```
4855 }%
                 4856 {%
                 4857 \ifthenelse{\equal{#3}{m}}%
                 4858 {}%
                 4859 {%
                 4860 \PackageError{fmtcount}%
                 4861 {Invalid gender option '#3'}%
                 4862 {Available options are m or f}%
                 4863 }%
                 4864 \protect\@ordinalM{#2}{\@fc@ord}%
                 4865 }%
                 4866 }%
                 4867 \expandafter\let\csname @fcs@#1\endcsname\@fc@ord
                 4868 }
          \FMCuse Get stored information:
                 4869 \newcommand{\tilde{\tilde{\mathbb{A}}\xspace}}{1}{{\operatorname{\mathsf{C}}\xspace}}\qquad \textnormal{ofcs@#1}\end{mathsf{C}}\ordinalstring Display ordinal as a string (argument is a counter)
                 4870 \newcommand*{\ordinalstring}[1]{%
                 4871 \expandafter\protect\expandafter\ordinalstringnum{%
                 4872 \expandafter\the\csname c@#1\endcsname}%
                 4873 }
\ordinalstringnum Display ordinal as a string (argument is a count register or number.)
                 4874 \newcommand{\ordinalstringnum}[1]{%
                 4875 \new@ifnextchar[%
                 4876 {\@ordinal@string{#1}}%
                 4877 {\@ordinal@string{#1}[m]}%
                 4878 }
 \@ordinal@string Display ordinal as a string according to gender.
                 4879 \def\@ordinal@string#1[#2]{%
                 4880 {%
                 4881 \ifthenelse{\equal{#2}{f}}%
                 4882 {%
                 4883 \protect\@ordinalstringF{#1}{\@fc@ordstr}%
                 4884 }%
                 4885 {%
                 4886 \ifthenelse{\equal{#2}{n}}%
                 4887 {%
                 4888 \protect\@ordinalstringN{#1}{\@fc@ordstr}%
                 4889 }%
                 4890 {%
                 4891 \ifthenelse{\equal{#2}{m}}%
                 4892 {}%
                 4893 {%
                 4894 \PackageError{fmtcount}%
                 4895 {Invalid gender option '#2' to \protect\ordinalstring}%
```

```
4896 {Available options are m, f or n}%
                   4897 }%
                   4898 \protect\@ordinalstringM{#1}{\@fc@ordstr}%
                   4899 }%
                   4900 }%
                   4901 \@fc@ordstr
                   4902 }%
                   4903 }
\storeordinalstring Store textual representation of number. First argument is identifying name,
                    second argument is the counter set to the required number.
                   4904 \newcommand*{\storeordinalstring}[2]{%
                   4905 \expandafter\protect\expandafter\storeordinalstringnum{#1}{%
                   4906 \expandafter\the\csname c@#2\endcsname}%
                   4907 }
oreordinalstringnum Store textual representation of number. First argument is identifying name,
                    second argument is a count register or number.
                   4908 \newcommand*{\storeordinalstringnum}[2]{%
                   4909 \@ifnextchar[%
                   4910 {\@store@ordinal@string{#1}{#2}}%
                   4911 {\@store@ordinal@string{#1}{#2}[m]}%
                   4912 }
tore@ordinal@string Store textual representation of number according to gender.
                   4913 \def\@store@ordinal@string#1#2[#3]{%
                   4914 \ifthenelse{\equal{#3}{f}}%
                   4915 {%
                   4916 \protect\@ordinalstringF{#2}{\@fc@ordstr}%
                   4917 }%
                   4918 {%
                   4919 \iint the <math>\lceil\deg(1\{#3\} \ln\}</math>4920 \{\}
                   4921 \protect\@ordinalstringN{#2}{\@fc@ordstr}%
                   4922 }%
                   4923 {%
                   4924 \i{thenelse}{\equal{#3}{m}}4925 {}
                   4926 \{ \%4927 \PackageError{fmtcount}%
                   4928 {Invalid gender option '#3' to \protect\ordinalstring}%
                   4929 {Available options are m, f or n}%
                   4930 }%
                   4931 \protect\@ordinalstringM{#2}{\@fc@ordstr}%
                   4932 }%
                   4933 }%
                   4934 \expandafter\let\csname @fcs@#1\endcsname\@fc@ordstr
```

```
4935 }
```

```
\Ordinalstring Display ordinal as a string with initial letters in upper case (argument is a
                    counter)
                  4936 \newcommand*{\Ordinalstring}[1]{%
                  4937 \expandafter\protect\expandafter\Ordinalstringnum{%
                   4938 \expandafter\the\csname c@#1\endcsname}%
                   4939 }
 \Ordinalstringnum Display ordinal as a string with initial letters in upper case (argument is a num-
                    ber or count register)
                  4940 \newcommand*{\Ordinalstringnum}[1]{%
                  4941 \new@ifnextchar[%
                   4942 {\@Ordinal@string{#1}}%
                  4943 {\@Ordinal@string{#1}[m]}%
                  4944 }
  \@Ordinal@string Display ordinal as a string with initial letters in upper case according to gender
                  4945 \def\@Ordinal@string#1[#2]{%
                  4946 {%
                  4947 \ifthenelse{\equal{#2}{f}}%
                   4948 {%
                   4949 \protect\@OrdinalstringF{#1}{\@fc@ordstr}%
                   4950 }%
                  4951 \{\}
                   4952 \{ \equal{#2}{n} \}4953 {%
                  4954 \protect\@OrdinalstringN{#1}{\@fc@ordstr}%
                   4955 }%
                  4956 {%
                  4957 \ifthenelse{\eq{+2}{m}}\4958 {}%
                  4959 {%
                  4960 \PackageError{fmtcount}%
                  4961 {Invalid gender option '#2'}%
                   4962 {Available options are m, f or n}%
                   4963 }%
                   4964 \protect\@OrdinalstringM{#1}{\@fc@ordstr}%
                   4965 }%
                   4966 }%
                   4967 \@fc@ordstr
                   4968 }%
                  4969 }
\storeOrdinalstring Store textual representation of number, with initial letters in upper case. First
                    argument is identifying name, second argument is the counter set to the re-
                    quired number.
                  4970 \newcommand*{\storeOrdinalstring}[2]{%
                   4971 \expandafter\protect\expandafter\storeOrdinalstringnum{#1}{%
                   4972 \expandafter\the\csname c@#2\endcsname}%
```

```
4973 }
```
oreOrdinalstringnum Store textual representation of number, with initial letters in upper case. First argument is identifying name, second argument is a count register or number.

```
4974 \newcommand*{\storeOrdinalstringnum}[2]{%
4975 \@ifnextchar[%
4976 {\@store@Ordinal@string{#1}{#2}}%
4977 {\@store@Ordinal@string{#1}{#2}[m]}%
4978 }
```
tore@Ordinal@string Store textual representation of number according to gender, with initial letters in upper case.

```
4979 \def\@store@Ordinal@string#1#2[#3]{%
                   4980 \ifthenelse{\equal{#3}{f}}%
                  4981 {%
                   4982 \protect\@OrdinalstringF{#2}{\@fc@ordstr}%
                   4983 }%
                   4984 {%
                  4985 \ifthenelse{\equal{#3}{n}}%
                  4986 {%
                   4987 \protect\@OrdinalstringN{#2}{\@fc@ordstr}%
                   4988 }%
                   4989 {%
                   4990 \ifthenelse{\eq{+3}{m}}\4991 {}%
                   4992 {%
                  4993 \PackageError{fmtcount}%
                  4994 {Invalid gender option '#3'}%
                  4995 {Available options are m or f}%
                   4996 }%
                   4997 \protect\@OrdinalstringM{#2}{\@fc@ordstr}%
                   4998 }%
                   4999 }%
                  5000 \expandafter\let\csname @fcs@#1\endcsname\@fc@ordstr
                  5001 }
\storeORDINALstring Store upper case textual representation of ordinal. The first argument is iden-
                    tifying name, the second argument is a counter.
                   5002 \newcommand*{\storeORDINALstring}[2]{%
                  5003 \expandafter\protect\expandafter\storeORDINALstringnum{#1}{%
                  5004 \expandafter\the\csname c@#2\endcsname}%
                  5005 }
\storeORDINALstringnum As above, but the second argument is a count register or a number.
                  5006 \newcommand*{\storeORDINALstringnum}[2]{%
                  5007 \@ifnextchar[%
                   5008 {\@store@ORDINAL@string{#1}{#2}}%
```

```
144
```
{\@store@ORDINAL@string{#1}{#2}[m]}%

}
```
tore@ORDINAL@string Gender is specified as an optional argument at the end.
                   5011 \def\@store@ORDINAL@string#1#2[#3]{%
                   5012 \ifthenelse{\equal{#3}{f}}%
                   5013 {%
                   5014 \protect\@ordinalstringF{#2}{\@fc@ordstr}%
                   5015 }%
                   5016 {%
                   5017 \ifthenelse{\equal{#3}{n}}%
                   5018 {%
                   5019 \protect\@ordinalstringN{#2}{\@fc@ordstr}%
                   5020 }%
                   5021 {%
                   5022 \ifthenelse{\equal{#3}{m}}%
                   5023 {}%
                   5024 {%
                   5025 \PackageError{fmtcount}%
                   5026 {Invalid gender option '#3'}%
                   5027 {Available options are m or f}%
                   5028 }%
                   5029 \protect\@ordinalstringM{#2}{\@fc@ordstr}%
                   5030 }%
                   5031 }%
                   5032 \expandafter\protected@edef\csname @fcs@#1\endcsname{%
                   5033 \noexpand\MakeUppercase{\@fc@ordstr}%
                   5034 }%
                   5035 }
    \ORDINALstring Display upper case textual representation of an ordinal. The argument must be
                    a counter.
                   5036 \newcommand*{\ORDINALstring}[1]{%
                   5037 \expandafter\protect\expandafter\ORDINALstringnum{%
                   5038 \expandafter\the\csname c@#1\endcsname
                   5039 }%
                   5040 }
 \ORDINALstringnum As above, but the argument is a count register or a number.
                   5041 \newcommand*{\ORDINALstringnum}[1]{%
                   5042 \new@ifnextchar[%
                   5043 {\@ORDINAL@string{#1}}%
                   5044 {\@ORDINAL@string{#1}[m]}%
                   5045 }
  \@ORDINAL@string Gender is specified as an optional argument at the end.
                   5046 \def\@ORDINAL@string#1[#2]{%
                   5047 {%
                   5048 \ifthenelse{\equal{#2}{f}}%
                   5049 {%
                   5050 \protect\@ordinalstringF{#1}{\@fc@ordstr}%
```

```
5051 }%
                  5052 {%
                  5053 \ifthenelse{\equal{#2}{n}}%
                  5054 {%
                  5055 \protect\@ordinalstringN{#1}{\@fc@ordstr}%
                  5056 }%
                  5057 \{ \%5058 \ifthenelse{\equal{#2}{m}}%
                  5059 {}%
                  5060 {%
                  5061 \PackageError{fmtcount}%
                  5062 {Invalid gender option '#2'}%
                  5063 {Available options are m, f or n}%
                  5064 }%
                  5065 \protect\@ordinalstringM{#1}{\@fc@ordstr}%
                  5066 }%
                  5067 }%
                  5068 \MakeUppercase{\@fc@ordstr}%
                  5069 }%
                  5070 }
\storenumberstring Convert number to textual respresentation, and store. First argument is the
                    identifying name, second argument is a counter containing the number.
                  5071 \newcommand*{\storenumberstring}[2]{%
                  5072 \expandafter\protect\expandafter\storenumberstringnum{#1}{%
                  5073 \expandafter\the\csname c@#2\endcsname}%
                  5074 }
\storenumberstringnum As above, but second argument is a number or count register.
                  5075 \newcommand{\storenumberstringnum}[2]{%
                  5076 \@ifnextchar[%
                  5077 {\@store@number@string{#1}{#2}}%
                  5078 {\@store@number@string{#1}{#2}[m]}%
                  5079 }
\@store@number@string Gender is given as optional argument, at the end.
                  5080 \def\@store@number@string#1#2[#3]{%
                  5081 \ifthenelse{\equal{#3}{f}}%
                  5082 {%
                  5083 \protect\@numberstringF{#2}{\@fc@numstr}%<br>5084 }%
                  5084
                  5085 {%
                  5086 \ifthenelse{\equal{#3}{n}}%
                  5087 {%
                  5088 \protect\@numberstringN{#2}{\@fc@numstr}%
                  5089 }%
                  5090 {%
                  5091 \ifthenelse{\equal{#3}{m}}%
```
{}%

```
5093 {%
               5094 \PackageError{fmtcount}
               5095 {Invalid gender option '#3'}%
               5096 {Available options are m, f or n}%
               5097 }%
               5098 \protect\@numberstringM{#2}{\@fc@numstr}%
               5099 }%
               5100 }%
               5101 \expandafter\let\csname @fcs@#1\endcsname\@fc@numstr
               5102 }
  \numberstring Display textual representation of a number. The argument must be a counter.
               5103 \newcommand*{\numberstring}[1]{%
               5104 \expandafter\protect\expandafter\numberstringnum{%
               5105 \expandafter\the\csname c@#1\endcsname}%
               5106 }
\numberstringnum As above, but the argument is a count register or a number.
               5107 \newcommand*{\numberstringnum}[1]{%
               5108 \new@ifnextchar[%
               5109 {\@number@string{#1}}%
               5110 {\@number@string{#1}[m]}%
               5111 }
\@number@string Gender is specified as an optional argument at the end.
               5112 \def\@number@string#1[#2]{%
               5113 {%
               5114 \ifthenelse{\equal{#2}{f}}%
               5115 {%
               5116 \protect\@numberstringF{#1}{\@fc@numstr}%
               5117 }%
               5118 {%
               5119 \ifthenelse{\eq{+2}{n}}\5120 \{ \text{\%}5121 \protect\@numberstringN{#1}{\@fc@numstr}%
               5122 }%
               5123 {%
               5124 \ifthenelse{\eq{42}{m}}\5125 {}%
               5126 {%
               5127 \PackageError{fmtcount}%
               5128 {Invalid gender option '#2'}%
               5129 {Available options are m, f or n}%
               5130 }%
               5131 \protect\@numberstringM{#1}{\@fc@numstr}%
               5132 }%
               5133 }%
               5134 \@fc@numstr
               5135 }%
```
}

\storeNumberstring Store textual representation of number. First argument is identifying name, second argument is a counter. \newcommand\*{\storeNumberstring}[2]{% \expandafter\protect\expandafter\storeNumberstringnum{#1}{% \expandafter\the\csname c@#2\endcsname}% } \storeNumberstringnum As above, but second argument is a count register or number. \newcommand{\storeNumberstringnum}[2]{% \@ifnextchar[% {\@store@Number@string{#1}{#2}}% {\@store@Number@string{#1}{#2}[m]}% } \@store@Number@string Gender is specified as an optional argument *at the end*: \def\@store@Number@string#1#2[#3]{% \ifthenelse{\equal{#3}{f}}% {% \protect\@NumberstringF{#2}{\@fc@numstr}% }% {% 5152 \ifthenelse{\equal{#3}{n}}% {% 5154 \protect\@NumberstringN{#2}{\@fc@numstr}% }% {% 5157  $\ifthenelse{\eq{+3}{m}}\$ 5158  $\{ \}$ % {% \PackageError{fmtcount}% {Invalid gender option '#3'}% {Available options are m, f or n}% }% 5164 \protect\@NumberstringM{#2}{\@fc@numstr}% }% }% \expandafter\let\csname @fcs@#1\endcsname\@fc@numstr } \Numberstring Display textual representation of number. The argument must be a counter. \newcommand\*{\Numberstring}[1]{% \expandafter\protect\expandafter\Numberstringnum{% \expandafter\the\csname c@#1\endcsname}% }

\Numberstringnum As above, but the argument is a count register or number.

```
5173 \newcommand*{\Numberstringnum}[1]{%
5174 \new@ifnextchar[%
5175 {\@Number@string{#1}}%
5176 {\@Number@string{#1}[m]}%
5177 }
```
\@Number@string Gender is specified as an optional argument at the end.

```
5178 \def\@Number@string#1[#2]{%
5179 {%
5180 \ifthenelse{\equal{#2}{f}}%
5181 {%
5182 \protect\@NumberstringF{#1}{\@fc@numstr}%
5183 }%
5184 {%
5185 \ifthenelse{\equal{#2}{n}}%
5186 {%
5187 \protect\@NumberstringN{#1}{\@fc@numstr}%
5188 }%
5189 {%
5190 \ifthenelse{\eq{+2}{m}}\5191 {}%
5192 {%
5193 \PackageError{fmtcount}%
5194 {Invalid gender option '#2'}%
5195 {Available options are m, f or n}%
5196 }%
5197 \protect\@NumberstringM{#1}{\@fc@numstr}%
5198 }%
5199 }%
5200 \@fc@numstr
5201 }%
5202 }
```
\storeNUMBERstring Store upper case textual representation of number. The first argument is identifying name, the second argument is a counter.

```
5203 \newcommand{\storeNUMBERstring}[2]{%
5204 \expandafter\protect\expandafter\storeNUMBERstringnum{#1}{%
5205 \expandafter\the\csname c@#2\endcsname}%
5206 }
```
toreNUMBERstringnum As above, but the second argument is a count register or a number.

 \newcommand{\storeNUMBERstringnum}[2]{% \@ifnextchar[% {\@store@NUMBER@string{#1}{#2}}% {\@store@NUMBER@string{#1}{#2}[m]}% }

store@NUMBER@string Gender is specified as an optional argument at the end. \def\@store@NUMBER@string#1#2[#3]{%

```
5213 \ifthenelse{\equal{#3}{f}}%
                5214 {%
                5215 \protect\@numberstringF{#2}{\@fc@numstr}%
                5216 }%
                5217 {%
                5218 \ifthenelse{\equal{#3}{n}}%
                5219 {%
                5220 \protect\@numberstringN{#2}{\@fc@numstr}%
                5221 }%
                5222 \frac{1}{6}5223 \ifthenelse{\equal{#3}{m}}%<br>5224 {}%
                5224
                5225 {%
                5226 \PackageError{fmtcount}%
                5227 {Invalid gender option '#3'}%
                5228 {Available options are m or f}%
                5229 }%
                5230 \protect\@numberstringM{#2}{\@fc@numstr}%
                5231 }%
                5232 }%
                5233 \expandafter\edef\csname @fcs@#1\endcsname{%
                5234 \noexpand\MakeUppercase{\@fc@numstr}%
                5235 }%
                5236 }
   \NUMBERstring Display upper case textual representation of a number. The argument must be
                  a counter.
                5237 \newcommand*{\NUMBERstring}[1]{%
                5238 \expandafter\protect\expandafter\NUMBERstringnum{%
                5239 \expandafter\the\csname c@#1\endcsname}%
                5240 }
\NUMBERstringnum As above, but the argument is a count register or a number.
                5241 \newcommand*{\NUMBERstringnum}[1]{%
                5242 \new@ifnextchar[%
                5243 {\@NUMBER@string{#1}}%
                5244 {\@NUMBER@string{#1}[m]}%
                5245 }
\@NUMBER@string Gender is specified as an optional argument at the end.
                5246 \def\@NUMBER@string#1[#2]{%
                5247 {%
                5248 \ifthenelse{\equal{#2}{f}}%
                5249 {%
                5250 \protect\@numberstringF{#1}{\@fc@numstr}%
                5251 }%
                5252 {%
```

```
5253 \i{thenelse}{\equal{#2}{n}}
```
{%

```
5255 \protect\@numberstringN{#1}{\@fc@numstr}%
5256 }%
5257 {%
5258 \ifthenelse{\equal{#2}{m}}%
5259 {}%
5260 {%
5261 \PackageError{fmtcount}%
5262 {Invalid gender option '#2'}%
5263 {Available options are m, f or n}%
5264 }%
5265 \protect\@numberstringM{#1}{\@fc@numstr}%<br>5266 }%
5266
5267 }%
5268 \MakeUppercase{\@fc@numstr}%
5269 }%
5270 }
```
\binary Number representations in other bases. Binary:

```
5271 \providecommand*{\binary}[1]{%
5272 \expandafter\protect\expandafter\@binary{%
5273 \expandafter\the\csname c@#1\endcsname}%
5274 }
```

```
\aaalph Like \alph, but goes beyond 26. (a ... z aa ... zz ...)
       5275 \providecommand*{\aaalph}[1]{%
       5276 \expandafter\protect\expandafter\@aaalph{%
       5277 \expandafter\the\csname c@#1\endcsname}%
       5278 }
```
\AAAlph As before, but upper case.

```
5279 \providecommand*{\AAAlph}[1]{%
5280 \expandafter\protect\expandafter\@AAAlph{%
5281 \expandafter\the\csname c@#1\endcsname}%
5282 }
```

```
\abath Like \alpha, but goes beyond 26. (a \ldots z ab ...a z \ldots5283 \providecommand*{\abalph}[1]{%
        5284 \expandafter\protect\expandafter\@abalph{%
        5285 \expandafter\the\csname c@#1\endcsname}%
        5286 }
```
\ABAlph As above, but upper case.

```
5287 \providecommand*{\ABAlph}[1]{%
5288 \expandafter\protect\expandafter\@ABAlph{%
5289 \expandafter\the\csname c@#1\endcsname}%
5290 }
```
\hexadecimal Hexadecimal:

```
5291 \providecommand*{\hexadecimal}[1]{%
5292 \expandafter\protect\expandafter\@hexadecimal{%
5293 \expandafter\the\csname c@#1\endcsname}%
5294 }
```
\Hexadecimal As above, but in upper case.

```
5295 \providecommand*{\Hexadecimal}[1]{%
5296 \expandafter\protect\expandafter\@Hexadecimal{%
5297 \expandafter\the\csname c@#1\endcsname}%
5298 }
```
\octal Octal:

```
5299 \providecommand*{\octal}[1]{%
5300 \expandafter\protect\expandafter\@octal{%
5301 \expandafter\the\csname c@#1\endcsname}%
5302 }
```
\decimal Decimal:

```
5303 \providecommand*{\decimal}[1]{%
5304 \expandafter\protect\expandafter\@decimal{%
5305 \expandafter\the\csname c@#1\endcsname}%
5306 }
```
## 9.4 Multilinguage Definitions

 $\cong$ setdef $\otimes$ ult $\ddot{\otimes}$  If multilingual support is provided, make  $\setminus \otimes$ numberstring etc use the correct language (if defined). Otherwise use English definitions. \@setdef@ultfmtcount sets the macros to use English.

```
5307 \def\@setdef@ultfmtcount{%
5308 \ifcsundef{@ordinalMenglish}{\FCloadlang{english}}{}%
5309 \def\@ordinalstringM{\@ordinalstringMenglish}%
5310 \let\@ordinalstringF=\@ordinalstringMenglish
5311 \let\@ordinalstringN=\@ordinalstringMenglish
5312 \def\@OrdinalstringM{\@OrdinalstringMenglish}%
5313 \let\@OrdinalstringF=\@OrdinalstringMenglish
5314 \let\@OrdinalstringN=\@OrdinalstringMenglish
5315 \def\@numberstringM{\@numberstringMenglish}%
5316 \let\@numberstringF=\@numberstringMenglish
5317 \let\@numberstringN=\@numberstringMenglish
5318 \def\@NumberstringM{\@NumberstringMenglish}%
5319 \let\@NumberstringF=\@NumberstringMenglish
5320 \let\@NumberstringN=\@NumberstringMenglish
5321 \def\@ordinalM{\@ordinalMenglish}%
5322 \let\@ordinalF=\@ordinalM
5323 \let\@ordinalN=\@ordinalM
5324 \let\fmtord\fc@orddef@ult
5325 }
```

```
\fc@multiling \fc@multiling{〈name〉}{〈gender〉}
            5326 \newcommand*{\fc@multiling}[2]{%
            5327 \ifcsundef{@#1#2\languagename}%
            5328 {% try loading it
            5329 \FCloadlang{\languagename}%
            5330 }%
            5331 {%
            5332 }%
            5333 \ifcsundef{@#1#2\languagename}%
            5334 {%
            5335 \PackageWarning{fmtcount}%
            5336 {No support for \expandafter\protect\csname #1\endcsname\space for
            5337 language '\languagename'}%
            5338 \ifthenelse{\equal{\languagename}{\fc@mainlang}}%
            5339 {%
            5340 \FCloadlang{english}%
            5341 }%
            5342 {%
            5343 }%
            5344 \ifcsdef{@#1#2\fc@mainlang}%
            5345 {%
            5346 \csuse{@#1#2\fc@mainlang}%
            5347 }%
            5348 {%
            5349 \PackageWarningNoLine{fmtcount}%
            5350 {No languages loaded at all! Loading english definitions}%
            5351 \FCloadlang{english}%
            5352 \def\fc@mainlang{english}%
            5353 \csuse{@#1#2english}%
            5354 }%
            5355 }%
            5356 {%
            5357 \csuse{@#1#2\languagename}%
            5358 }%
            5359 }
```
 $\texttt{Qmu}$ itling@fmtcount This defines the number and ordinal string macros to use  $\lambda$ languagename:

\def\@set@mulitling@fmtcount{%

The masculine version of \numberstring:

```
5361 \def\@numberstringM{%
5362 \fc@multiling{numberstring}{M}%
5363 }%
 The feminine version of \numberstring:
5364 \def\@numberstringF{%
5365 \fc@multiling{numberstring}{F}%
5366 }%
```
The neuter version of \numberstring:

```
5367 \def\@numberstringN{%
5368 \fc@multiling{numberstring}{N}%
5369 }%
 The masculine version of \Numberstring:
5370 \def\@NumberstringM{%
5371 \fc@multiling{Numberstring}{M}%
5372 }%
 The feminine version of \Numberstring:
5373 \def\@NumberstringF{%
5374 \fc@multiling{Numberstring}{F}%
5375 }%
 The neuter version of \Numberstring:
5376 \def\@NumberstringN{%
5377 \fc@multiling{Numberstring}{N}%<br>5378 }%
5378 }%
 The masculine version of \ordinal:
5379 \def\@ordinalM{%
5380 \fc@multiling{ordinal}{M}%
5381 }%
 The feminine version of \ordinal:
5382 \def\@ordinalF{%
5383 \fc@multiling{ordinal}{F}%
5384 }%
 The neuter version of \ordinal:
5385 \def\@ordinalN{%
5386 \fc@multiling{ordinal}{N}%
5387 }%
 The masculine version of \ordinalstring:
5388 \def\@ordinalstringM{%
5389 \fc@multiling{ordinalstring}{M}%
5390 }%
 The feminine version of \ordinalstring:
5391 \def\@ordinalstringF{%
5392 \fc@multiling{ordinalstring}{F}%
5393 }%
 The neuter version of \ordinalstring:
5394 \def\@ordinalstringN{%
5395 \fc@multiling{ordinalstring}{N}%
5396 }%
 The masculine version of \Ordinalstring:
5397 \def\@OrdinalstringM{%
```

```
5398 \fc@multiling{Ordinalstring}{M}%
5399 }%
```

```
The feminine version of \Ordinalstring:
```

```
5400 \def\@OrdinalstringF{%
5401 \fc@multiling{Ordinalstring}{F}%
5402 }%
 The neuter version of \Ordinalstring:
```

```
5403 \def\@OrdinalstringN{%
5404 \fc@multiling{Ordinalstring}{N}%
5405 }%
 Make \fmtord language dependent:
```

```
5406 \let\fmtord\fc@ord@multiling
5407 }
```
Check to see if babel, polyglossia or ngerman packages have been loaded, and if yes set fmtcount in multiling.

```
5408 \expandafter\@ifpackageloaded
5409 \expandafter{\ifxetex polyglossia\else babel\fi}%
5410 {%
5411 \@set@mulitling@fmtcount
5412 }%
5413 {%
5414 \@ifpackageloaded{ngerman}%
5415 {%
5416 \FCloadlang{ngerman}%
5417 \@set@mulitling@fmtcount
5418 }%
5419 {%
```
In the case that neither babel/polyglossia, nor ngerman has been loaded, then we go to multiling if a language has been loaded by package option, and to delfault language otherwise.

```
5420 \iffmtcount@language@option
5421 \@set@mulitling@fmtcount
```
Some sanity check at the beginning of document may help the end user understand what is wrong:

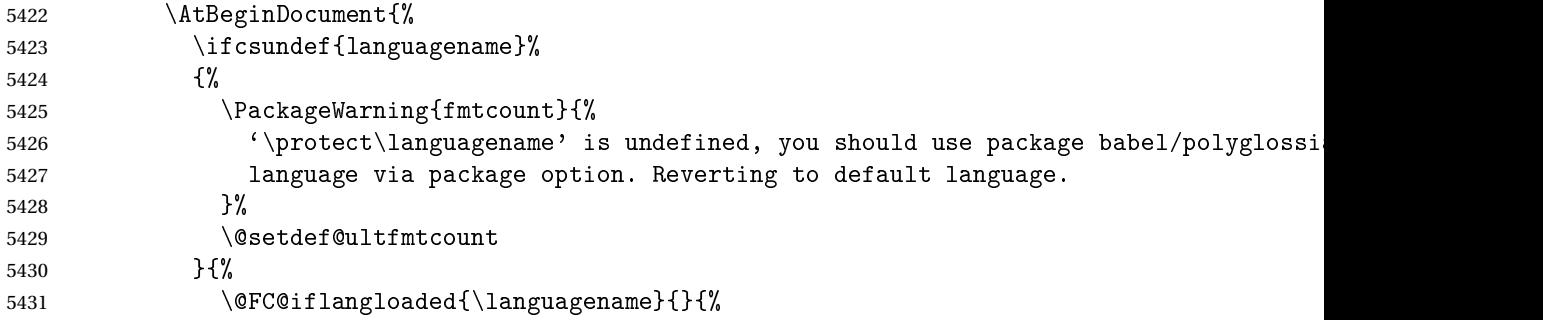

The current \languagename is not a language that has been previously loaded. The correction is to have \languagename let to \fc@mainlang. Please note that, as \iffmtcount@language@option is true, we know that fmtcount has loaded some language.

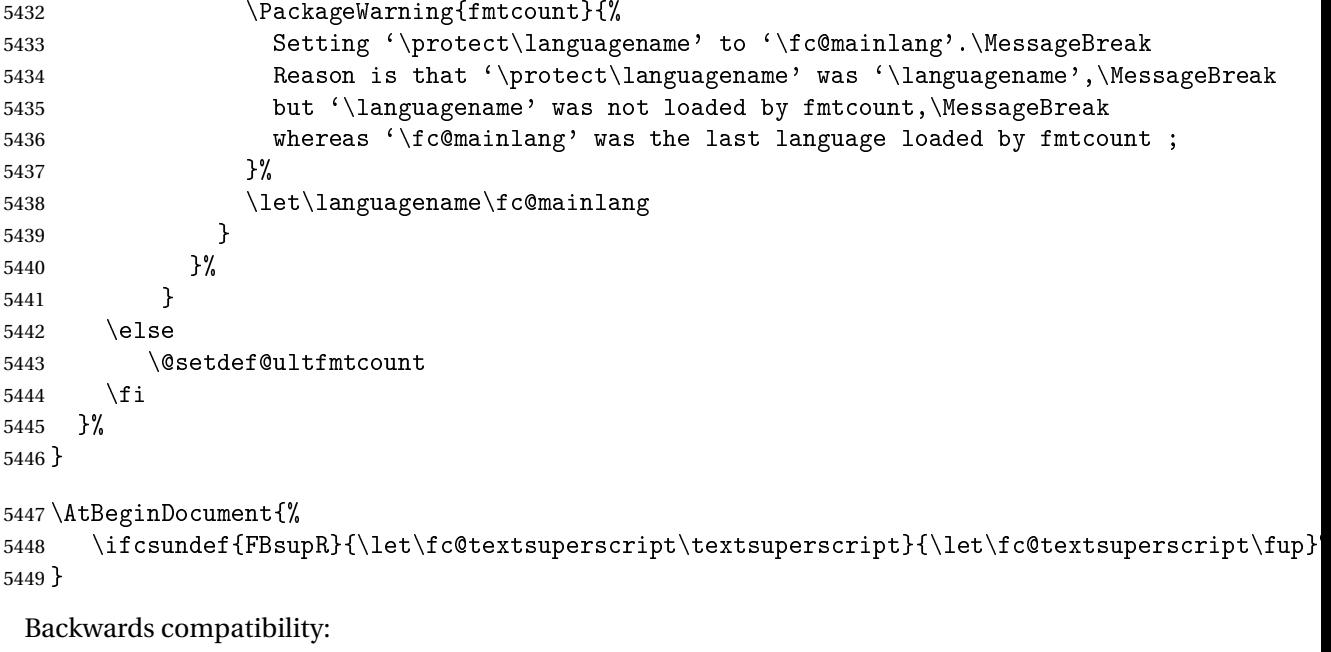

```
5450 \let\@ordinal=\@ordinalM
5451 \let\@ordinalstring=\@ordinalstringM
5452 \let\@Ordinalstring=\@OrdinalstringM
5453 \let\@numberstring=\@numberstringM
5454 \let\@Numberstring=\@NumberstringM
```